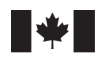

Sciences des écosystèmes et des océans

Ecosystems and Oceans Science

#### **Secrétariat canadien des avis scientifiques (SCAS)**

**Document de recherche 2024/035**

**Région du Golfe**

#### **Modèle de population de pétoncles du sud du golfe du Saint-Laurent et révision du point de référence limite**

A. Harbicht, L. Landry, M. Niles

Pêches et Océans Canada Centre des Pêches du Golfe 343, Avenue Université Moncton, Nouveau-Brunswick, E1C 9B6

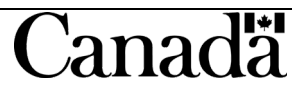

#### **Avant-propos**

La présente série documente les fondements scientifiques des évaluations des ressources et des écosystèmes aquatiques du Canada. Elle traite des problèmes courants selon les échéanciers dictés. Les documents qu'elle contient ne doivent pas être considérés comme des énoncés définitifs sur les sujets traités, mais plutôt comme des rapports d'étape sur les études en cours.

#### **Publié par :**

Pêches et Océans Canada Secrétariat canadien des avis scientifiques 200, rue Kent Ottawa (Ontario) K1A 0E6

<http://www.dfo-mpo.gc.ca/csas-sccs/> [csas-sccs@dfo-mpo.gc.ca](mailto:csas-sccs@dfo-mpo.gc.ca)

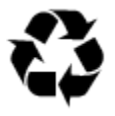

© Sa Majesté le Roi du chef du Canada, représenté par le ministre du ministère des Pêches et des Océans, 2024 ISSN 2292-4272 ISBN 978-0-660- 71855-2 N° cat. Fs70-5/2024-035F-PDF

#### **La présente publication doit être citée comme suit :**

Harbicht, A., Landry, L. and Niles, M. 2024. Modèle de population de pétoncles du sud du golfe du Saint-Laurent et révision du point de référence limite. Secr. can. des avis sci. du MPO. Doc. de rech. 2024/035. v + 102 p.

#### *Also available in English :*

*Harbicht, A., Landry, L. and Niles, M. 2024. Southern Gulf of St. Lawrence Scallop Population Model and Limit Reference Point Review. DFO Can. Sci. Advis. Sec. Res. Doc. 2024/035. v + 96 p.*

# **TABLE DES MATIÈRES**

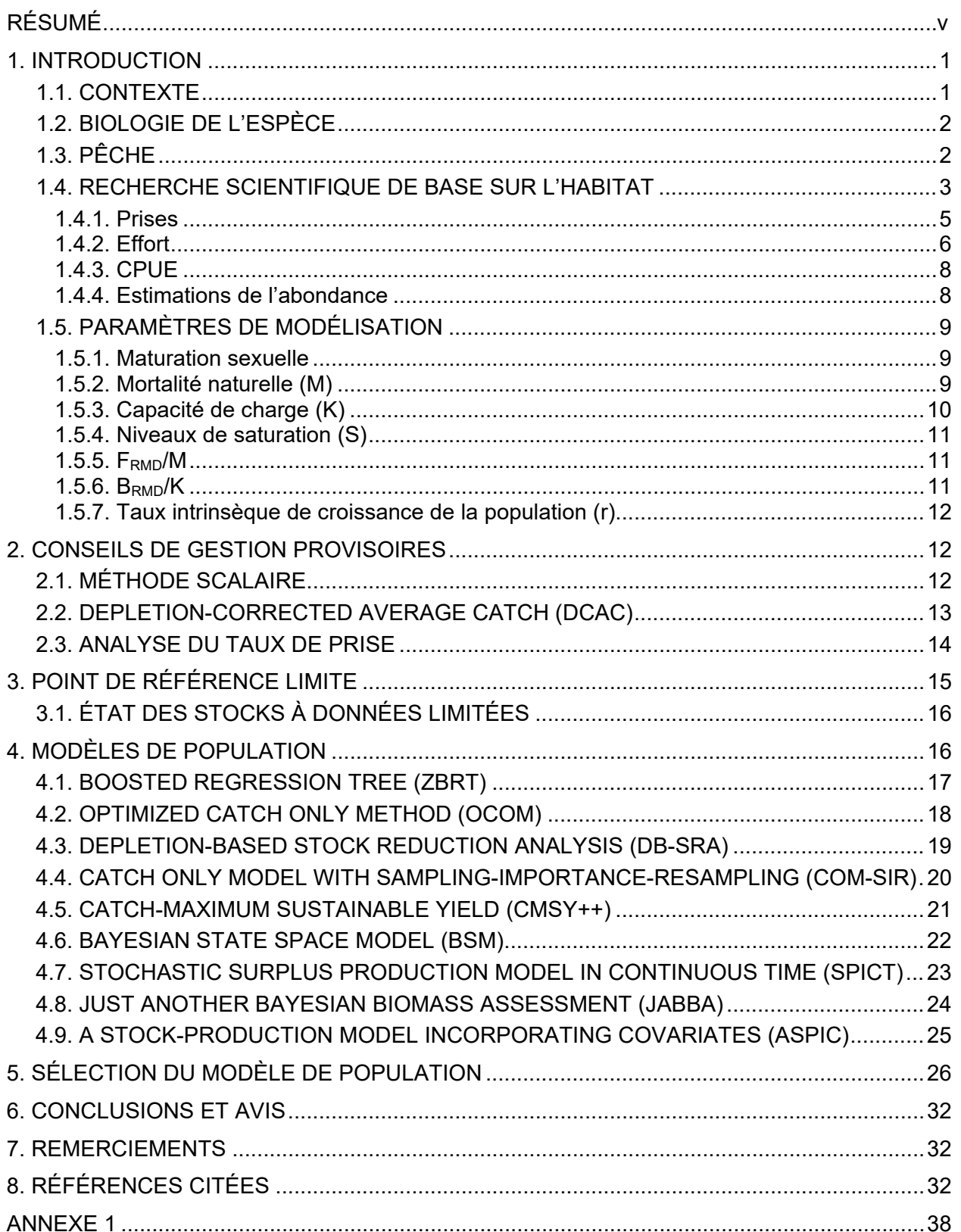

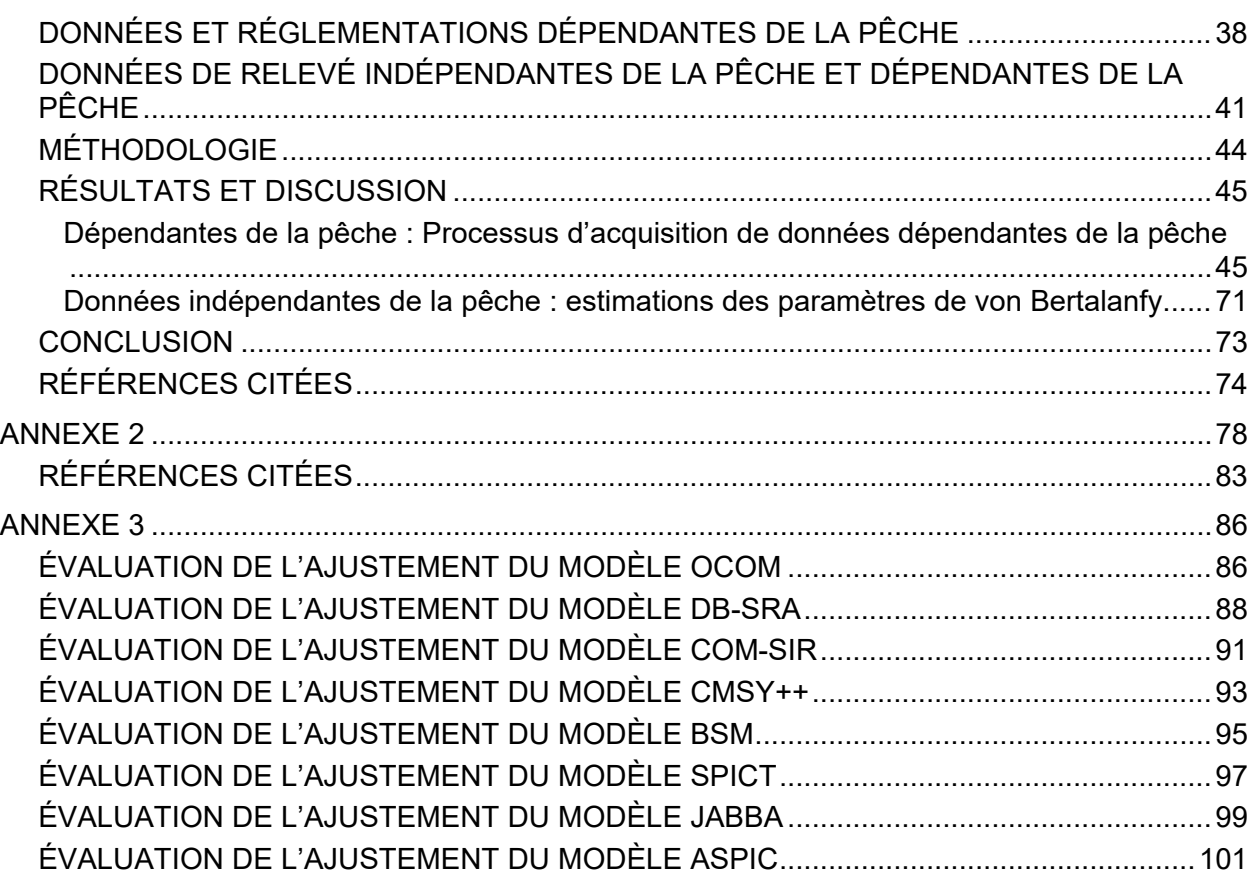

## **RÉSUMÉ**

Conformément au Cadre décisionnel pour les pêches en conformité avec l'approche de précaution (cadre de l'AP), les stocks de poissons exploités doivent être intégrés à leurs plans de gestion des pêches afin de prévenir les dommages aux stocks. Cela implique l'établissement d'un point de référence limite (PRL), qui est souvent fixé à 40 % de la biomasse au rendement maximal durable (B<sub>RMD</sub>) du stock. L'objectif du présent rapport est de déterminer un PRL pour les pétoncles géants (*Placopecten magellanicus*) dans le sud du golfe du Saint-Laurent (sGSL) (division 4T de l'Organisation des pêches de l'Atlantique Nord-Ouest [OPANO]), un stock pour lequel les données disponibles sont insuffisantes pour effectuer une évaluation du stock standard fondée sur la taille ou l'âge.

Malgré plus d'un siècle de pêche au pétoncle dans le sGSL et le développement d'une pêche commerciale dans les années 1950 et 1960, les données indépendantes sur la population sont limitées, et il n'y a pas de données sur les prises selon l'âge et la taille pour la pêche commerciale. Le présent document compile une série chronologique historique de données sur les prises s'étendant de 1923 à 2021 et sur l'effort, représentées sous forme de dénombrements annuels de bateaux de pêche actifs (ou de son mandataire), de 1976 à 2021.

Neuf méthodes bien connues à données limitées sont ensuite appliquées à ces séries de données pour obtenir des estimations de l'état du stock et des points de référence biologiques (PRB), ce qui facilite le calcul d'un PRL. Parmi les modèles testés, le modèle bayésien étatespace, JABBA, est celui le plus approprié en fonction de ses caractéristiques, ses hypothèses, ses estimations et sa facilité d'utilisation. Les estimations de ce modèle indiquent une biomasse au rendement maximal durable  $(B_{RMD})$  pour les pétoncles géants dans la zone principale du sGSL de 1 377 tonnes (t) (poids de la chair), ce qui correspond à un PRL de 551 t.

#### **1. INTRODUCTION**

#### **1.1. CONTEXTE**

Le Cadre pour la pêche durable (CPD) du Canada et les modifications apportées au paragraphe 6.2(1) de la *Loi sur les pêches* du Canada définissent les objectifs du cadre de l'approche de précaution (AP) appliqué aux stocks de poissons ciblés par les pêches commerciales, récréatives ou de subsistance gérées par Pêches et Océans Canada (MPO) (MPO 2006, 2022). Le cadre de l'AP (MPO 2009) exige qu'une stratégie de pêche soit intégrée aux plans de gestion des pêches respectives afin de prévenir les dommages au stock et de promouvoir le rétablissement lorsque l'état des stocks est faible. L'objectif principal du cadre de l'AP est de fournir au MPO une méthode de gestion des stocks de poissons qui est prudente lorsque les connaissances scientifiques ne sont pas établies avec certitude et qui évite de causer de graves dommages aux stocks de poissons ou à leur écosystème.

Le cadre de l'AP indique les principales composantes suivantes : les points de référence biologiques (PRB) qui délimitent les zones pour l'état des stocks (zone saine, zone de prudence et zone critique), une stratégie de pêche et des règles de décision pour la pêche [\(figure 1\)](#page-5-0). Le point de référence supérieur du stock (PSS) marque la limite entre les zones saines et les zones de prudence, et le point de référence limite (PRL), marque la limite entre les zones de prudence et les zones critiques. Le taux d'exploitation de référence établit les taux d'exploitation maximum des stocks de poissons dans la zone saine, tandis que le point de référence cible de la biomasse (PCB), fixé à un niveau de biomasse égal ou supérieur au PSS, représente un niveau d'abondance des stocks qui favorise la durabilité à long terme ainsi qu'une pêche commercialement viable.

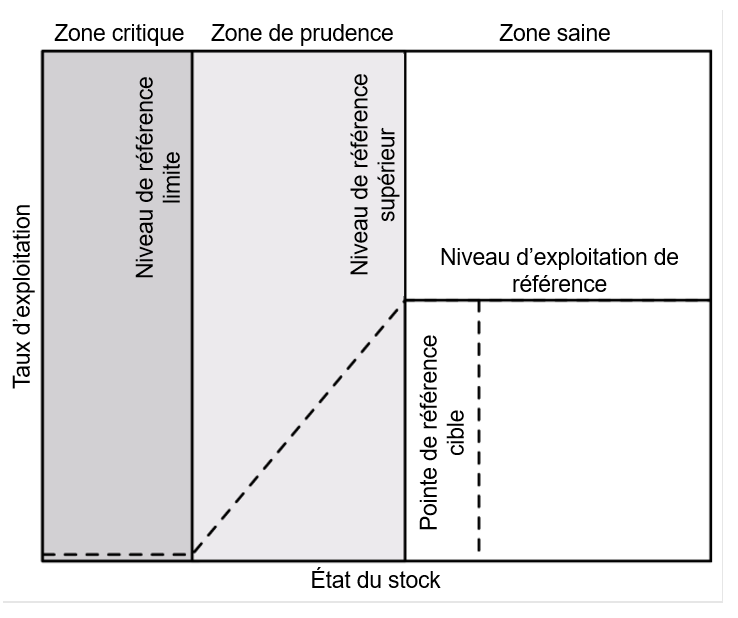

<span id="page-5-0"></span>*Figure 1. Représentation visuelle des divers PRB décrits dans le cadre de l'AP de Pêches et Océans Canada (extrait de MPO 2009).* 

L'objectif du présent document de recherche est d'établir des PRB, et principalement un PRL, pour les pétoncles géants (*Placopecten magellanicus*) dans le sud du Golfe du Saint-Laurent (sGSL (division 4T de l'Organisation des pêches de l'Atlantique Nord-Ouest, OPANO). Il s'agit d'un stock clé pour lequel les données sont limitées et pour lequel il n'existe actuellement

aucune estimation officielle de la biomasse. Selon le cadre de l'AP, les PRB devraient être fondés sur des paramètres normalisés de la biomasse et de la récolte (p. ex., mortalité par pêche ou exploitation). Toutefois, pour les pétoncles géants du sGSL, ces paramètres ne sont pas disponibles dans les modèles traditionnels d'évaluation des stocks fondés sur l'âge ou la taille. Il faut aussi d'autres méthodes adaptées aux stocks pour lesquels les données sont limitées.

# **1.2. BIOLOGIE DE L'ESPÈCE**

Le pétoncle géant, un mollusque bivalve, habite dans les eaux côtières de l'Atlantique Nord-Ouest du golfe du Saint-Laurent, s'étendant vers le sud jusqu'au cap Hatteras, en Caroline du Nord (USA, Posgay 1957). Cet organisme filtreur sédentaire épibenthique se nourrit activement et a un régime alimentaire diversifié comprenant du phytoplancton, du zooplancton de petite taille, des ciliés, des détritus et des bactéries (Shumway *et al*. 1987). Sa nature sédentaire le rend vulnérable aux perturbations des sédiments causées par les activités de dragage et de pêche (Dickie et Medcof 1963; Caddy 1973).

Dans le sGSL, les pétoncles jouent un rôle crucial en tant que proies pour plusieurs espèces importantes sur le plan commercial, notamment le crabe commun, le homard, la plie canadienne et la limande à queue jaune. Simultanément, ils soutiennent une pêche dirigée, soulignant davantage leur importance écologique et économique dans la région (Naidu et Meron 1986).

# **1.3. PÊCHE**

La pêche du pétoncle dans le sGSL est organisée en quatre zones de pêche du pétoncle (ZPP; [figure 2\)](#page-6-0). La ZPP 21 est subdivisée en trois sous-zones (A, B et C). Ces six ZPP appuient collectivement une pêche à multiples facettes, y compris une pêche commerciale, une pêche autochtone limitée à des fins alimentaires, sociales et rituelles (ASR) ainsi que, dans une moindre mesure, une pêche récréative en plongée.

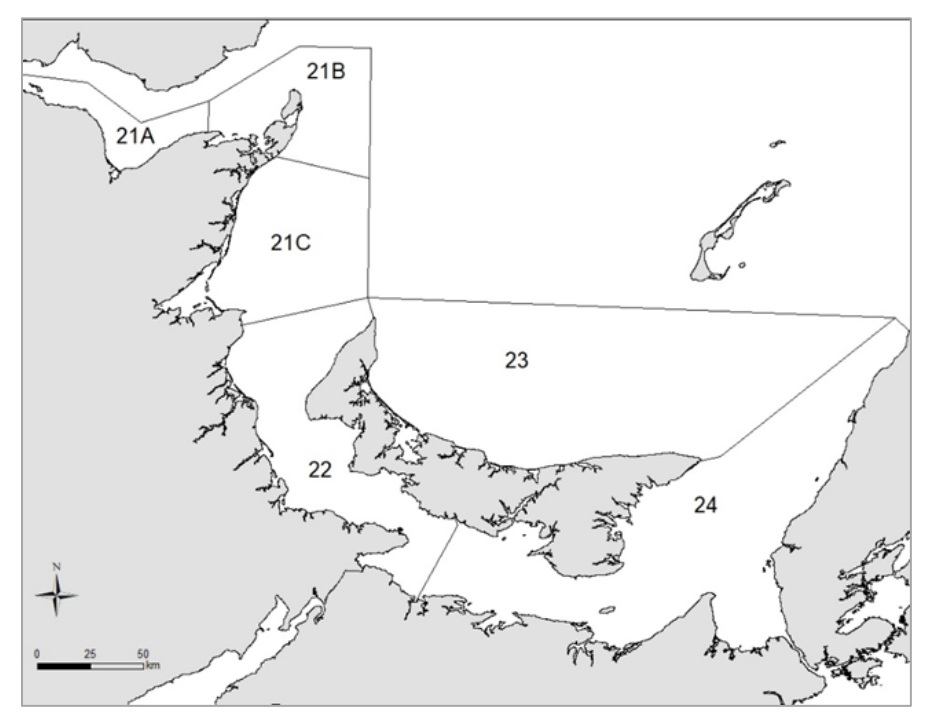

<span id="page-6-0"></span>*Figure 2. Zones de pêche du pétoncle (ZPP) dans le sud du golfe du Saint-Laurent.* 

La pêche commerciale fonctionne de façon concurrentielle sans quotas, en s'appuyant principalement sur le contrôle des intrants, comme la limitation du nombre de permis vendus. Ce nombre est demeuré relativement stable au fil du temps, ne fluctuant qu'entre 768 et 773 licences de 2012 à 2016 (MPO 2019). Les saisons de pêche varient entre 24 et 72 jours, selon la région. Au cours des deux dernières décennies, des zones tampons ont été établies, ce qui a créé des refuges pour les pétoncles (bien que l'objectif principal de ces zones tampons était de protéger l'habitat des homards juvéniles plutôt que celui des pétoncles). Les bateaux de pêche sont limités à une longueur maximale de 14 m, et les dragues à pétoncles, généralement de type Digby, sont limitées à 4,88 ou 6 m, avec des anneaux de 82,6 ou 88,9 mm selon la ZPP. Bien qu'il n'y ait pas de limites minimales en matière de taille pour la pêche commerciale, la taille de la pêche est influencée par les règlements sur la taille des anneaux et les limites quant à la quantité de chair (39 à 44 par 500 g selon la ZPP).

La surveillance de la pêche commerciale du pétoncle se fait au moyen de bordereaux de vente d'acheteurs inscrits et d'un programme de journal de bord obligatoire pour les pêcheurs. Bien que le nombre de permis vendus puisse demeurer relativement constant au fil du temps, le pourcentage de permis actifs varie d'une ZPP à l'autre, le plus élevé se trouvant dans la ZPP 22 et le plus faible dans la ZPP 23 (42 % et 6 % respectivement en 2016; Niles *et al.* 2021), et au fil du temps. La pêche commerciale du pétoncle est considérée comme étant complémentaire, et l'effort fluctue en fonction de la valeur des stocks de remplacement (p. ex. le homard) plutôt que du prix des pétoncles, malgré que la valeur de ce stock varie considérablement au fil des ans (0,57 \$/kg en 1967 par rapport à 28,66 \$/kg au cours des dernières années) Mallet 2010). Ceci, jumelé à la pratique des pêcheurs (Lanteigne et Davidson 1992) qui achètent des permis non-exploités, contribue à une quantité potentiellement importante d'efforts de pêche latents (Lanteigne et Davidson 1992).

En revanche, la pêche récréative est gérée avec une limite quotidienne maximale (50 pétoncles par plongeur; 100 dans la ZPP 24), une saison de pêche restreinte (du 1<sup>er</sup> mai au 31 octobre) et une limite de taille de coquille minimale (supérieure à 102 mm). Les pêcheurs récréatifs doivent également garder les entrées dans leur journal de bord à jour. Malgré des prises minimales dans l'ensemble, la pêche récréative est minime, avec des débarquements allant de 0,02 à 0,19 t entre 2003 et 2016, et des efforts de pêche essentiellement limités à la ZPP 21 (Niles *et al*. 2021).

## **1.4. RECHERCHE SCIENTIFIQUE DE BASE SUR L'HABITAT**

Les pétoncles forment des regroupements denses et localisés connus sous le nom de lits. Il s'agit de la cible principale des pêches commerciales. Dans le sGSL, ces lits se trouvent à des profondeurs allant de 15 à 37 m (Dickie et MacInnes 1958), principalement sur des substrats de sable-gravier ou de gravier-cailloux, s'étendant parfois jusqu'à des substrats boue-sable ou rocheux. Bien que les pétoncles montrent de la flexibilité dans l'utilisation du substrat, la densité et l'état des adultes sur un lit sont généralement plus élevés sur les substrats de sable-gravier ou de gravier-cailloux (McDonald *et al*. 2021, 2022; Wilson *et al*. 2021).

Dans le sGSL, il y a trois lits primaires, qui sont tous situés dans le détroit de Northumberland : les lits de West Point et du cap Tormentine dans la ZPP 22, et le lit de Pictou dans la ZPP 24 (MPO 2019). La connaissance historique de ces lits remonte à plus de 70 ans (Chiasson 1951, 1952; Dickie 1951), et leur répartition est demeurée relativement stable, comme en témoigne l'analyse spatiale de l'effort de pêche décrite dans les journaux de bord de pêche quotidiens de 2001 à 2016 (Niles *et al*. 2021).

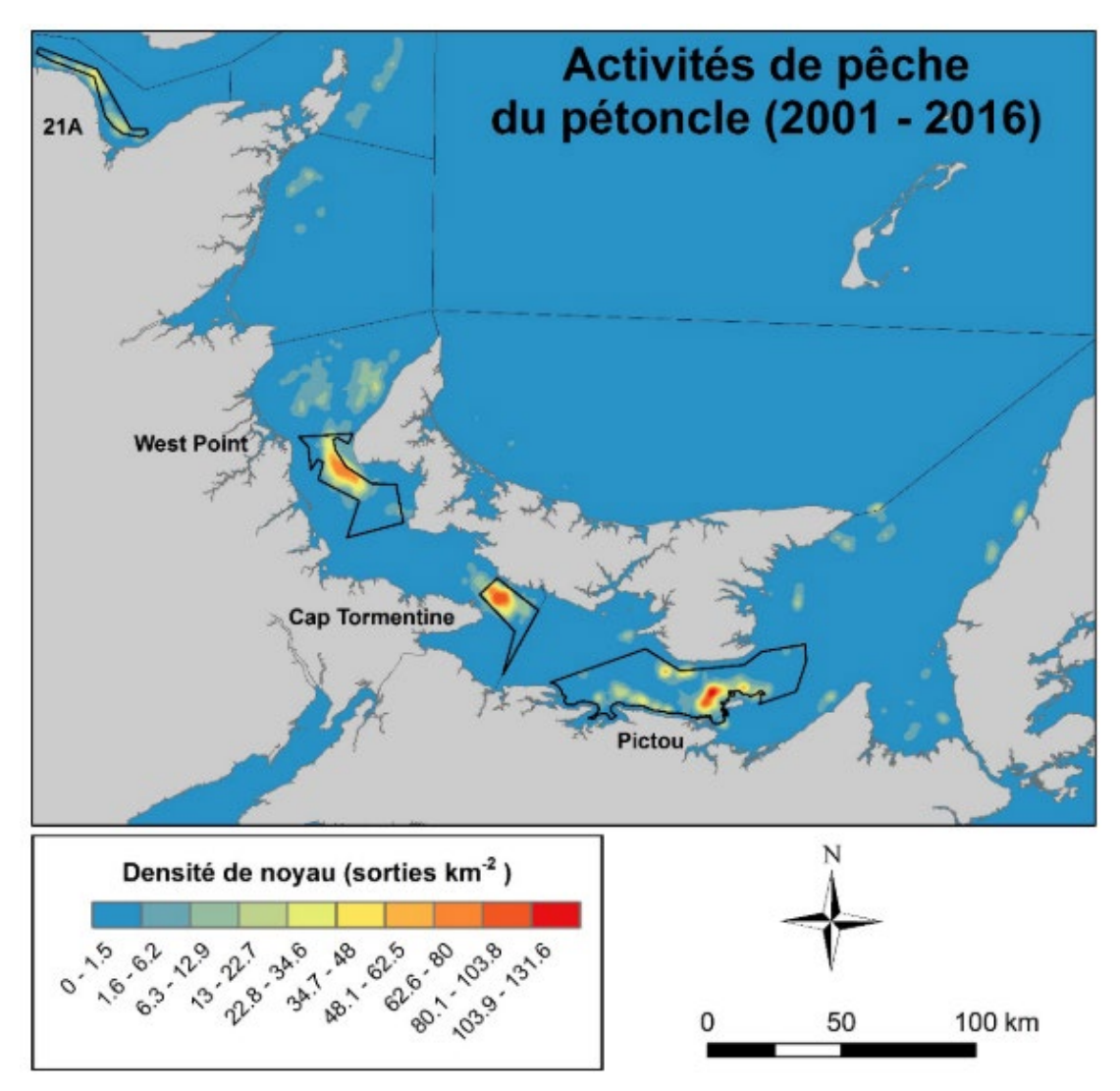

*Figure 3. Densité de la pêche commerciale dans le sGSL pour les pétoncles, exprimée en nombre total de sorties quotidiennes entre 2001 et 2016 (extrait de Niles et al. 2021).* 

Dans l'historique de la pêche, les prises sont demeurées commercialement viables dans les lits de West Point, du cap Tormentine et de Pictou, et la grande majorité des débarquements dans l'ensemble du sGSL proviennent des deux ZPP qui les contiennent, soit les ZPP 22 et 24. Depuis le développement de la pêche commerciale, la proportion des débarquements totaux pour le sGSL provenant des ZPP 22 et 24 a varié d'un minimum de 64 % en 1998 à un maximum d'environ 100 % tout au long des années 1950 et dans la majeure partie des années 1960 [\(figure 4\)](#page-9-0). Il existe des lits supplémentaires dans ces ZPP, mais leur contribution au nombre total de débarquements est faible. Plus précisément, les deux lits primaires dans la ZPP 22 contribuent, en moyenne, à 78 % du nombre total de débarquements pour cette ZPP, tandis que le lit de Pictou contribue, en moyenne, à 77 % du total de débarquements de cette ZPP (Tableau 14 dans Niles *et al*. 2021). Par conséquent, les ZPP 22 et 24 ont été désignées comme étant l'habitat principal du pétoncle dans le sGSL puisque les débarquements déclarés reflètent principalement les apports des trois lits primaires.

<span id="page-9-0"></span>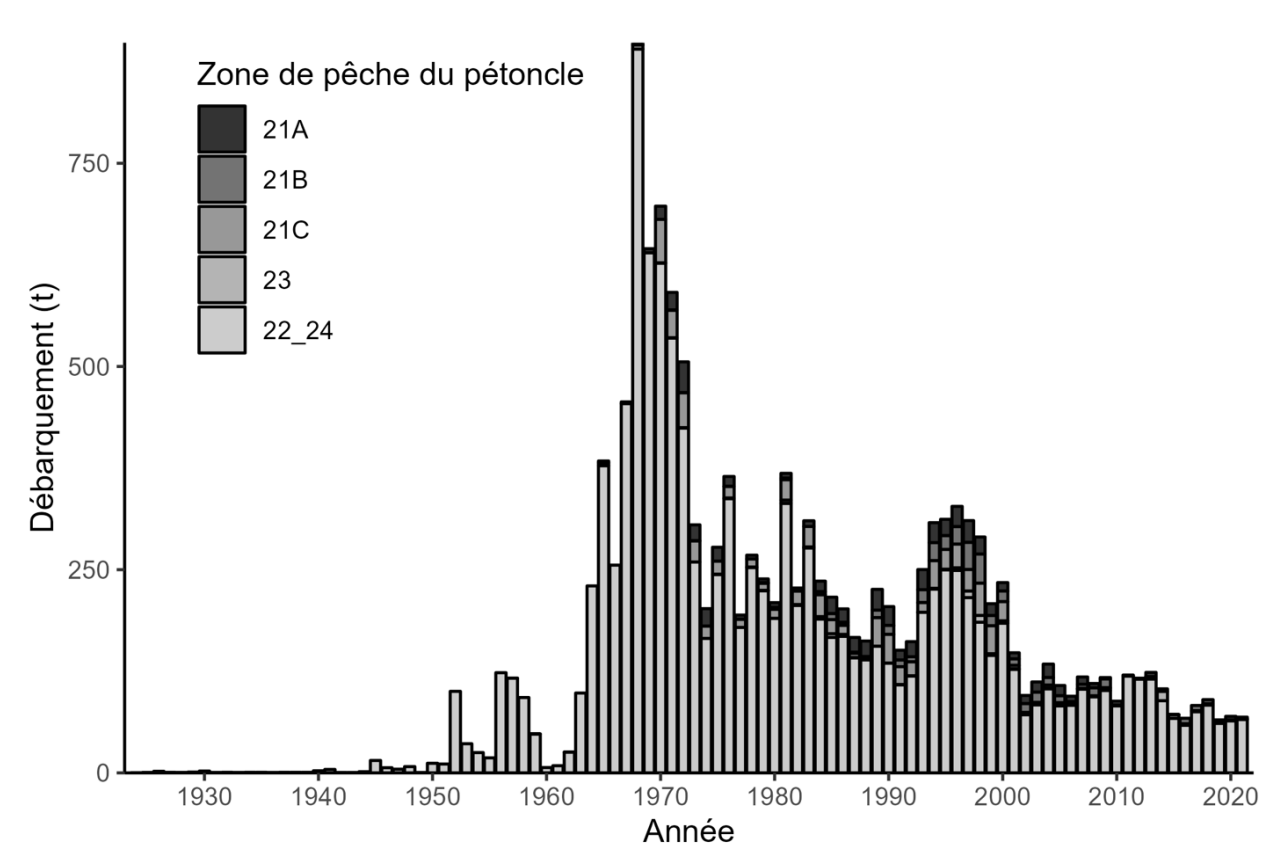

*Figure 4. Débarquements annuels de pétoncles dans le sGSL selon la ZPP. Les ZPP 22 et 24 représentent l'habitat de base dans le sGSL et sont présentées sous la forme d'une seule unité.*

La désignation de l'habitat principal est cruciale pour les espèces sédentaires comme les pétoncles, car ces zones constituent la principale source démographique au sein de la métapopulation plus vaste. Les populations principales servent de source pour reconstituer les habitats moins productifs à la suite du déclin de la population en raison de la mortalité massive ou de la pêche excessive. En surveillant cet habitat principal, les gestionnaires peuvent évaluer la stabilité à long terme de l'ensemble de la population (Smith *et al*. 2015, 2017). Dans le sGSL, les trois lits situés dans les ZPP 22 et 24 représentent l'habitat principal (Niles *et al*. 2021) du pétoncle et feront l'objet du présent document de recherche.

#### **1.4.1. Prises**

Le présent document compile une série chronologique exhaustive de données sur les prises couvrant la période de 1923 à 2021 et provenant de diverses sources. De plus amples détails sur la compilation de l'ensemble de données se trouvent dans l['annexe 1.](#page-36-0) Il est important de souligner que les premiers relevés de pêche du pétoncle peuvent être incomplets, car la collecte initiale de données n'a été effectuée qu'une fois par année par comté et par province de 1923 à 1946. Les communications entre les organismes de réglementation provinciaux n'ont pas été consignées de façon uniforme au cours de cette période, ce qui a eu une incidence sur l'exactitude des données. Cependant, la qualité des données s'est considérablement améliorée au fil du temps.

À partir de 1947, les relevés ont été compilés chaque année par district statistique, et à partir de 1967, les relevés mensuels ont été conservés par port de débarquement dans un système informatisé. En 1977, les données étaient enregistrées au chapitre des transactions de vente

individuelles, en précisant les types de débarquement comme la chair, les œufs ou les spécimens vivants. Depuis 1982, les bordereaux de vente sont classés par ventes commerciales et par ventes locales destinées à la consommation personnelle (volet supplémentaire B), ainsi que les ventes irrégulières aux acheteurs inscrits (volet supplémentaire A). Aux fins de la présente étude, tous les débarquements sont considérés comme étant en kilogrammes de chair, en utilisant un facteur de conversion de 8,3 (Lanteigne et Davidson 1991) pour les débarquements répertoriés comme des spécimens vivants ou des œufs. En raison du manque de précision dans les débarquements estimés pour usage personnel, les débarquements du volet supplémentaire B ont été exclus des analyses qui suivent.

Le développement précoce de la pêche du pétoncle dans le sGSL a été graduel et initialement, il était seulement concentré dans le détroit de Northumberland. Une croissance importante s'est produite dans les années 1950 lorsque les chalutiers hauturiers à pétoncles de la région des Maritimes ont étendu leurs activités de pêche dans le golfe (Bourne 1964; Jamieson 1978). Cependant, en 1957, de nouveaux règlements limitaient la pêche dans le sGSL à la flotte côtière (navires d'une longueur totale inférieure à 20 m), ce qui a entraîné une brève diminution des prises [\(figure 4\)](#page-9-0).

Au cours de cette période, des lits de pétoncles productifs ont été relevés dans la zone principale et ailleurs dans le sGSL, ce qui a entraîné une augmentation rapide des prises, atteignant un sommet de près de 900 tonnes de chair en 1968 avant de diminuer. Au milieu des années 1970, les débarquements annuels avaient diminué à environ 300 tonnes. Malgré l'augmentation des apports de la ZPP 21 au cours des années 1990, les prises n'ont plus jamais dépassé 370 tonnes. Au cours des dernières années, les prises de pétoncles dans la zone principale du sGSL se sont stabilisées à environ 80 tonnes, avec 66,5 tonnes de chair de pétoncles débarquées en 2021.

Comme les débarquements ont été enregistrés numériquement pour chaque bordereau de vente depuis 1982, on suppose que l'exactitude de ces enregistrements est relativement élevée. Pour cette raison, lorsque les modèles acceptent une estimation de l'erreur d'observation pour les valeurs des prises, un coefficient de variation (CV) de 0,1 a été utilisé pour l'ensemble de la série chronologique afin de tenir compte des prises non représentées pour la consommation personnelle (volet supplémentaire B) ou la déclaration erronée des débarquements. Dans la mesure du possible, pour les modèles qui intègrent différents niveaux d'erreur d'observation au fil du temps, un CV de capture de 0,2 a été utilisé avant 1976.

## **1.4.2. Effort**

À l'instar de la tenue de registres pour les débarquements, la mesure de l'effort dans la pêche du pétoncle géant a connu des changements au fil des ans, évoluant vers une précision accrue. Au départ, les relevés annuels manquaient de détails sur l'effort et ne fournissaient que le nombre de permis délivrés (Cardin 1924). Les améliorations subséquentes comprenaient la collecte du nombre de permis actifs (Jamieson 1978) et, plus tard, du nombre de voyages de pêche par saison (Worms *et al*. 1986). Au fil du temps, la collecte de données liées à l'effort s'est considérablement améliorée.

Depuis 2003, les pêcheurs ont reçu le mandat de faire des entrées quotidiennes dans leur journal de bord, afin de consigner le nombre et la durée des traits effectués (MPO 1998; Davidson *et al*. 2007). Compte tenu de l'importance des indices d'effort, en particulier pour les modèles de population et les calculs de captures par unité d'effort (CPUE), notre objectif était d'avoir la plus longue série chronologique possible d'indices d'effort.

L'indice d'effort le plus précis, soit le nombre d'heures de dragage, est le produit de la durée moyenne de dragage et du nombre de traits par voyage, et n'est disponible qu'à partir de 2003 (Davidson *et al*. 2007). Pour éviter de limiter nos données d'entrée sur l'effort à une série chronologique relativement courte, nous avons choisi d'utiliser une mesure avec un historique beaucoup plus long : le nombre annuel de bateaux de pêche actifs. Entre 1985 et 2021, le nombre de bateaux de pêche actifs au pétoncle a été déterminé à partir du nombre de numéros uniques de bateaux de pêche canadiens indiqués sur les bordereaux de vente numérisés. Avant 1985, les données sur le nombre de bateaux de pêche actifs étaient estimées comme le nombre déclaré de titulaires de permis actifs, avec un ratio de 1:0,98 avec les bateaux actifs en fonction des données pour 23 années qui se chevauchent. L'utilisation des titulaires de permis actifs comme substitut pour les bateaux de pêche actifs permet de remonter la série chronologique jusqu'à 1976.

Les estimations de l'effort avant 1976 ont été calculées à partir de questionnaires de relevés, dont la portée et l'exactitude étaient limitées. La participation à ces relevés était volontaire, et les pêcheurs ont souvent indiqué qu'ils participaient activement à toutes les pêches énumérées. Par conséquent, seules les données sur l'effort à partir de 1976 sont prises en compte ici. L'utilisation des bateaux actifs par année comme indice d'effort est justifiée en raison de l'augmentation du niveau d'information qu'il fournit aux fins de modélisation (46 ans plutôt que 19) et en raison de la forte corrélation positive avec la mesure plus précise des heures de dragage (Pearson,  $r = 0.94$ ,  $p < 0.01$ , [figure 5\)](#page-11-0).

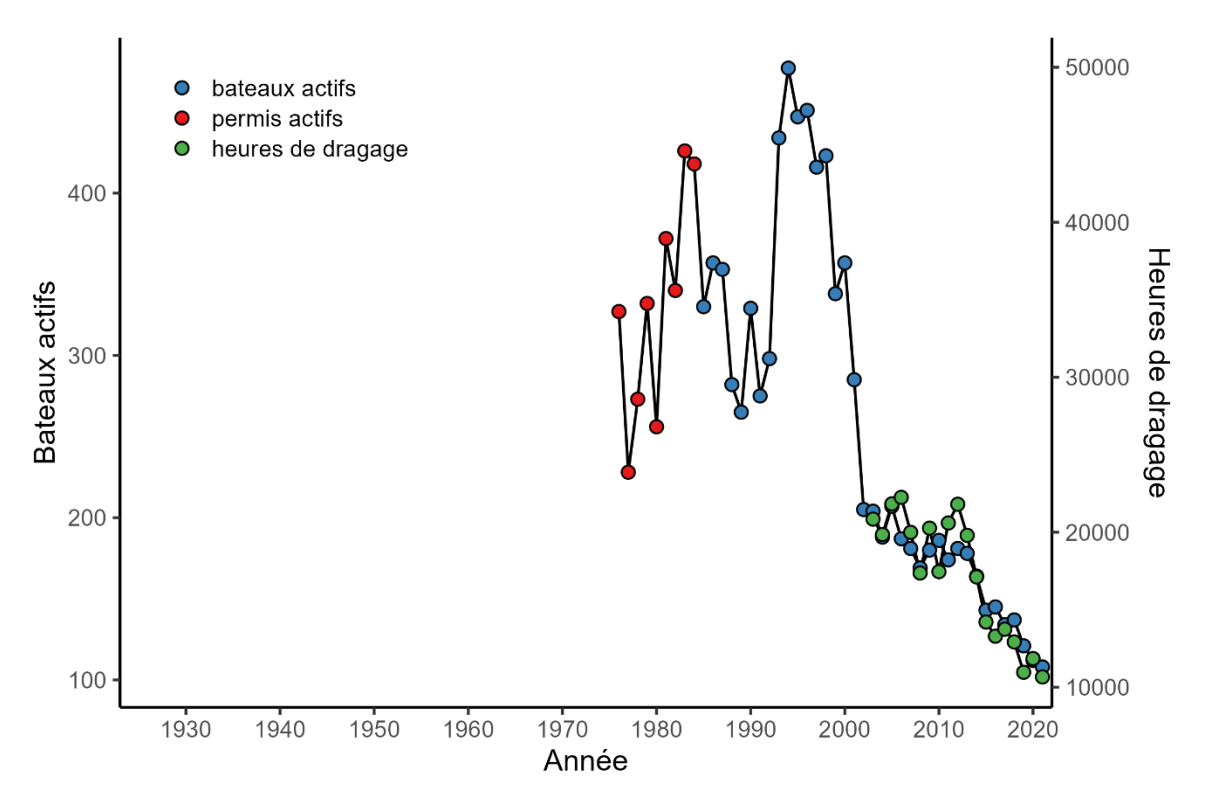

<span id="page-11-0"></span>*Figure 5. Données sur l'effort utilisées dans l'estimation d'un PRL pour le stock de pétoncles du sGSL.*  Les couleurs indiquent la source de l'indice d'effort. Le nombre de permis actifs a été considéré comme *une approximation de 1:1 pour le nombre de bateaux actifs. Le nombre total annuel d'heures de dragage (vert) est inclus pour appuyer l'utilisation des séries chronologiques fortement corrélées et plus longues sur les bateaux actifs par année.*

#### **1.4.3. CPUE**

Pour faciliter la modélisation, une série chronologique de CPUE pour la pêche du pétoncle dans le sGSL a été calculée de 1976 à 2021. Les CPUE ont été calculées en divisant le total des captures (tonnes) dans la zone principale par le nombre de bateaux de pêche actifs. Bien qu'il y ait eu certains changements (comme une réduction de la largeur de trait maximale) se soient produits au cours de cette période, ils étaient peu fréquents et généralement appliqués uniformément dans les deux ZPP. Comme l'effort et les captures sont agrégés entre ces deux ZPP pour produire une seule série chronologique, des valeurs brutes et non normalisées de CPUE ont été utilisées aux fins de modélisation [\(figure 6\)](#page-12-0).

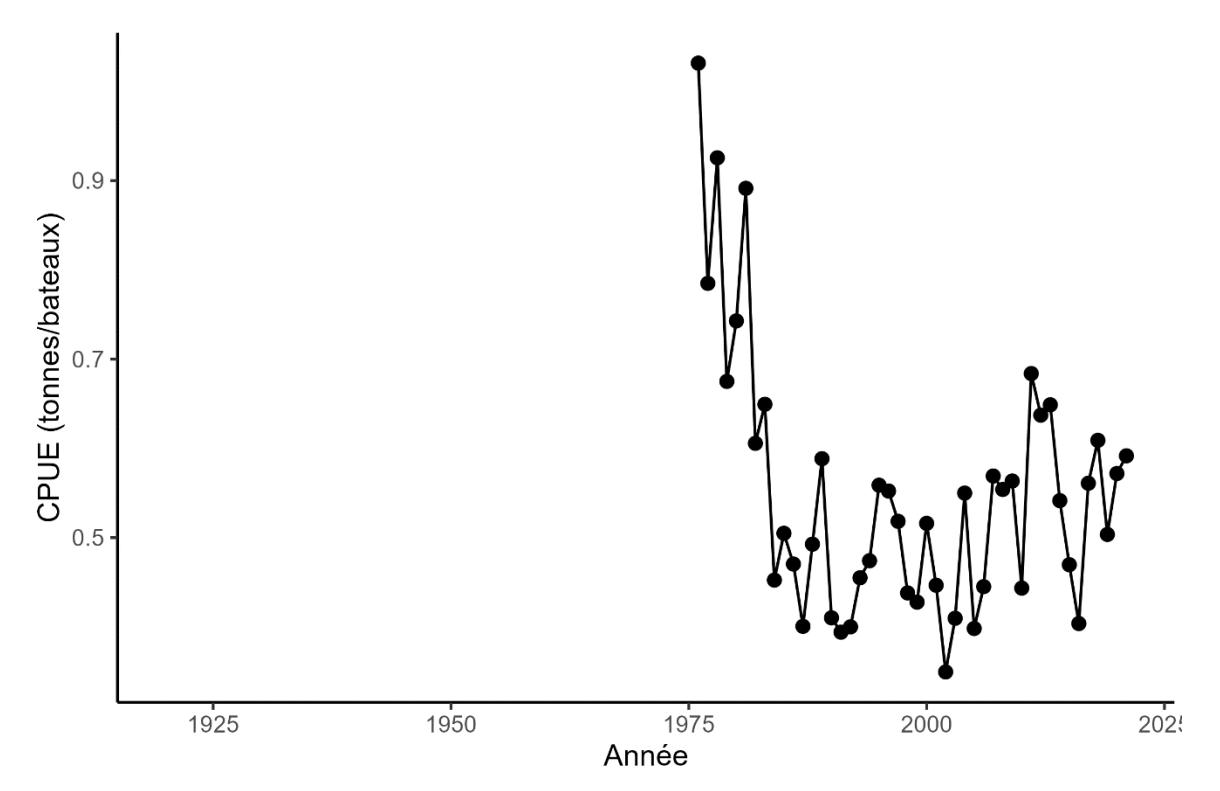

<span id="page-12-0"></span>*Figure 6. Estimations des CPUE pour la pêche du pétoncle dans le sGSL en fonction du total des débarquements dans la zone principale et du nombre de bateaux de pêche actifs.*

#### **1.4.4. Estimations de l'abondance**

À l'heure actuelle, les estimations de la biomasse pour la zone principale dans le sGSL sont disponibles par l'intermédiaire de deux sources principales : un relevé de recherche des pêches indépendant en cours et un modèle d'épuisement fondé sur les débarquements cumulatifs et les CPUE. Les deux méthodes visent à estimer la biomasse présente sur les trois lits primaires dans la zone principale, à savoir West Point (WP), cap Tormentine (CT) et Pictou (P).

Les journaux de bord depuis 2003 fournissent des données sur l'emplacement des activités de pêche dans la zone principale. On suppose que les emplacements valides, qui représentent en moyenne 81 % du total des entrées dans les journaux de bord, sont représentatifs de tous les efforts de pêche. Les zones avec 20 voyages de pêche ou plus par kilomètre carré à partir d'emplacements valides sont utilisées pour classer les lits primaires. En 2021, 48,6 % de tous les débarquements dans la zone principale provenaient de l'un des trois lits primaires. En supposant une capturabilité uniforme (*q*) dans les lits primaires et marginaux de la zone

principale, les débarquements sont considérés comme étant représentatifs de la biomasse sous-jacente. Une estimation approximative de la biomasse pour l'ensemble de la zone principale peut ensuite être extrapolée à partir des estimations de la biomasse sur les lits en utilisant un facteur de conversion de 2,06 (1/0,485). Toutefois, si *q* est plus faible à l'extérieur des lits primaires, l'estimation de la biomasse résultante pour l'ensemble de la zone principale serait une sous-estimation.

Un relevé de recherche indépendant des pêches effectué chaque automne depuis 2019 fournit des estimations de la biomasse pour les lits primaires. En 2021, les estimations étaient de 43 t pour West Point, 40 t pour cap Tormentine et 22 t pour Pictou. Collectivement, cette estimation de la biomasse de 105 t pour les trois lits correspondant à une estimation de 216 t pour la zone principale en utilisant le facteur de conversion.

Plus récemment, soit depuis 2022, des relevés de recherche parallèles ont été effectués au printemps, avant le début de la saison annuelle de pêche du pétoncle. Ces relevés printaniers suggèrent que les estimations de la biomasse sur les lits pourraient être de 39 % à 65 % plus élevées plus tôt dans la saison (Niles, communication personnelle). Cela donne à penser que les estimations de la biomasse dans le relevé pour la zone principale peuvent être sousestimées et que les niveaux réels de biomasse avant la pêche pourraient atteindre 356 t.

Un modèle d'épuisement de Leslie appliqué aux débarquements provenant des trois lits primaires en 2021 (selon les emplacements des journaux de bord) indique des estimations de la biomasse de 19,4 t pour West Point, 32,8 t pour cap Tormentine et 24,7 t pour Pictou. Ces résultats s'harmonisent avec les estimations du relevé d'octobre et donnent lieu à une estimation collective de la biomasse de 76,85 t pour les grands lits et de 158,1 t pour l'ensemble de la zone principale, en utilisant le facteur de conversion. Si l'on combine ces résultats avec les estimations des relevés, on laisse entendre que les niveaux de biomasse dans la zone principale se situent probablement entre 158,1 et 216 t, atteignant peut-être jusqu'à 356 t au printemps, avant le début de la pêche.

# **1.5. PARAMÈTRES DE MODÉLISATION**

## **1.5.1. Maturation sexuelle**

Dans le sGSL, les pétoncles géants atteignent la maturité sexuelle à des tailles de coquille supérieures à 70 mm, généralement vers l'âge de 4 ans. Cependant, ils ne contribuent sensiblement au recrutement de la population que lorsque le développement gonadique dépasse la croissance somatique (coquille de ~ 85 mm, ou âge de 5-6 ans dans le sGSL) et la production d'œufs commence à augmenter de manière exponentielle avec la taille de coquille (Beninger 1987; Bonardelli et Himmelman 1995). Pour cette raison, un âge de 5 ans sera utilisé dans les modèles subséquents qui nécessitent un âge à la maturité comme variable d'entrée.

# **1.5.2. Mortalité naturelle (M)**

La détermination du taux de mortalité naturelle (M) pour un stock pose des difficultés en raison de sa nature dynamique dans le temps, des âges et des conditions environnementales. La mesure directe est souvent difficile. Par contre, les méthodes d'estimation indirecte reposent sur des paramètres démographiques et de croissance plus facilement mesurables, et peuvent fournir une gamme de valeurs possibles. Cope et Hamel (2022) a développé un outil intégrant ces méthodes, en utilisant les paramètres de croissance de von Bertalanffy ( $L_{\text{inf}}$  = 14,68 cm, k = 0,133,  $t_0$  = -0,947, figure [A1.12\)](#page-77-0), un âge maximum de 16 ans (à partir d'échantillons de relevé) et un âge à 50 % de maturité de 5 ans (comme mentionné précédemment). L'outil a généré des estimations de M allant de 0,2 à 0,42 avec une moyenne de 0,31 (n = 12).

De plus, les méthodes d'estimation directe fondées sur les taux de claquettes observés lors des relevés de recherche et de l'échantillonnage en mer (1982-2023), en suivant la méthode de Merrill et Posgay (1964) ont généré des estimations de M allant de 0,08 à 0,38, avec une moyenne de 0,23 (n = 19). En combinant toutes les estimations, on obtient une moyenne de 0,26 [\(figure 7\)](#page-14-0) pour M. Cette moyenne est légèrement plus élevée que les observations dans des populations comparables de pétoncles dans la baie de Fundy (Smith et Lundy 2002) ou sur le banc de Georges (Hart et Chang 2022), où les estimations moyennes de M étaient de 0,19 et 0,23 respectivement. Pour les modèles nécessitant une distribution antérieure pour M, une distribution log-normale a été utilisée avec une moyenne de 0,26 et un écart type sur l'échelle logarithmique de 0,15.

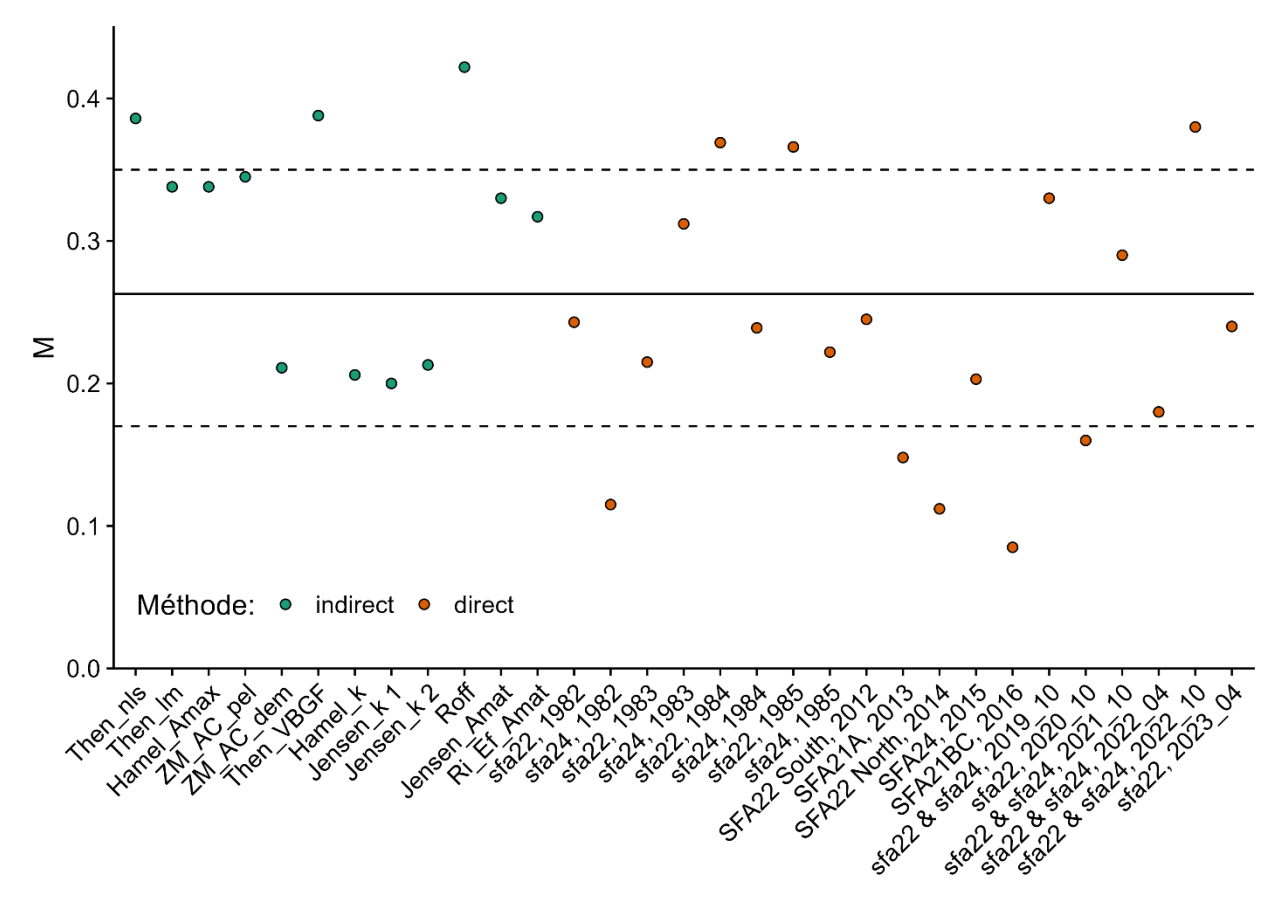

<span id="page-14-0"></span>*Figure 7. Estimations de la mortalité naturelle (M) fondées sur des méthodes d'estimation indirectes et directes. Les méthodes indirectes ont été mises en œuvre au moyen de l'outil d'estimation décrit dans Cope et Hamel (2022), les estimations directes proviennent des taux de claquettes comptés lors des relevés de recherche ou de l'échantillonnage en mer.*

## **1.5.3. Capacité de charge (K)**

La détermination de la capacité de charge de l'habitat principal dans le sGSL présente des difficultés, mais une estimation approximative de l'aire de répartition peut être obtenue en fonction de l'historique des prises. Les populations de pétoncles, étant sédentaires et localisées sur des lits densément peuplés dont les emplacements sont connus des pêcheurs, peuvent être sujettes à un épuisement considérable au cours d'une seule saison de pêche en raison d'un effort de pêche particulièrement élevé. Étant donné que les plus grands débarquements annuels de l'intérieur de la zone principale étaient d'environ 900 t, si nous supposons que les

lits étaient presque complètement épuisés cette année-là, la limite inférieure pour K peut être fixée de manière prudente à 1 000 t. Autrement, si nous supposons que la pêche la plus intense dans cette zone n'a épuisé la population que de 1/6, alors une limite supérieure pour la plage possible de K peut être fixée à 6 000 t. On a donc supposé que la population de pétoncles dans la zone principale avait une valeur moyenne au point médian de 3 000 t, et qu'un écart-type de 1 000, suivant une distribution normale, produit la plage requise de valeurs K possibles.

## **1.5.4. Niveaux de saturation (S)**

La série chronologique des prises pour la zone principale remonte à 1923, ce qui correspond aux premières étapes du développement de la pêche. Par conséquent, les niveaux de saturation initiaux sont censés être à 1, ce qui signifie que la population était à sa pleine capacité de charge. Les modèles incorporant des hypothèses *a priori* pour les niveaux de saturation initiaux (B<sub>0</sub>/K) se sont vu attribuer une hypothèse *a priori* très fiable avec une moyenne de 1 (ou 0,99 pour la distribution bêta) et un écart type de 0,01, ce qui produit une plage de 0,95-1.

Des estimations récentes de la biomasse dans la zone principale, décrites précédemment, suggèrent une biomasse allant de 158 t (selon les modèles d'épuisement), ou entre 216 t et 356 t (selon les résultats du relevé). Compte tenu de la plage estimée pour K de 1 000 à 6 000, les niveaux de saturation actuels ( $B_{2021}/K$ ) sont inférés entre 0,026 et 0,36, avec une probabilité plus forte autour de 0,06. En modélisation, une hypothèse *a priori* modérément fiable a reçu une moyenne de 0,05 et un écart type de 0,1, ce qui correspond à une plage de 0,026 à 0,20.

Pour les modèles nécessitant une hypothèse intermédiaire pour le niveau de saturation, une hypothèse non informative avec une moyenne de 0,6, un écart-type de 0,3 et une distribution normale a été fournie pour 1975. Cela reflète la croyance que la population était encore audessus de B<sub>RMD</sub> à ce moment-là.

## **1.5.5. FRMD/M**

Le rapport entre le taux d'exploitation de la pêche au rendement maximal durable ( $F_{RMD}$ ) et le taux de mortalité naturelle (M) est un indicateur clé de la résilience des stocks, et sa valeur varie d'une espèce à l'autre. Bien que Restrepo *et al*. (1998) suggèrent que M est souvent une estimation prudente de F<sub>RMD</sub>, les perspectives récentes, comme le mentionnent Zhou *et al.* (2012), soulignent que  $F_{RMD}/M$  est souvent inférieur à 1 pour plusieurs espèces de poissons, de requins et de raies. À l'inverse, les mollusques bivalves, connus pour leur grande résilience, présentent généralement une valeur F<sub>RMD</sub>/M supérieure à 1. Un exemple est celui des stocks du banc de Georges et du centre de l'Atlantique, où la mortalité moyenne par pêche à long terme est de 0,75 et le taux de mortalité naturelle estimé n'est que de 0,1, ce qui donne une valeur FRMD/M de 7,5 (Hart 2006). Avec un modèle stochastique de rendement par recrue pour les mêmes stocks, Hart (2013) a utilisé des estimations de M déterministes de 0,12 et 0,15 basées sur des taux de claquettes, et a obtenu des estimations de  $F_{RMD}$  allant de 0,33 selon les hypothèses de base à 0,17 dans des conditions de faible résilience. Bien qu'il soit inférieur à ses estimations précédentes, ce modèle a estimé que la valeur  $F_{RMD}/M$  variait de 2,75 à 1,13, ce qui est toujours supérieur à 1. À la lumière de ces considérations, les hypothèses du modèle pour F<sub>RMD</sub>/M ont été établies à une moyenne de 2 dans la distribution log-normale, avec un écart-type de 0,2.

## **1.5.6. BRMD/K**

Le rapport  $B_{RMD}/K$  joue un rôle crucial dans l'élaboration de la courbe de production excédentaire. Pour les espèces visées par un modèle de croissance de la population de Schaefer (logistique), ce rapport est de 0,5 (Schaefer 1954a). Cependant, les populations dont la trajectoire de croissance de la population est plus prononcée à de faibles densités, souvent décrites par le modèle de Fox ou le modèle de Pella-Tomlinson (Pella et Tomlinson 1969; Fox 1970) plus généralisé, peuvent présenter des ratios différents.

Compte tenu de la nature robuste et du potentiel de reproduction élevé des pétoncles géants, on peut s'attendre à ce que la valeur  $B_{RMD}/K$  pour cette espèce se situe dans la plage de 0,25 à 0,5, ce qui correspond à un paramètre de forme de Pella-Tomlinson compris entre 1 et 2. Pour les modèles nécessitant une hypothèse *a priori* pour B<sub>RMD</sub>/K, une moyenne de 0,38 dans une distribution normale avec un écart type de 0,07 est utilisée. Autrement, un paramètre de forme de Pella-Tomlinson moyen de 1,5 dans une distribution normale avec un écart type de 0,25 est utilisé.

#### **1.5.7. Taux intrinsèque de croissance de la population (r)**

Les pétoncles géants, reconnus pour leur fécondité élevée, leur taux de croissance rapide, leur faible âge à la maturité et leur longévité, sont considérés comme modérément résilients, avec un taux de croissance intrinsèque particulièrement élevé (Smith et Rago 2004; Lidgard et Norden 2011). SeaLifeBase catégorise les valeurs r pour le pétoncle géant allant de 0,37 à 0,84 (avec une moyenne de 0,56). Consulter la page [SeaLifeBase p](https://www.sealifebase.ca/summary/Placopecten-magellanicus.html)our obtenir des détails. Cette plage est conforme aux estimations de 0,50 pour le stock du banc de Georges (Dvora Hart, communication personnelle).

Pour les modèles nécessitant une hypothèse *a priori* pour la valeur r, une distribution normale avec une moyenne de 0,5 et un écart type de 0,1 est utilisée. Cette hypothèse correspond à une plage de 0,3 à 0,8 et est conforme aux caractéristiques de résilience et de croissance consignées pour les pétoncles géants tout en demeurant suffisamment générale.

# **2. CONSEILS DE GESTION PROVISOIRES**

Bien que l'objectif principal du présent document soit d'évaluer divers modèles pour générer des estimations de la biomasse dans le stock de pétoncles du sGSL et d'établir une limite de biomasse correspondant à un PRL de 0,4 B<sub>RMD</sub>, nous reconnaissons les difficultés uniques que posent les stocks comme celui du pétoncle géant dans le sGSL. Malgré l'abondance des données recueillies au fil des ans, une grande partie de ces données ne correspondent pas aux exigences des méthodes traditionnelles d'évaluation des stocks, ce qui rend difficile la prise de décisions de gestion fiables.

Il est important de reconnaître que les modèles destinés à de telles situations peuvent ne pas toujours donner des résultats optimaux, et il peut être nécessaire de discuter en profondeur de leurs résultats. Pour résoudre ce problème, nous avons intégré des méthodes moins détaillées qui peuvent fournir aux parties prenantes un aperçu des limites d'exploitation provisoires possibles qui peuvent être utilisées en attendant des résultats d'évaluation plus probants.

## **2.1. MÉTHODE SCALAIRE**

La méthode scalaire, mise au point par Restrepo et ses collaborateurs en 1998, simplifie l'établissement de limites d'exploitation prudentes en utilisant un modèle de capture historique comme approximation du RMD et en réduisant cette valeur avec un multiplicateur scalaire. L'approximation du RMD<sub>proxy</sub> est la moyenne des prises au cours d'une période où les niveaux de capture et d'effort sont relativement stables, et le facteur d'échelle appliqué est choisi en fonction de l'hypothèse voulant que la population soit supérieure, égale ou inférieure à B<sub>RMD</sub>. Les auteurs suggèrent une plage variant de légèrement prudente  $(0.75 \text{ RMD}_{\text{orov}})$ , à très

prudente (0,25 RMD<sub>proxy</sub>). Bien qu'elle soit efficace à court terme, cette méthode comporte des limites, notamment lorsqu'il s'agit d'un effort variable ou du développement des pêches, et elle peut générer des limites d'exploitation trop prudentes.

Dans l'historique de la pêche du pétoncle géant dans la zone principale du sGSL, une période de capture et d'effort relativement stables a eu lieu entre 1976 et 1987, avec une moyenne de prises débarquées de 221,9 t. Comme on croit actuellement que la population de pétoncles est inférieure à  $B_{RMD}$ , une approximation scalaire de  $0.25$  RMD<sub>proxy</sub> a été appliquée, ce qui a donné une limite d'exploitation recommandée de 55,5 t par année. Bien que les prises historiques aient constamment dépassé cette limite d'exploitation, les dernières années (2019-2021) se sont approchées de cette limite ou l'ont égalée.

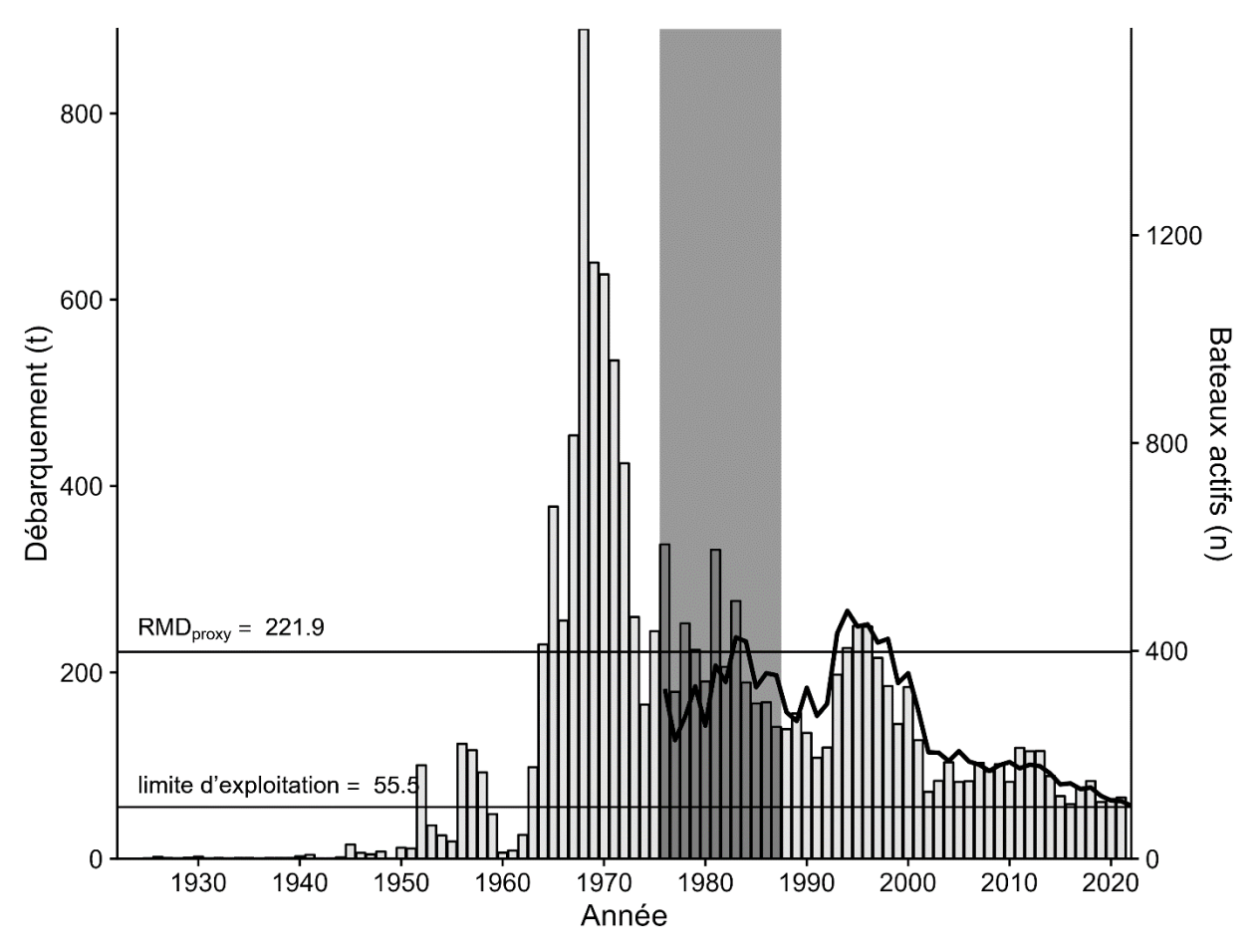

*Figure 8. Prises (barres) et effort (ligne) pour l'habitat principal du pétoncle géant dans le sGSL, composé des ZPP 22 et 24. La zone en gris représente une période où les prises et l'effort sont à peu près stables à partir de laquelle une approximation du RMD a été calculée.*

## **2.2. DEPLETION-CORRECTED AVERAGE CATCH (DCAC)**

La méthode de « depletion-corrected average catch » (DCAC), mise au point par MacCall (2009), s'appuie sur la formule de rendement potentiel de Alverson et Pereyra (1969) et Gulland (1971). Cette approche tient compte de la première prise importante, car l'abondance du stock diminue de  $B_0$  à  $B_{RMD}$ . La méthode DCAC calcule un rendement équilibré ( $Y_{sust}$ ) visant à prévenir d'autres déclins de stock, en supposant que le stock est maintenu près des niveaux d'abondance historiques.

Pour appliquer la méthode DCAC, des estimations de M, de B<sub>RMD</sub>/B<sub>0</sub>, de F<sub>RMD</sub>/M et d'épuisement (1-S) sont requises. En utilisant les estimations fournies et leurs plages/distributions, la méthode DCAC a donné une valeur médiane 127,9 t par an [\(figure 9\)](#page-18-0) pour le rendement équilibré. Historiquement, les prises dans le sGSL ont dépassé cette limite d'exploitation durable. Toutefois, la tendance a changé en 2002 lorsque les débarquements sont tombés en dessous du rendement équilibré, une tendance qui a persisté jusqu'à la fin de la série chronologique.

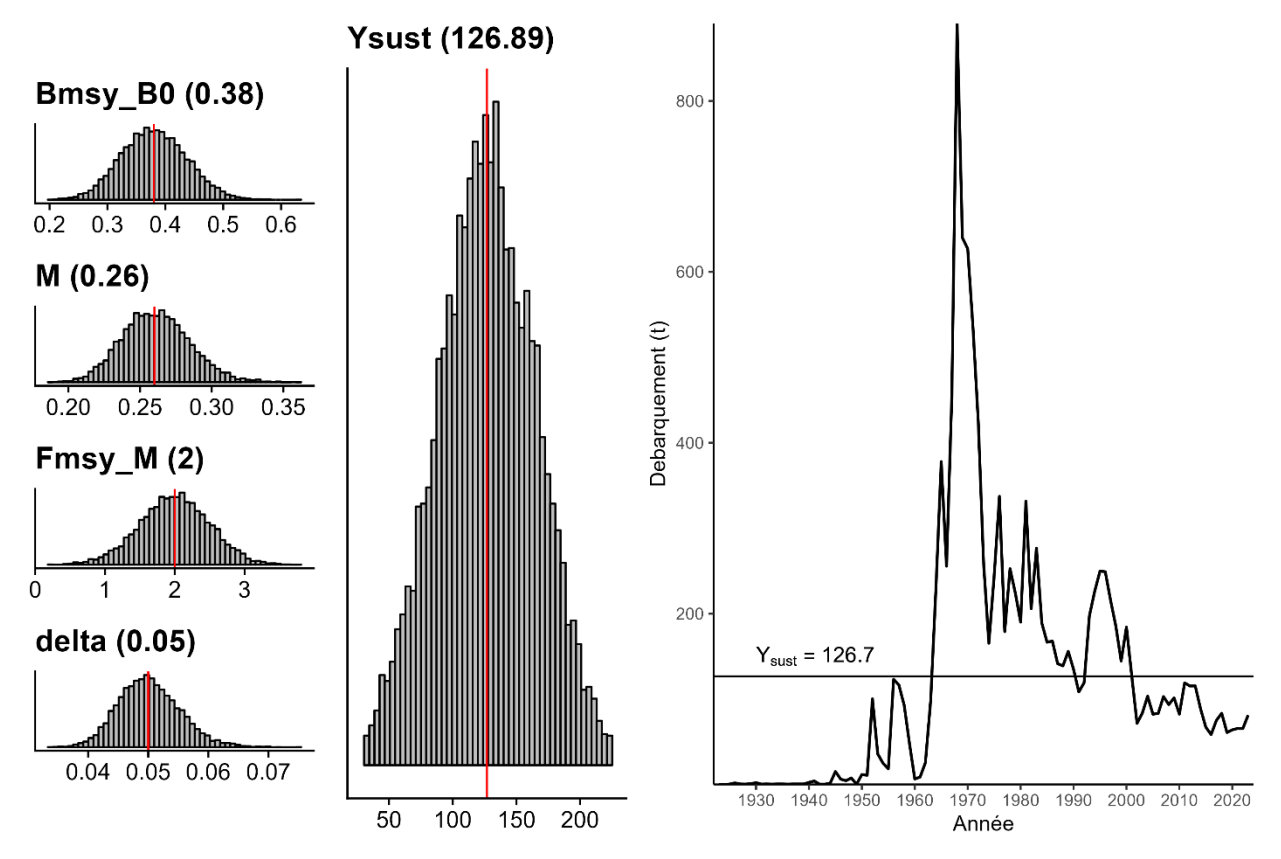

<span id="page-18-0"></span>*Figure 9. Les plages de paramètres d'entrée (à gauche) et de sortie (au milieu) pour la méthode DCAC, et le rendement équilibré moyen représenté par rapport à la série chronologique des débarquements totaux de la zone principale du sGSL (à droite).*

# **2.3. ANALYSE DU TAUX DE PRISE**

La méthode d'analyse du taux de prise, élaborée par Froese et Kesner-Reyes (2002) et affinée par Anderson *et al*. (2012), catégorise les stocks en fonction des modèles temporels dans une série chronologique lissée des prises (C). Cette méthode fait la distinction entre les états sousdéveloppés, en développement, pleinement exploités, surexploités et effondrés en utilisant le rapport de  $C:C<sub>max</sub>$  (où  $C<sub>max</sub>$  est le maximum de prises débarquées) et les seuils dérivés de la «RAM Legacy Stock Assessment Database» (Ricard *et al*. 2012; re3data.org). Dans la présente application, le lisseur a été réglé en utilisant une portée de 0,3 par opposition à la valeur par défaut suggérée par les auteurs de 0,6 afin de représenter plus précisément le pic de prises à la fin des années 1960.

Lorsqu'il est appliqué à la zone principale, le stock de pétoncles géants du sGSL a été classé comme étant en développement jusqu'en 1973, passant à un état pleinement exploité jusqu'en 1983, puis passant à un état de surexploitation [\(figure](#page-19-0) 10). D'après le rapport de prise et la

relation de biomasse relative modélisés dans Anderson *et al*. (2012), les populations se trouvent à environ  $B_{RMD}$  lorsque le rapport de prise est d'environ 0,80. Pour les pétoncles dans la zone principale du sGSL, cela s'est produit en 1974, avec des prises annuelles de 165,43 t. En utilisant cette quantité comme valeur de substitution pour le RMD et en appliquant le même scalaire que précédemment (0,25), une limite d'exploitation prudente de 41,36 t peut être établie.

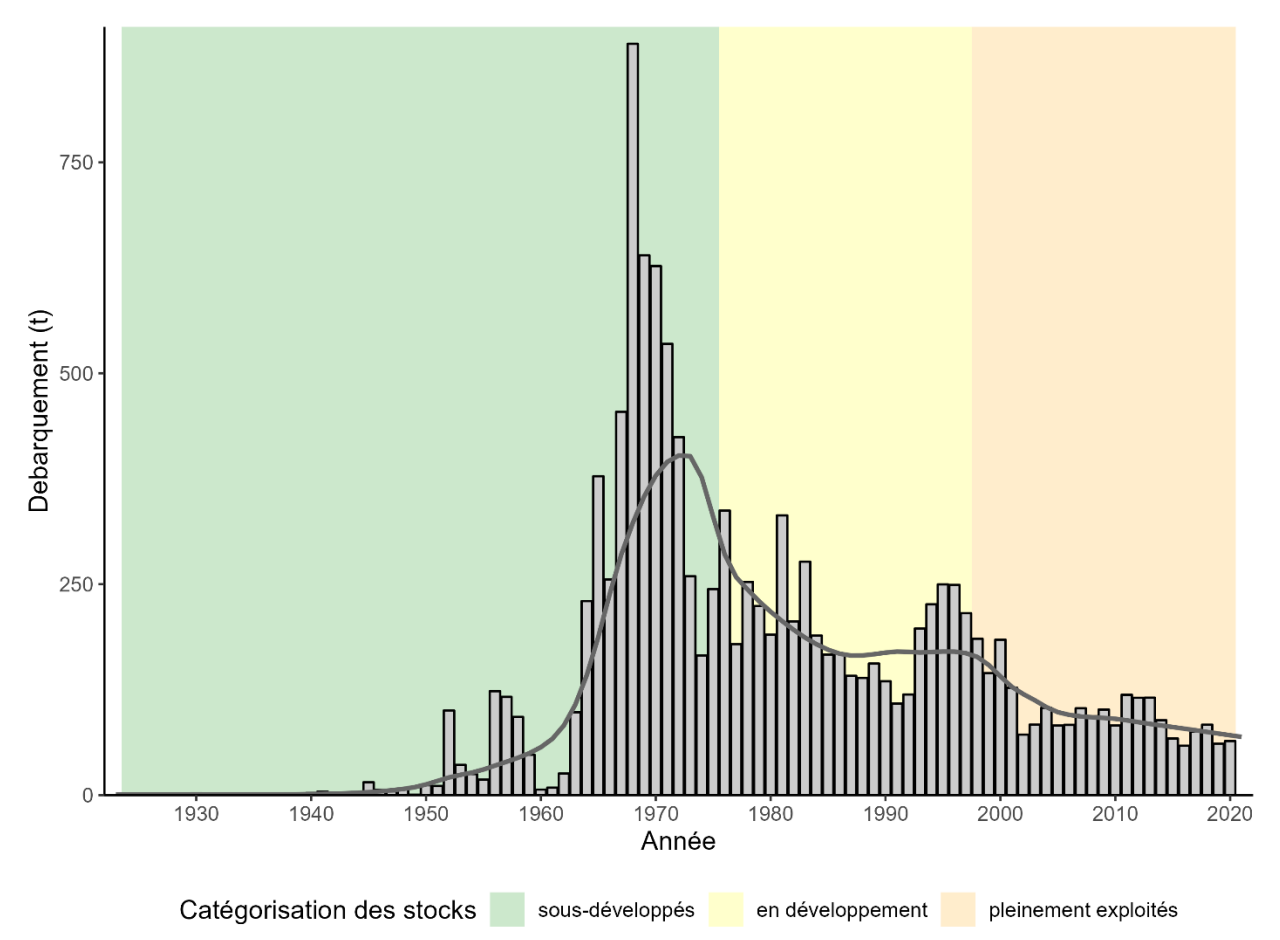

<span id="page-19-0"></span>*Figure 10. Graphique de l'état des stocks de pétoncle géant d'après les méthodes d'Anderson et al. (2012) pour la zone principale du sGSL (ZPP 22 et 24).*

# **3. POINT DE RÉFÉRENCE LIMITE**

Un PRL est un seuil critique indiquant quand la biomasse d'un stock est jugée inadéquate pour maintenir la capacité de recrutement et de reproduction. Les stocks en dessous de leur PRL sont vulnérables à la surpêche du potentiel reproducteur, et des dommages importants peuvent être causés aux stocks, à leur habitat ou à d'autres espèces écologiquement associées. Les PRL servent de points de contrôle opérationnel dans les stratégies de pêche, déclenchant la mise en œuvre de plans de rétablissement en vertu de politiques telles que le cadre de l'AP (MPO 2021) et les plans de gestion intégrée des pêches (PGIP).

Le choix d'un PRL fait appel à diverses méthodes, comme des évaluations officielles des stocks pour estimer la biomasse au rendement maximal durable (B<sub>RMD</sub>) du stock reproducteur, et des valeurs de substitution dérivées des estimations de la biomasse moyenne pendant les périodes

de pêche productives lorsque les données sont limitées. D'autres approches consistent à définir un PRL comme une fraction du recrutement maximal prévu, le niveau de biomasse le plus bas à partir duquel un stock a été observé comme s'étant rétabli (Brét), ou une mesure liée à la pêche comme FRMD. L'évaluation de plusieurs PRL possibles et estimés par différentes méthodes est cruciale pour renforcer la confiance et déterminer les risques.

Les estimations de B<sub>RMD</sub> peuvent être obtenues à partir de modèles de population couramment utilisés pour évaluer les stocks de poissons, comme les modèles de production excédentaire et les modèles de type différence-délai. Ces modèles sont combinés à d'autres qui décrivent la relation entre la taille des stocks reproducteurs et le recrutement prévu, comme le modèle de recrutement des stocks de Beverton-Holt. Toutefois, lorsque les données sur l'abondance ou la composition des stocks sont inexistantes ou limitées, l'utilisation de modèles officiels d'évaluation des stocks pour estimer  $B_{RMD}$  ou  $F_{RMD}$  peut être restreinte. Dans de tels cas, les biologistes peuvent recourir à des modèles plus simples nécessitant moins de données d'entrée (prises seulement ou prises et efforts) qui font des hypothèses sur le stock pour produire des estimations de la biomasse. Ces options offrent une flexibilité lorsqu'il y a des limitations quant aux données tout en permettant de prendre des décisions de gestion éclairées.

# **3.1. ÉTAT DES STOCKS À DONNÉES LIMITÉES**

Récemment, Boudreau et Duplisea (2022) ont introduit un outil de catégorisation prenant en compte l'incertitude dans l'élaboration de PRL pour les stocks de poissons canadiens pour lesquels les données sont limitées. Leur cadre s'harmonise globalement avec les niveaux 1 à 6 (Reuter *et al*. 2010; Newman *et al*. 2015; Punt *et al*. 2020) de la National Oceanic and Atmospheric Administration et les niveaux de classification 1 à 5 du Conseil international pour l'exploration de la mer (ICES 2012, 2021). Quelle que soit la catégorisation, on suppose que tous les stocks sont pêchés commercialement, ce qui garantit la disponibilité d'une série chronologique de prises.

Les quatre catégories à données limitées sont les suivantes :

- Catégorie A : stocks ayant des indices d'abondance et des prises selon la longueur
- Catégorie B : stocks ayant des indices d'abondance, mais pas de prise selon la longueur
- Catégorie C : stocks sans indice d'abondance, mais avec des prises selon la longueur
- Catégorie D : stocks avec seulement des données sur les débarquements

Le stock de pétoncles géants dans le sGSL entre dans la catégorie B. Il a une série chronologique de prises (1923-2021) et d'indices d'abondance basés sur les pêches (CPUE commerciales), parfois complétées par des indices d'abondance indépendants de la pêche). Cependant, il n'y a pas de données des prises selon la longueur pour la majeure partie de la pêche.

# **4. MODÈLES DE POPULATION**

Le présent document de recherche examinera les modèles ayant des exigences limitées en matière de données, en particulier ceux conçus pour les stocks de catégorie B, tels que proposés par Boudreau et Duplisea (2022), ainsi que d'autres modèles (résumés dans l['annexe](#page-82-0) 2). Les estimations de biomasse et de paramètres prédites générées par ces modèles seront comparées pour sélectionner un seul modèle et son PRL correspondant calculé à partir de 40 % du  $B<sub>RMD</sub>$  prévu. Il est important de souligner que tous ces modèles ayant des données limitées supposent que les registres des prises d'une pêche sont représentatifs de l'abondance des stocks dans une certaine mesure. Toutefois, dans le sGSL, la pêche du pétoncle géant est

complémentaire à la pêche au hareng et au homard (MPO 1996), et les bateaux à pétoncles ont tendance à être des navires polyvalents. Cela soulève des questions quant à l'applicabilité de l'hypothèse. Néanmoins, la série chronologique sur les prises et l'effort demeure la plus longue disponible et, malgré les influences possibles, on s'attend à ce qu'elle reflète les principaux modèles sous-jacents des tendances de l'abondance des stocks de pétoncles géants dans le sGSL.

## **4.1. BOOSTED REGRESSION TREE (ZBRT)**

La méthode de «boosted regression tree» (zBRT), une approche sur les prises uniquement, utilise un algorithme d'apprentissage automatique pour prédire les tendances sous-jacentes de la biomasse au fil du temps en analysant les modèles dans les séries chronologiques des prises. Généralement, les arbres de régression accélérée utilisent un modèle en deux parties composé d'un arbre de partitionnement récursif et d'une procédure d'accélération séquentielle qui met progressivement l'accent sur les observations mal modélisées lors de l'ajustement initial (Elith *et al*. 2008). Initialement appliquée aux données sur les pêches par Zhou *et al*. (2017), la méthode de l'arbre de régression accélérée utilise la «RAM Legacy Stock Assessment Database», car il s'agit d'un ensemble de données d'apprentissage, extrayant des variables prédictives des tendances de la série chronologique des prises. Les résultats du modèle comprennent des estimations de la saturation  $(S)$  et de la biomasse relative  $(B/B_{RMD})$ .

Lorsqu'il est appliqué aux données d'atterrissage de base à l'aide de la fonction zBRT dans le progiciel de données limitées R (Free 2018), le modèle suggère que les pétoncles dans la zone principale ont oscillé autour de  $B_{RMD}$  pendant environ 65 ans (1932-1997). Cependant, il indiquait une diminution spectaculaire à une position temporairement stable près du PRL  $(0.4~B<sub>RMD</sub>)$  entre 1995 et 2005. Par la suite, les résultats du modèle suggèrent un effondrement en 2015, maintenant un niveau de biomasse relatif de 0,02 de 2015 à 2021, ce qui implique que le stock se situe la zone critique de l'AP depuis 6 ans.

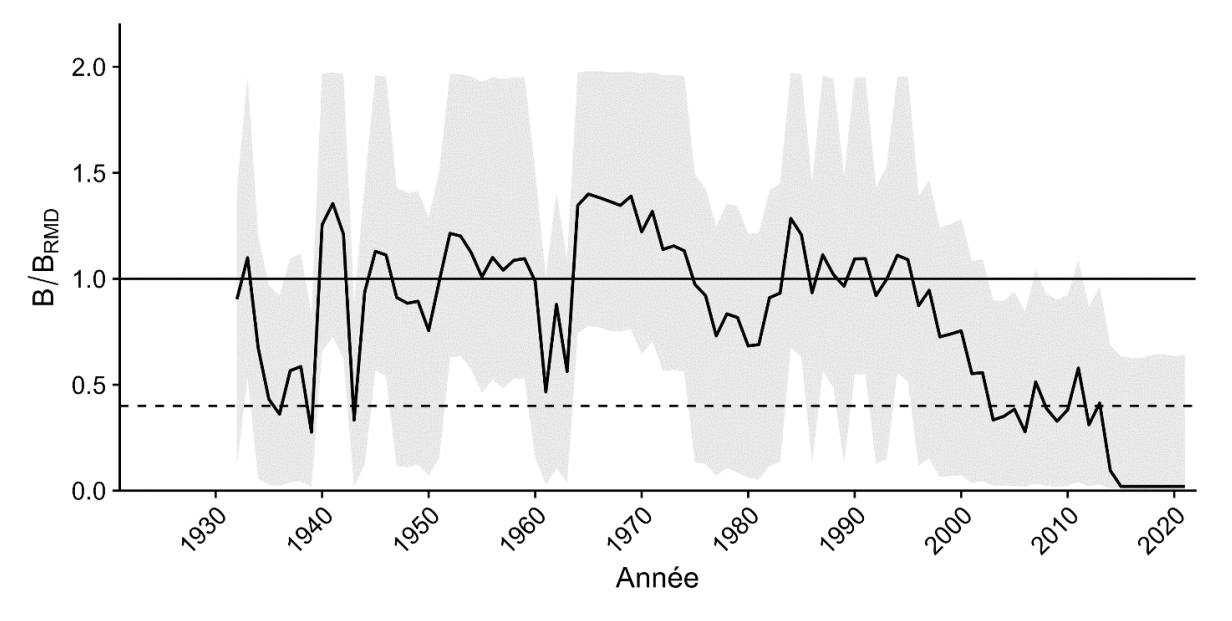

*Figure 11. Estimation des niveaux relatifs de biomasse pour les pétoncles géants dans la zone centrale du sGSL à l'aide du modèle d'arbre de régression stimulée de Zhou et al. (2017).*

## **4.2. OPTIMIZED CATCH ONLY METHOD (OCOM)**

Le modèle «optimized catch-only method» (OCOM) élaboré par Zhou *et al*. (2018), intègre une analyse de la « stock reduction analysis » (SRA) fondée sur un modèle de production excédentaire Graham-Schaefer (Graham 1935; Schaefer 1954b). En utilisant des renseignements préalables sur le taux de croissance intrinsèque de la population (r) et l'épuisement actuel des stocks estimé à partir de données de mortalité naturelle et de saturation issues de la méthode zBRT, l'OCOM utilise un algorithme d'optimisation pour déterminer les combinaisons de paramètres appropriées. Cette approche vise à estimer les données des séries chronologiques pour la biomasse, la mortalité par pêche, l'état des stocks (plus précisément, B/B<sub>RMD</sub> et F/F<sub>RMD</sub>), et les quantités biologiques et de gestion pertinentes (telles que  $r$ , K, RMD, B<sub>RMD</sub> et F<sub>RMD</sub>) à partir de données sur les prises et d'une estimation de la mortalité naturelle (M). Pour tenir compte de l'incertitude dans le paramètre d'entrée M, une plage de valeurs (0,08 à 0,39) a été mise à l'essai.

Mise en œuvre au moyen de la fonction OCOM() dans le progiciel de données limitées R (Free 2018), la méthode OCOM, à la médiane M (0,26), prédit que la zone centrale aura des estimations K et  $B_{RMD}$  de 4235 t et 2117 t respectivement. À ce niveau de M, un PRL correspondant à 0,4  $B<sub>RMD</sub>$  (847 t) dépasse de près de 83 % la biomasse estimée en 2021 (454 t), [figure](#page-22-0) 12 ce qui implique que le stock se trouve actuellement dans la zone critique. Selon le modèle OCOM, la zone centrale devrait supporter un taux de récolte maximal de 264 t par an à BRMD, soit environ le double du taux d'élimination actuel.

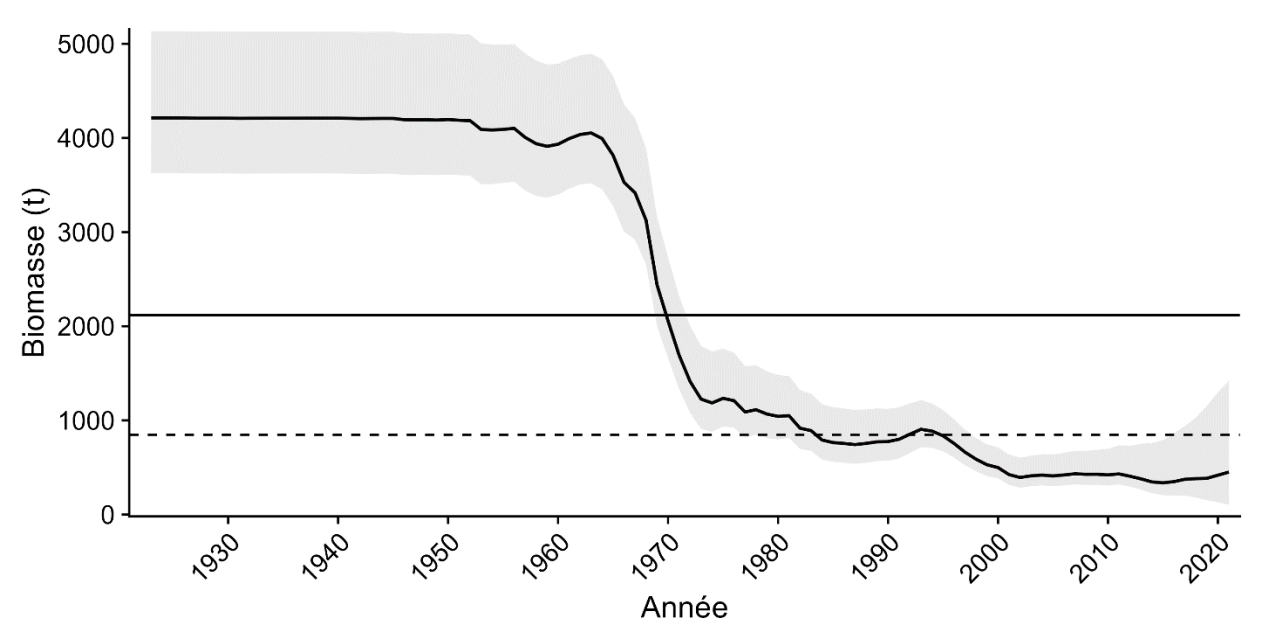

<span id="page-22-0"></span>*Figure 12. Estimations de la biomasse à partir de la méthode OCOM appliquée aux pétoncles géants dans la zone centrale du SGSL, ainsi que les estimations de la BRMD et du PRL sous forme de lignes pleines et pointillées respectivement.*

Les résultats prévus de la méthode OCOM ont montré une variabilité dans la plage mise à l'essai de M testé. Des taux de mortalité plus faibles ont conduit à des estimations plus importantes de K, B<sub>RMD</sub> et B<sub>2021</sub>, tout en entraînant des estimations inférieures de RMD, r et FRMD [\(figure A3.1\)](#page-90-0). Il est à noter que la diminution de M a eu un effet plus prononcé sur les estimations des paramètres que l'augmentation de M. La plupart des estimations des

paramètres se situaient dans la fourchette prévue, à l'exception de l'estimation de r (0,25), qui était inférieure à la fourchette prévue de 0,3 à 0,8 [\(figure A3.2\)](#page-91-0).

## **4.3. DEPLETION-BASED STOCK REDUCTION ANALYSIS (DB-SRA)**

Le modèle «Depletion-Based Stock Reduction Analysis» (DB-SRA) étend la méthode DCAC pour estimer les points de référence et la biomasse des stocks pêchés commercialement à l'aide d'un modèle de production à différences retardées (Dick et MacCall 2011). Cette méthode exige un historique complet des prélèvements depuis le début de la pêche, et pour le pétoncle géant du sGSL, l'hypothèse selon laquelle la série chronologique des prises représente l'ensemble de la pêche est raisonnable, car la pêche commerciale n'a commencé à se développer que dans les années 1940 et 1950. Mis en œuvre à l'aide de la fonction dbsra() dans les méthodes (Nelson 2023) de pêche du progiciel R, le modèle utilise un modèle de production hybride Pella-Tomlinson-Fletcher (PTF, Pella et Tomlinson 1969; Fletcher 1978). Les entrées de paramètres fournies par l'utilisateur comprennent l'âge à la maturité (5 pour les pétoncles géants dans le sGSL, MPO 2019) et les répartitions pour K, B<sub>0</sub>/K, S, F<sub>RMD</sub>/M, B<sub>RMD</sub>/K et M. Le modèle a été exécuté à l'aide d'un total de 10 000 simulations de Monte Carlo.

Les résultats pour la zone centrale dans le sGSL indiquent des estimations K et B<sub>RMD</sub> de 5878 t et 876 t respectivement [\(figure](#page-23-0) 13). La biomasse du stock estimée en 2021 est de 911 t, dépassant le PRL proposé par le modèle de 350 t et dépassant même le PRS par défaut proposé par l'AP de 0,8 B<sub>RMD</sub>, ou 426 t.

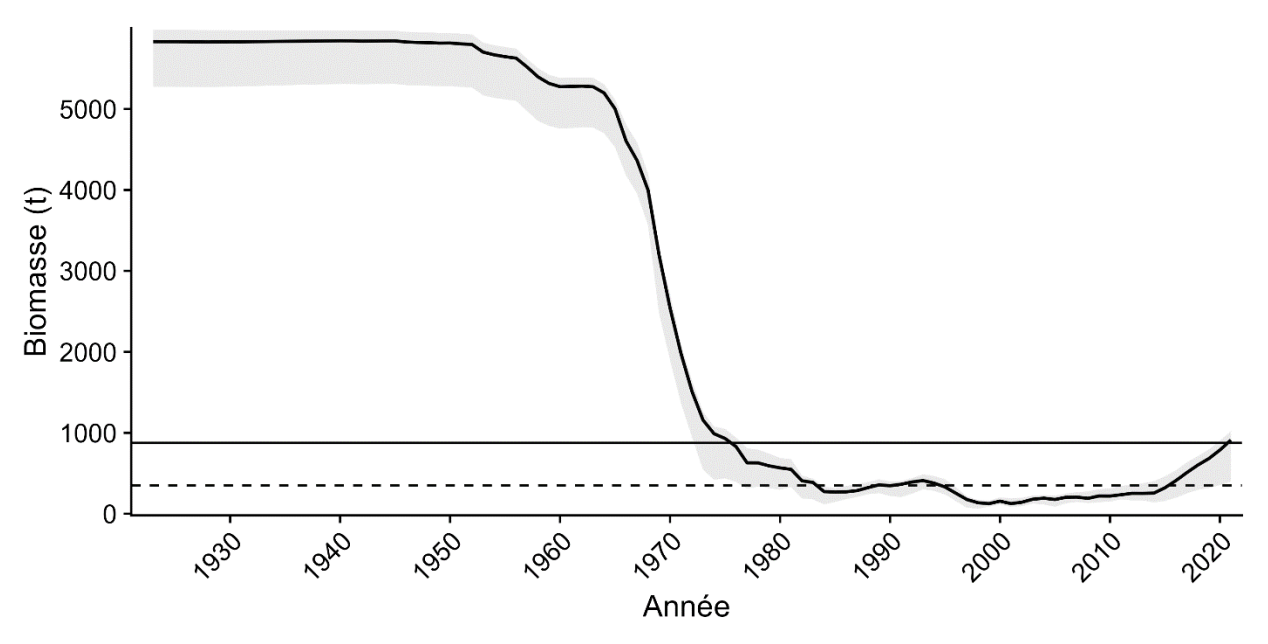

<span id="page-23-0"></span>*Figure 13. Estimations de la biomasse pour les pétoncles géants dans la zone centrale du sGSL, produites par un modèle DB-SRA. Les lignes pleines et pointillées correspondent à BRMD et au PRL.*

La plupart des estimations de paramètres s'alignent sur les valeurs a priori définies, à l'exception notable de  $B_{RMD}/K$  [\(figure](#page-93-0) A.3.4 et [figure A3.5\)](#page-94-0). Parmi les 10 000 simulations exécutées, seulement 10 ont produit des trajectoires de capture et de biomasse acceptables, conduisant à de larges intervalles de confiance autour de certaines estimations de paramètres (par exemple  $B_{RMD}$ : 660 – 1070 t, ou  $B_{2021}$ : 399 – 1017 t). Malgré l'incertitude, l'ajustement du modèle aux données sur les prises a démontré de petits résidus uniformément espacés autour de zéro tout au long de la série chronologique, ce qui indique un bon ajustement [\(figure A3.6\)](#page-95-0).

Les estimations élevées de la biomasse relative et absolue du modèle résultent de la courbe de production sélectionnée caractérisée par un  $B_{RMD}/K$  exceptionnellement bas de 0,16, ce qui semble peu probable pour le pétoncle géant. Le modèle DB-SRA utilise une fonction de production hybride de Schaefer et Pella-Tomlinson-Fletcher dans son équation à différences retardées qui permet à la productivité latente maximale  $(B_{RMD}/K)$  d'être n'importe où entre 0 et 1, mais qui ressemble à un modèle de Schaefer en dessous d'un point de jonction et un modèle PTF au-dessus du point de jonction. Étant donné que le résultat en  $B_{RMD}/K$  est exceptionnellement faible, ce type de modèle de production peut ne pas être bien adapté aux bivalves invertébrés comme les pétoncles.

#### **4.4. CATCH ONLY MODEL WITH SAMPLING-IMPORTANCE-RESAMPLING (COM-SIR)**

Le modèle «Catch Only Model with Sampling-Importance-Resampling» (COM-SIR) est une méthode bayésienne proposée par Vasconcellos et Cochrane (in Kruse *et al*. 2005), utilisant un modèle couplé de dynamique récolte-biomasse qui combine un modèle de dynamique de la biomasse Schaefer et un modèle logistique de dynamique de récolte. Les paramètres d'entrée comprennent r et K, ainsi que deux variables qui établissent le taux de récolte : *a* (l'équilibre bioéconomique en proportion de K) et *x* (un multiplicateur exprimant l'augmentation du taux de récolte au fil du temps). En utilisant des méthodes d'échantillonnage Monte-Carlo par chaînes de Markov (MCCM) avec un algorithme de rééchantillonnage de l'importance de l'échantillonnage, le modèle attribue un poids supplémentaire à des valeurs de paramètres plus probables tout en maintenant une répartition d'échantillonnage diversifiée pour tenir compte de l'incertitude.

Exécuté en R à l'aide de la fonction comsir() dans le progiciel de données limitées (Anderson *et al*. 2016), le modèle a utilisé les plages antérieures informatives pour r et K décrites cidessus, et les plages antérieures non informatives pour *a* (0 – 1) et *x* (0,0001 – 1). Après une période de rodage de 5 x 10<sup>7</sup> simulations MCCM, 1 x 10<sup>4</sup> tirages a posteriori ont été rassemblés.

Pour la population de base de pétoncles géants dans le sGSL, le modèle prévoit une capacité de charge de 2251 t avec un niveau de biomasse à RMD de 1126 t. Un PRL de 0.4 B<sub>RMD</sub> correspond à 447 t, dépassant les niveaux de biomasse actuels de 335 t, plaçant le stock dans la zone critique. Les estimations des séries chronologiques de biomasse [\(figure](#page-25-0) 14) montrent que le stock de pétoncles est tombé en dessous de B<sub>RMD</sub> en 1980 et en dessous du PRL en 1990. Bien que le modèle prévoie une tendance à la hausse de la biomasse au cours des dernières années, il est insuffisant pour amener le stock au-dessus du PRL.

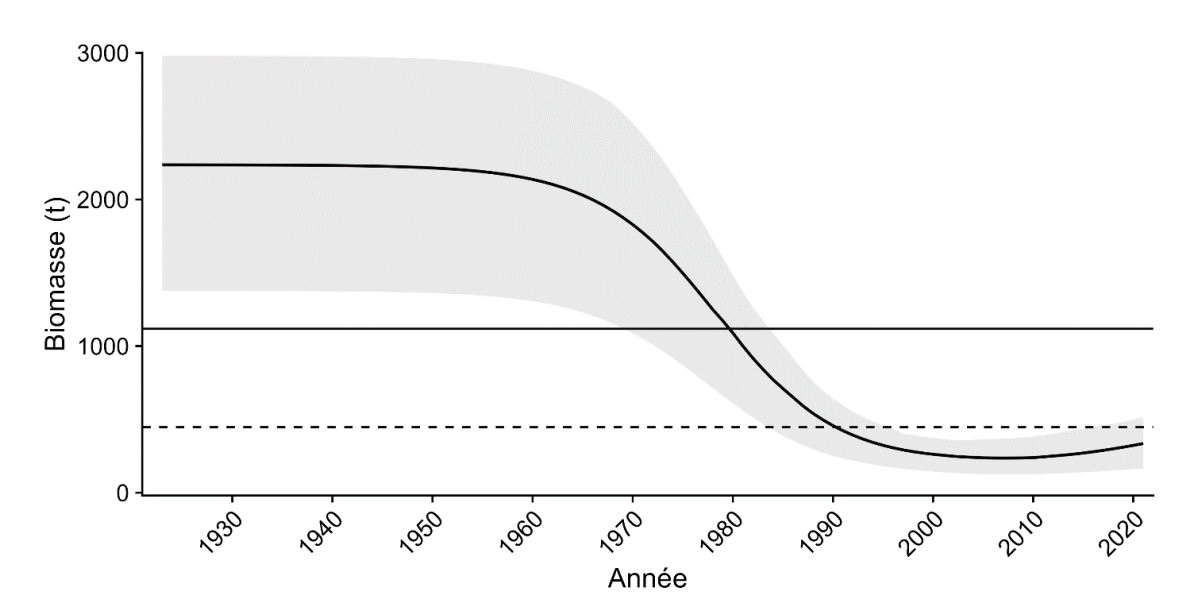

<span id="page-25-0"></span>*Figure 14. Séries chronologiques d'estimations de la biomasse pour le stock de pétoncles géants dans la zone centrale du sGSL produites par un modèle COM-SIR.*

Les estimations des paramètres du modèle se situent dans la plage prévue pour r (0,41) et K (2236, [figure A3.7\)](#page-96-0). Toutefois, en ce qui concerne l'ajustement du modèle, les résidus de capture indiquent que le modèle a tendance à sous-estimer les prises et qu'il est lent à réagir aux fortes augmentations des taux de capture [\(figure A3.8\)](#page-97-0). Cet écart peut provenir de l'hypothèse du modèle de récolte logistique selon laquelle l'effort, déterminé en partie par une valeur d'équilibre bioéconomique constante, reste stable au fil du temps. Compte tenu de la nature complémentaire de la pêche du pétoncle et de sa sensibilité au prix des autres pêches, cette hypothèse n'est peut-être pas tout à fait raisonnable.

## **4.5. CATCH-MAXIMUM SUSTAINABLE YIELD (CMSY++)**

Le modèle CMSY++ est une méthode de Monte Carlo élaborée par Martell et Froese (2013) et peaufinée dans Froese *et al*. (2017). CMSY++ estime la biomasse et les points de référence des pêches pour les stocks pour lesquels les données sont limitées à l'aide de données sur les prises, de renseignements sur la résilience et d'évaluations qualitatives de l'état des stocks. Cette méthode utilise des simulations de Monte Carlo pour évaluer la plage plausible des valeurs du taux de croissance intrinsèque (r) et de la capacité de charge (K). Les trajectoires de population soumises à des pressions de pêche sont modélisées, et la combinaison r/K la plus probable est déterminée en comparant ces trajectoires avec les trajectoires de capture réelles. CMSY++ exige des estimations de r (qui peuvent être issues des niveaux de résilience déclarés, par exemple, de SeaLifeBase) et des niveaux de saturation pour le début, la fin et une année intermédiaire dans la série chronologique de capture.

Mis en œuvre dans R à l'aide des scripts (Froese *et al*. 2017) R de l'auteur et des plages de paramètres décrites précédemment, le modèle CMSY++ pour les pétoncles dans la zone centrale estime une capacité de charge de 4037 t et un  $B<sub>RMD</sub>$  de 2018. Cependant, la biomasse prévue en 2021 est de 355 t, en dessous du PRL de 807 t proposé par le modèle, plaçant le stock dans la zone critique [\(figure](#page-26-0) 15).

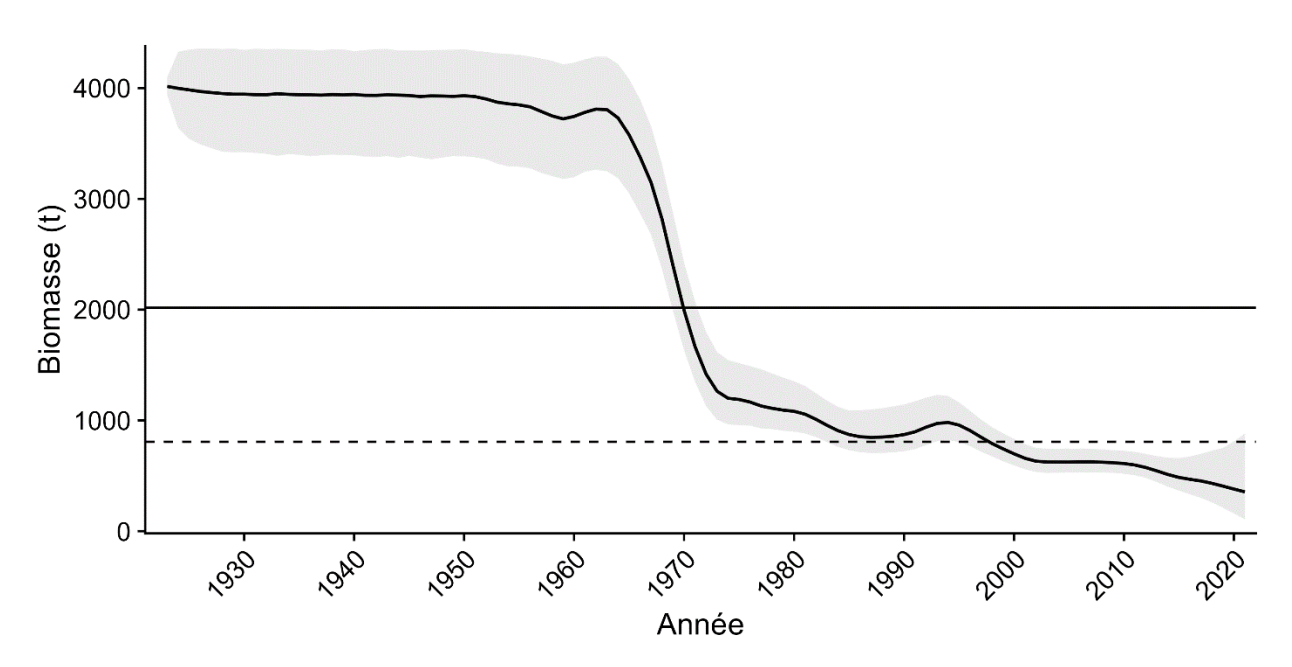

<span id="page-26-0"></span>*Figure 15. Estimations de la biomasse à partir du modèle CMSY++ pour les pétoncles géants dans la*  zone centrale du sGSL. Les lignes pleines et pointillées représentent respectivement B<sub>RMD</sub> et le PRL.

Les estimations des paramètres du modèle pour r et K se situent dans les plages définies par les valeurs a priori et sont raisonnables pour ce stock [\(figure A3.9\)](#page-98-0). Les répartitions postérieures suggèrent que le modèle est axé sur les données plutôt qu'influencé par les valeurs a priori. Cependant, les estimations des prises par le modèle dépassent systématiquement les registres des débarquements réels à partir de 1984 [\(figure A3.10\)](#page-99-0), ce qui indique les difficultés potentielles du modèle à suivre avec précision les niveaux de capture récents.

#### **4.6. BAYESIAN STATE SPACE MODEL (BSM)**

Le méthode de «Bayesian State Space Model» (BSM) est mis en application avec l'algorithme CMSY++ lorsque des données CPUE sont disponibles. Le BSM intègre le modèle de Schaefer dans un cadre bayésien, en tenant compte à la fois de l'erreur de processus dans la dynamique des populations et de l'erreur d'observation dans la mesure/l'échantillonnage. Mis en œuvre dans R à l'aide des mêmes données d'entrée que CMSY++, le BSM comprend également des données CPUE dépendantes de la pêche, en particulier le total des débarquements par bateau de pêche actif pour les pétoncles dans ce cas.

Les résultats du BSM étaient similaires à ceux de la méthode CMSY et ont produit des estimations de K et B<sub>RMD</sub> de 4135 t et 2067 t respectivement. La biomasse en 2021 a été estimée à 314 t, soit moins de la moitié du PRL de 827 t, plaçant ce stock dans la zone critique.

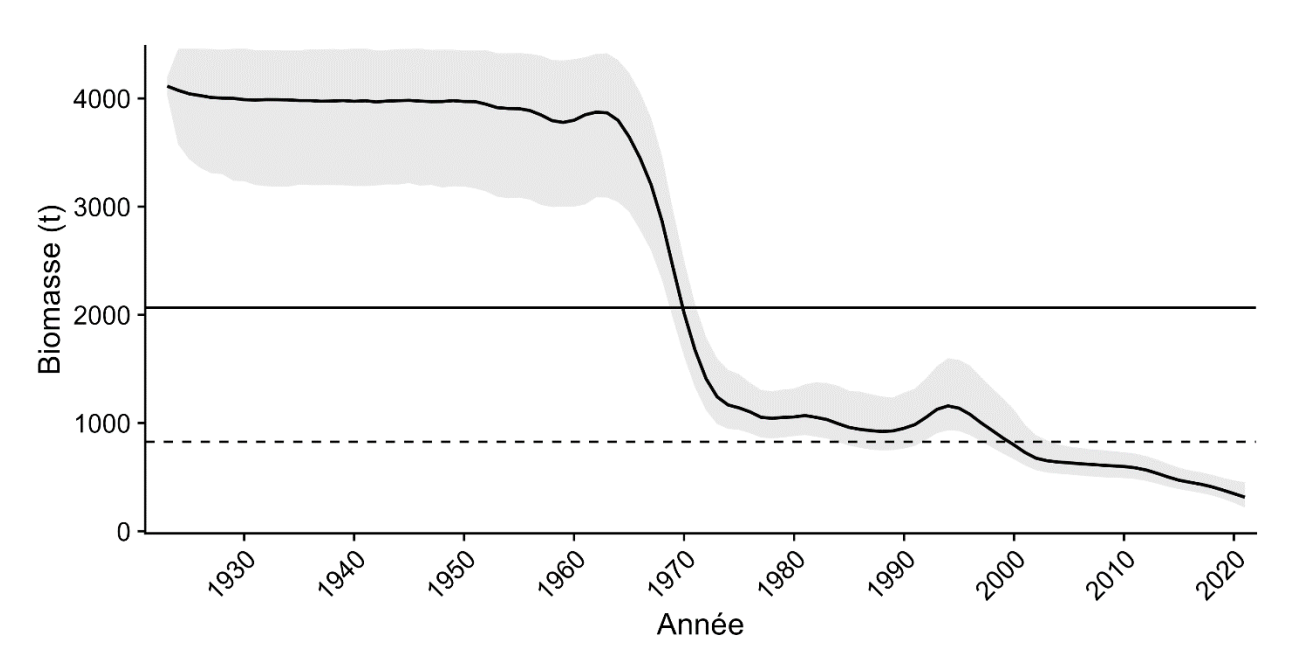

*Figure 16. Niveaux de biomasse des pétoncles géants dans la zone centrale du sGSL, tels qu'estimés par un modèle état-espace de type bayésien mis en œuvre dans CMSY++. Les lignes pleines et pointillées représentent l'estimation de BRMD et d'un PRL de 0,4 BRMD respectivement.*

À l'instar de la méthode CMSY++, le BSM présente une tendance à surestimer les captures au cours des dernières années [\(figure A3.12\)](#page-101-0), prédisant constamment des prises d'environ 100 t de plus que les registres réels des dernières années.

#### **4.7. STOCHASTIC SURPLUS PRODUCTION MODEL IN CONTINUOUS TIME (SPICT)**

Le méthode de «Stochastic Surplus Production model in Continuous Time» (SPiCT), élaboré par Pedersen et Berg (2017), estime la taille du stock et le potentiel de capture en intégrant des composantes déterministes et stochastiques. En s'appuyant sur des paramètres clés tels que le taux de croissance intrinsèque, la capacité de charge et la stochasticité de la dynamique des populations, SPiCT utilise des données historiques sur les prises ainsi qu'un indice d'abondance (comme les CPUE commerciales). Le modèle aborde les incertitudes du système naturel au moyen d'un processus de marche aléatoire, en saisissant les fluctuations stochastiques des populations au fil du temps et en projetant les tendances futures.

Mis en œuvre dans R, SPiCT nécessite une série chronologique historique des prises et un indice d'abondance ou d'effort. Dans le modèle décrit ci-dessous, l'effort a été fourni avec les valeurs a priori pour les niveaux de saturation initiaux (logbkfrac), r, K, le paramètre de Pella-Tomlinson (logn) et la biomasse au cours d'une année donnée. Comme le modèle n'accepte pas une valeur apriori pour la saturation au cours de la dernière année, un niveau de biomasse antérieur a été fourni avec une répartition normale, une moyenne de 150 t et un écart-type de 0,2, pour être cohérent avec les estimations de saturation décrites ci-dessus.

Une fois exécuté, le modèle SPiCT a produit des estimations K et B<sub>RMD</sub> de 3626 t et 1123 t respectivement [\(figure](#page-28-0) 17). Comme ce modèle utilise un modèle de production de Pella-Tomlinson, BRMD n'est pas égal à K/2; au lieu de cela, le modèle a estimé un paramètre de forme de 1,45 qui correspond à un  $B_{RMD}/K$  de 0,31, ce qui est cohérent avec la valeur a priori fournie (1,5, voir [annexe 3,](#page-87-0) figure 46). Contrairement aux modèles précédents, SPiCT prévoit une baisse significative de l'abondance à la fin des années 1950, coïncidant avec la flotte hauturière des Maritimes pêchant brièvement dans le détroit de Northumberland. La population se rétablit avant de décliner à nouveau à la fin des années 1960 et au début des années 1970. SPiCT prévoit finalement un niveau de biomasse de 234 t en 2021, inférieur au PRL correspondant de 449 t, plaçant ce stock dans la zone critique.

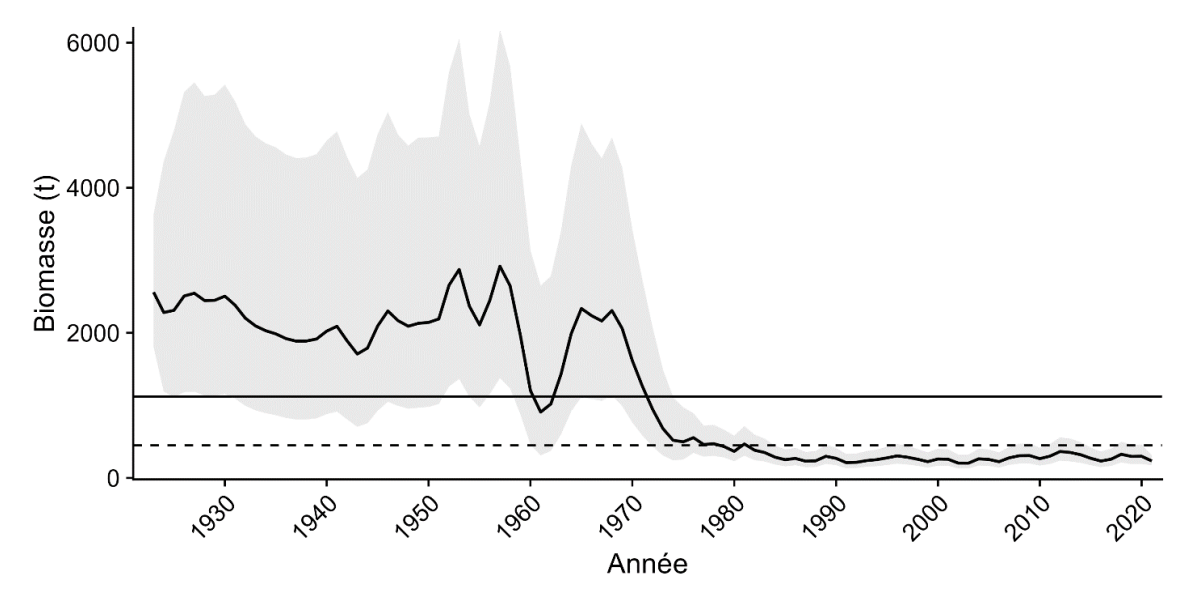

<span id="page-28-0"></span>*Figure 17. Estimations de la biomasse à partir d'un modèle SPiCT pour les pétoncles géants dans la*  zone centrale du sGSL, ainsi que les estimations du modèle pour B<sub>RMD</sub> et le PRL sous forme de lignes *pleines et pointillées respectivement.*

Les estimations des paramètres s'alignent sur les plages prévues, indiquées par les répartitions a priori et a posteriori [\(figure A3.13\)](#page-102-0). Les niveaux de capture réels se situent dans les intervalles de confiance du modèle, ce qui reflète un bon ajustement avec les données [\(figure A3.14\)](#page-103-0).

# **4.8. JUST ANOTHER BAYESIAN BIOMASS ASSESSMENT (JABBA)**

Le méthode «Just Another Bayesian Biomass Assessment» (JABBA) est un cadre bayésien d'estimation de l'espace-état, s'appuyant sur les procédures d'optimisation précédentes dans les approches de modélisation bayésiennes (Winker *et al*. 2020, 2023). Formulé sur la base de modèles de production excédentaire, JABBA intègre plusieurs fonctions de production excédentaire, telles que Schaefer, Fox et Pella-Tomlinson. Ce qui distingue JABBA, c'est sa capacité à s'adapter à plusieurs séries CPUE et à prendre en compte les erreurs de processus et d'observation, ce qui permet l'estimation des paramètres et l'évaluation de l'incertitude pour chaque série chronologique.

Mis en œuvre dans R à l'aide du progiciel (Winker *et al*. 2023) JABBA, le modèle nécessite, au minimum, une série chronologique de l'historique des prises et un indice d'abondance (CPUE commerciale). Auparavant pour r et K, ainsi que des estimations de S en 1923 et 2021, ont été fournies. Un modèle de Pella-Tomlinson comprenant un paramètre de forme intermédiaire  $(B<sub>RMD</sub>/K = 0.35)$  avec un CV de 0.1 a été utilisé. Le modèle a également estimé l'erreur d'observation, avec une estimation minimale admissible de 0,01 pour l'indice d'abondance. Les écarts procéduraux n'ont été estimés que pour la période avec un indice d'abondance disponible (1976 à 2021).

Le modèle JABBA prévoit des niveaux de K et B<sub>RMD</sub> de 3658 t et 1377 t, respectivement, pour les pétoncles de la zone centrale. Le niveau de biomasse actuel prévu était de 249 t [\(figure](#page-29-0) 18), inférieur au PRL de  $0.4$  B<sub>RMD</sub> de 551 t et plaçant le stock dans la zone critique. Le modèle prévoit un rendement maximal durable de 298 t pour ce stock qui se produit à  $B_{RMD}/K = 0.38$ . Le niveau de saturation actuel devrait être de 0,07.

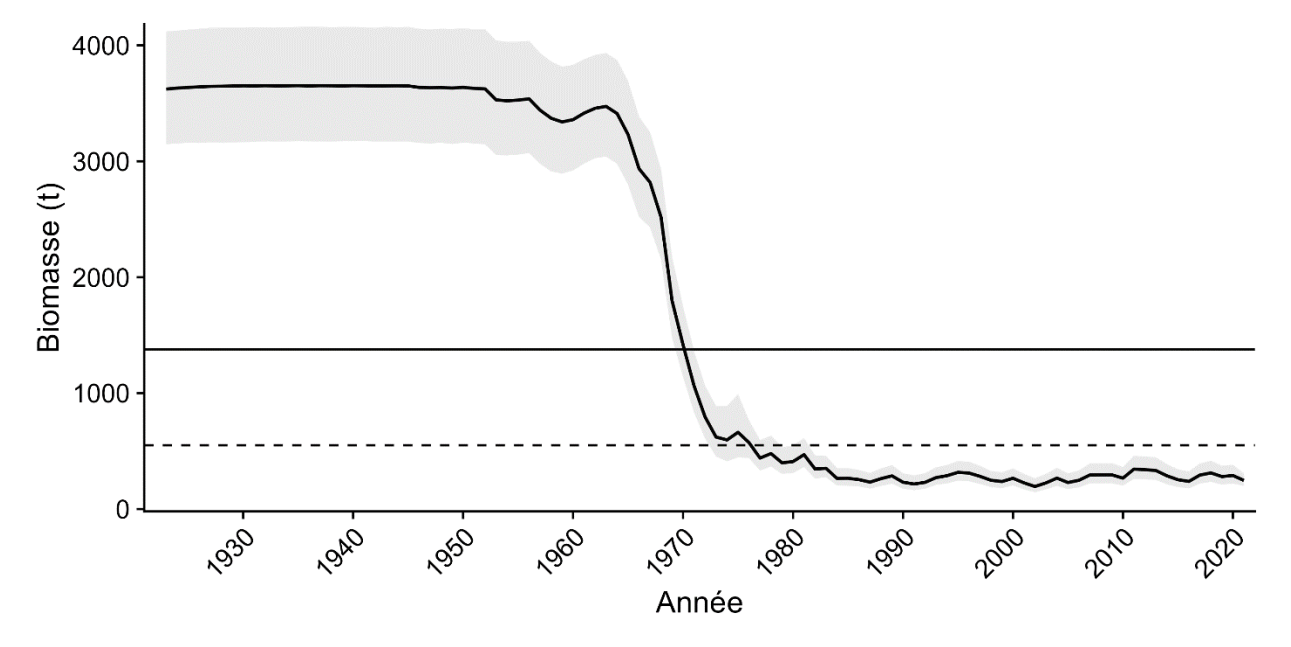

<span id="page-29-0"></span>*Figure 18. Estimation des niveaux de biomasse au cours de la série chronologique des registres des prises et de l'effort pour la zone centrale du stock de pétoncles au sGSL, tels qu'estimés par le modèle JABBA. Les lignes pleines et pointillées représentent les prédictions du modèle pour B<sub>RMD</sub> et le PRL, respectivement.*

Les estimations du modèle pour les prises correspondent étroitement aux registres des prises réelles [\(figure A3.15\)](#page-105-0). La plage des résidus est étroite et centrée autour de zéro. Les estimations du modèle correspondent aux modèles précédents, à l'exception de r (0,23), qui était inférieur à la plage précédente [\(figure A3.16\)](#page-104-0).

# **4.9. A STOCK-PRODUCTION MODEL INCORPORATING COVARIATES (ASPIC)**

Le méthode «a stock-production model incorporating covariates» (ASPIC), un modèle de production excédentaire développé par Michael Prager (1992, Prager 1994), est le dernier modèle à l'étude. Semblable à JABBA, ASPIC peut s'adapter à une gamme de types de modèles (Schafer, Fox, Pella-Tomlinson) quant aux données de capture et d'effort. Les exigences en matière d'entrées comprennent les valeurs a priori pour K, RMD, q (capturabilité) et S initial. Contrairement aux autres modèles de capture et d'effort, l'ASPIC n'utilise pas d'entrée pour les niveaux de saturation actuels. Les variables de production comprennent les estimations de la biomasse et de la mortalité par pêche au fil du temps, ainsi que les points de référence (B<sub>RMD</sub> et F<sub>RMD</sub>). Le modèle ASPIC est exécuté au moyen d'un programme autonome disponible à partir de la [boîte à outils intégrée des pêches de la NOAA.](https://noaa-fisheries-integrated-toolbox.github.io/ASPIC)

Lorsqu'il a été appliqué aux données de la zone centrale pour le sGSL, un modèle de Pella-Tomlinson a estimé que le paramètre de forme était initialement très élevé ( $B_{RMD}/K > 0.7$ ). En raison de problèmes de convergence avec ce modèle, le paramètre q a été fixé à 0,002 lors de la dernière exécution du modèle, choisi de manière itérative et guidé par l'examen des résidus

logarithmiques de l'indice d'abondance. Pour une estimation robuste des paramètres, 1000 essais par bootstrap ont été effectués pour calculer des intervalles de confiance à 95 %. Un multiple de limites de 4 a également été appliqué, limitant l'algorithme de recherche à une plage pour RMD de 0,4 et 4 fois l'estimation RMD produite par un ajustement standard du modèle de Schaefer.

Le modèle ASPIC a généré des estimations K et B<sub>RMD</sub> de 3390 t et 1390 t pour les pétoncles de la zone centrale. L'estimation de la biomasse au cours de la dernière année était de 398 t [\(figure](#page-30-0) 19), se situant en dessous du seuil de  $0.4$  B<sub>RMD</sub> prédit par le modèle (556 t), et plaçant le stock dans la zone critique. La trajectoire de biomasse prévue reste près de K pour la plupart des séries chronologiques avant de tomber en dessous de  $B<sub>RMD</sub>$  dans les années 1960, et le PRL proposé par le modèle dans les années 1980. Une légère augmentation des niveaux de biomasse prévus au cours des dernières années est insuffisante pour sortir le stock de la zone critique.

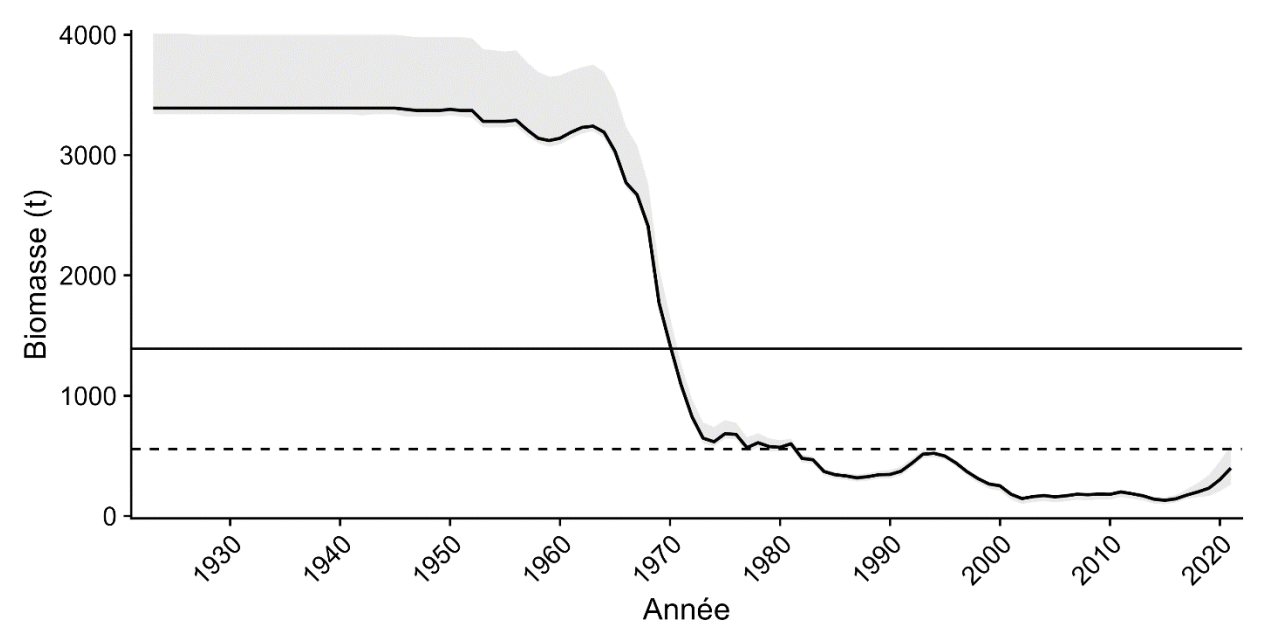

<span id="page-30-0"></span>*Figure 19. Estimation des niveaux de biomasse des pétoncles géants dans la zone centrale du sGSL, tels qu'estimés par le modèle ASPIC. Les lignes pleines et pointillées correspondent aux estimations du modèle pour BRMD et le PRL respectivement.*

L'ajustement du modèle a produit des résidus relativement faibles par rapport aux données réelles sur les débarquements pour une grande partie de la série chronologique [\(figure A3.17\)](#page-106-0). Cependant, le modèle a rencontré des difficultés avec les données sur les prises les plus importantes des années 1960 et 1970, surestimant les prises parfois jusqu'à 150 t, ce qui a entraîné une répartition résiduelle asymétrique vers des valeurs négatives. Les estimations des paramètres pour K et B<sub>RMD</sub>/K se situaient dans la plage antérieure prévue, bien que le modèle ne fournisse pas d'estimation de r lors de l'utilisation de la méthode de Pella-Tomlinson.

## **5. SÉLECTION DU MODÈLE DE POPULATION**

La présente section évalue de façon critique divers modèles de population de pétoncles géants disposant de données limitées dans la zone centrale du sGSL dans le but d'établir un PRL selon l'approche de précaution du MPO (MPO 2009), en particulier la règle de 0,4 B<sub>RMD</sub>. Les principaux critères de sélection des modèles comprennent l'uniformité des estimations de la

biomasse au fil du temps, l'évitement d'intervalles de confiance trop larges et la prise en compte des connaissances des utilisateurs nécessaires pour la mise en œuvre.

En général, bien que les trajectoires de biomasse prévues de ces modèles diffèrent [\(figure](#page-32-0) 20), l'examen des trajectoires relatives de la biomasse (B/B<sub>RMD</sub> et S) révèle des points communs. La plupart des modèles indiquent un stock proche de sa capacité de charge jusqu'à la fin des années 1960 et au début des années 1970, lorsqu'une baisse importante se produit, souvent à moins de 0,4 B<sub>RMD</sub> après quoi, les niveaux de biomasse du stock restent plutôt constants. Cette cohérence entre les modèles donne à penser que la tendance observée est un produit des données plutôt que des variations dans les entrées du modèle.

Les principales différences entre les modèles se résument à savoir s'ils utilisent un modèle de production Schaefer ou Pella-Tomlinson. Le premier prédit des niveaux de biomasse relatifs qui ne dépassent pas  $2B_{RMD}$ , ou  $B_{RMD}/K = 0.5$ , tandis que le second groupe de modèles avait tendance à produire  $B_{RMD}/K$  se situant entre 0,38 et 0,44 [\(Tableau](#page-34-0) 1), ce qui a entraîné des niveaux de B/B<sub>RMD</sub> plus proches de 3. Trois modèles s'écartent considérablement de la tendance globale : les modèles zBRT, DB-SRA et SPiCT.

Le modèle zBRT, qui prédit la biomasse relative (S et  $B/B_{RMD}$ ) directement à partir des séries chronologiques de capture, sans tenir compte de la biomasse dans le pas de temps précédent, produit des trajectoires qui peuvent être improbables, voire impossibles. Par exemple, un stock qui se remet d'un effondrement complet malgré la pêche en cours, ou, comme dans ce cas, un stock qui soutient des débarquements stables pendant 20 ans bien qu'il soit dans un état d'effondrement (S = 0,02) au cours des 6 dernières années. Cette fonctionnalité, combinée à l'incapacité du modèle zBRT à produire des estimations  $B_{RMD}$ , rend ce modèle inadapté à la tâche d'établissement et de PRL pour les pétoncles.

Les trajectoires de biomasse et de biomasse relative prédites par le modèle DB-SRA diffèrent considérablement de celles des autres modèles en raison de l'algorithme d'optimisation du modèle qui s'établit sur un rapport moyen  $B_{RMD}/K$  de 0,16. Cette valeur relativement faible a produit de grandes estimations  $B/B_{RMD}$  pouvant atteindre 6,6 ainsi que les plus grandes estimations de K parmi les modèles [\(figure](#page-32-0) 20). Malgré cette différence, le modèle produisant des estimations de saturation semblables à celles d'autres modèles [\(figure](#page-32-0) 20 et [figure](#page-33-0) 21). Un autre domaine dans lequel le modèle DB-SRA se démarque est l'augmentation incroyablement forte de la biomasse prédite par le modèle SB-SRA à partir de 2010. Cette augmentation de l'abondance n'est prédite par aucun des autres modèles et est-elle justifiée par les données, car les prises et les CPUE commerciales sont demeurées relativement stables au cours des 20 dernières années. Cette tendance improbable au cours des dernières années peut être due à la courbe de production très raide prédite par le modèle, un résultat improbable qui empêche ce modèle d'être examiné plus avant.

Le modèle SPiCT produit des séries chronologiques d'estimations de la biomasse qui sont différentes des autres modèles et qui sont peu probables compte tenu de l'historique de la pêche dans la région. Selon le modèle SPiCT, le stock de pétoncles de la zone centrale a connu un épuisement considérable d'environ 35 % dans les années 1940, avant que la pêche commerciale ne commence à se développer dans la région. Les niveaux d'abondance s'élèvent ensuite à environ 2900, soit environ 16 % au-dessus de la capacité de charge prévue. Malgré cette trajectoire de biomasse improbable au début de la série chronologique, ce modèle produit des estimations de paramètres qui se situent dans la plage prévue [\(figure](#page-33-0) 21), y compris une estimation finale de la biomasse qui correspond étroitement à celles des sources indépendantes et dépendantes de la pêche. Cela donne à penser que, bien que ce modèle puisse être en mesure de modéliser la population avec précision lorsque des données sur

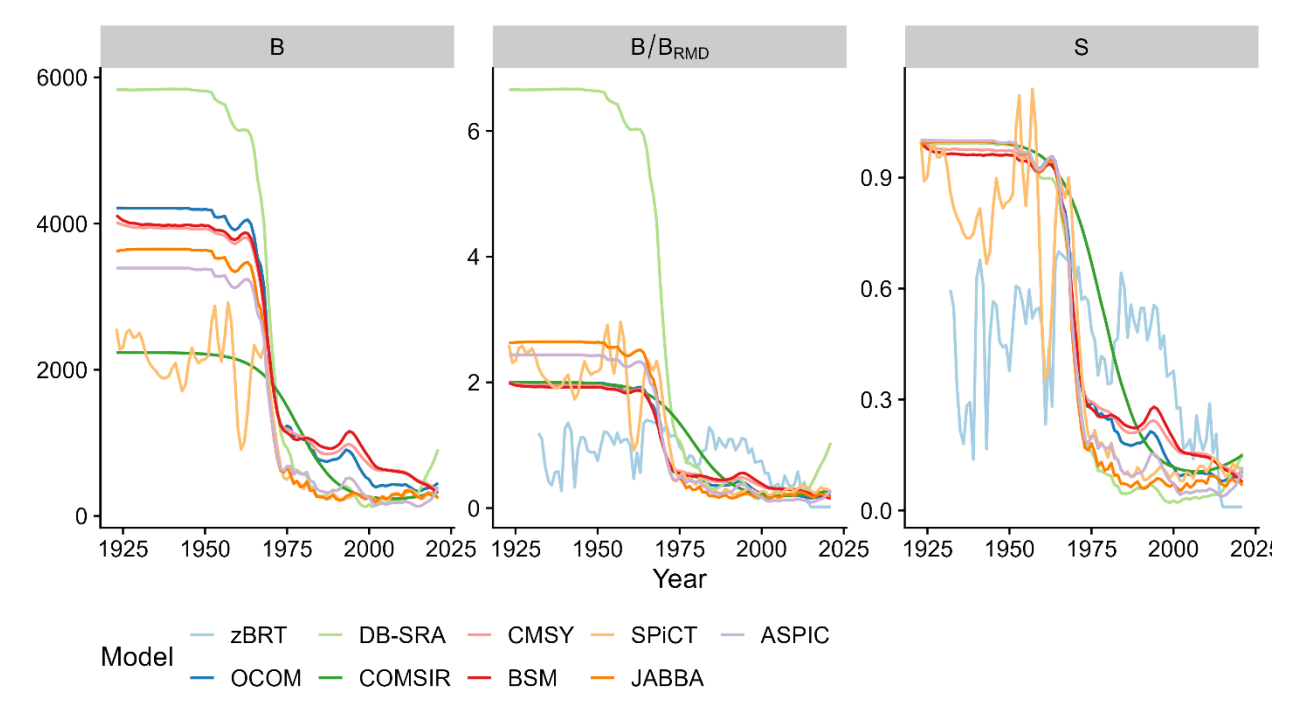

l'effort sont fournies, il ne donne pas d'estimations réalistes pour les périodes antérieures à la disponibilité des indices d'effort. Par conséquent, ce modèle n'est pas examiné plus avant.

<span id="page-32-0"></span>*Figure* 20. Estimations de la biomasse (B), de la biomasse relative (B/BRMD) et de la saturation (S) à partir *de plusieurs modèles appliqués aux données sur les prises et l'effort concernant les pétoncles géants dans la zone centrale du sGSL.*

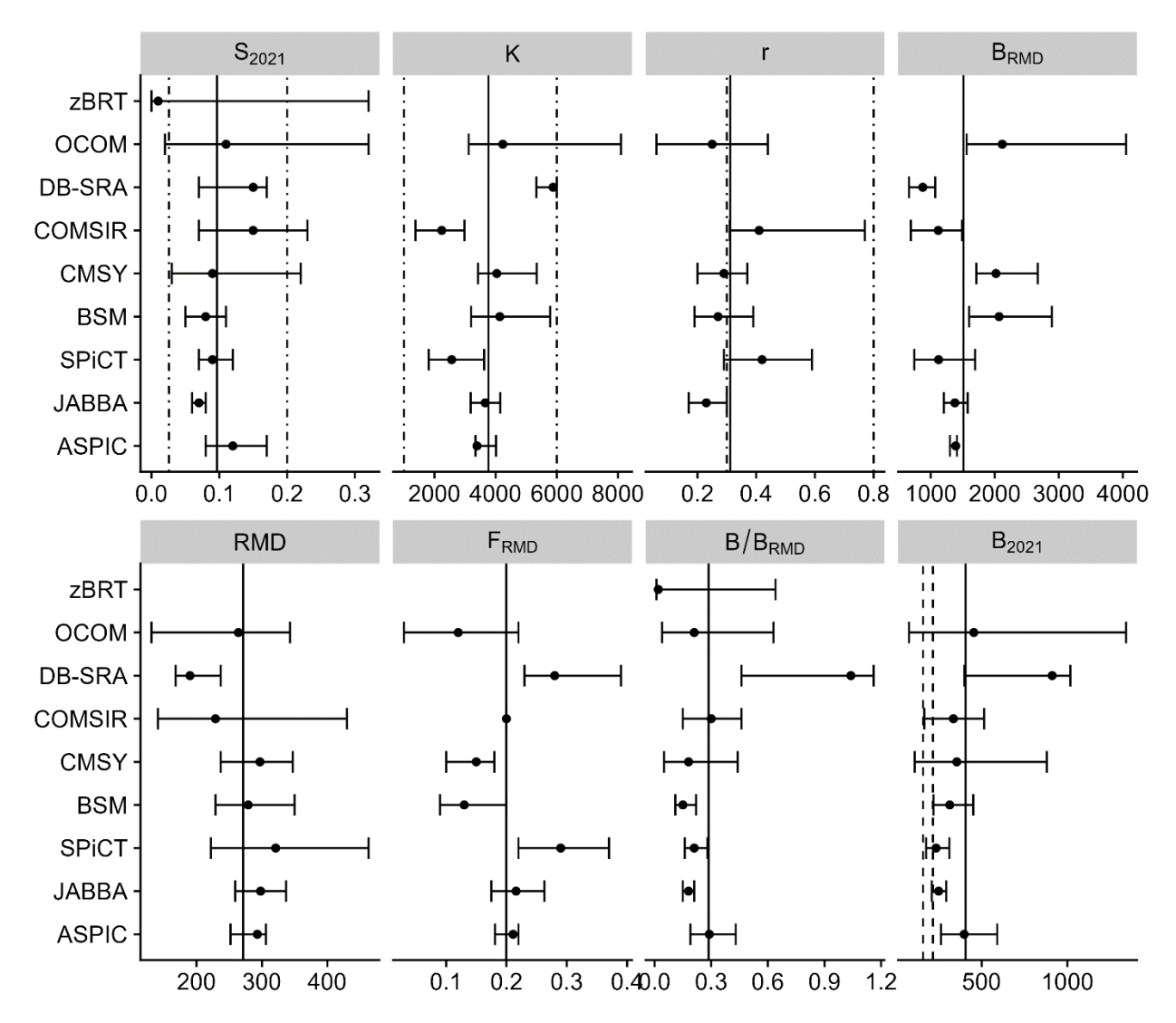

<span id="page-33-0"></span>*Figure 21. Estimations des paramètres avec leurs centiles de 0,025 et 0,975 à partir de modèles de population appliqués aux pétoncles géants dans la zone centrale du sGSL. Les lignes pointillées*  représentent l'étendue des plages antérieures pour S, K et r, tandis que les deux lignes pointillées (B<sub>2021</sub>) *représentent les estimations de la biomasse en 2021 fondées sur un modèle d'épuisement dépendant de la pêche et un relevé de recherche indépendant de la pêche. Les lignes pleines représentent les estimations de paramètres moyennes entre les modèles.*

<span id="page-34-0"></span>

| <b>Méthode</b> | - K            |                          | $B_{\text{msy}}$ | <b>RMD</b> | $B_{2021}$ | <b>F</b> <sub>RMD</sub> | $B_{2021}/B_{RMD}$ | $B_{RMD}/K$ | $B_1/K$ | $S_{2021}$ | $0.4{\sf B}_{\sf RMD}$   | <b>Statut</b> |
|----------------|----------------|--------------------------|------------------|------------|------------|-------------------------|--------------------|-------------|---------|------------|--------------------------|---------------|
| zBRT           | $\blacksquare$ | -                        |                  |            |            | -                       | 0.02               | 0.5         | ۰       | 0.01       | $\overline{\phantom{a}}$ | critique      |
| <b>OCOM</b>    | 4235           | 0.25                     | 2117             | 264        | 454        | 0.12                    | 0.21               | 0.5         | 0.99    | 0.11       | 847                      | critique      |
| DB SRA         | 5878           | $\overline{\phantom{a}}$ | 876              | 190        | 911        | 0.28                    | 1.04               | 0.16        | 0.99    | 0.15       | 350                      | saine         |
| <b>COM-SIR</b> | 2236           | 0.41                     | 1118             | 229        | 335        | 0.2                     | 0.3                | 0.5         | 1       | 0.15       | 447                      | critique      |
| <b>CMSY</b>    | 4037           | 0.29                     | 2018             | 297        | 355        | 0.15                    | 0.18               | 0.5         | 0.99    | 0.09       | 807                      | critique      |
| <b>BSM</b>     | 4135           | 0.27                     | 2067             | 279        | 314        | 0.13                    | 0.15               | 0.5         | 0.99    | 0.08       | 827                      | critique      |
| Spict          | 2561           | 0.42                     | 1123             | 321        | 234        | 0.29                    | 0.21               | 0.44        | 1       | 0.09       | 449                      | critique      |
| Jabba          | 3658           | 0.23                     | 1377             | 298        | 249        | 0.216                   | 0.18               | 0.38        | 0.99    | 0.07       | 551                      | critique      |
| <b>ASPIC</b>   | 3390           | ۰                        | 1390             | 293        | 398        | 0.21<br>1               | 0.29               | 0.41        |         | 0.12       | 556                      | critique      |

*Tableau 1. Résumé des paramètres de population estimés à partir de modèles appliqués aux données sur les prises et l'effort provenant du stock de pétoncles géant de la zone centrale du sGSL.*

L'autre groupe de modèles (OCOM, ASPIC, COM-SIR, CMSY++, BSM et JABBA) comprend à la fois des modèles de capture uniquement et des modèles de capture et d'effort, ainsi que des modèles utilisant des équations de production de Schaefer et de Pella-Tomlinson. Malgré ces différences, cependant, il existe une cohérence substantielle en termes d'estimations de la biomasse relative et de la saturation. En général, les modèles prédisent une diminution rapide de l'abondance des stocks à la fin des années 1960 et au début des années 1970. Une exception à cette tendance est le modèle COM-SIR qui présente une diminution beaucoup plus progressive sur 30 ans [\(figure](#page-32-0) 20). Compte tenu de l'intensité de la pêche qui aurait eu lieu pour produire les prises record d'environ 900 t, cette diminution graduelle de l'abondance semble peu probable et empêche le COM-SIR d'examiner plus avant comme un modèle approprié à partir duquel choisir un PRL.

Un domaine où les modèles de Schaefer et de Pella-Tomlinson diffèrent concerne leurs prédictions de K, B<sub>RMD</sub> et B<sub>2021</sub>. Les modèles utilisant la courbe de production de Schaefer prédisent des valeurs de K qui sont, en moyenne, supérieures de plus de 600 t à celles estimées par des rapports  $B_{RMD}/K$  inférieurs à 0,5. Le même principe s'applique aux estimations de  $B_{RMD}$ . Bien que cette différence ne soit pas nécessairement surprenante et ne puisse pas être utilisée pour distinguer les modèles à rejeter, elle a un incidence sur le PRL qui en résulte, car des estimations plus importantes de  $B<sub>RMD</sub>$  se traduisent par un PRL plus élevé. Bien qu'il y ait une tendance pour les modèles utilisant une fonction logistique à produire des estimations  $B_{2021}$  plus élevées, la disparité entre les estimations  $B_{2021}$  et  $B_{RMD}$  (ou 0,4  $B_{RMD}$ ) des modèles ajustés à l'aide d'une équation de Schaefer, 367 t en moyenne, a tendance à être plus importante que celles utilisant l'équation de Pella-Tomlinson, 225 t en moyenne.

Lorsque les ajustements de modèle sont comparés entre les autres modèles, les modèles CMSY++ et BSM montrent des écarts plus importants et plus cohérents par rapport aux niveaux de capture réels par rapport aux modèles JABBA, ASPIC ou OCOM. Avec les modèles CMSY++ et BSM, les tendances dans les résidus suggèrent que ces modèles ont de la difficulté à suivre l'historique réel des prises, en particulier après une période de pêche intense (comme dans les années 1960 pour les pétoncles géants). Ces tendances sont peut-être dues, en partie, au fait que les deux modèles utilisent une série chronologique plus lisse à la capture afin de réduire l'effet des valeurs aberrantes. Cette étape est censée faire en sorte que les modèles saisissent mieux les tendances sous-jacentes, mais par conséquent, ils ne peuvent pas prédire avec précision les prises les plus élevées ou les plus faibles et cela peut en partie être responsable du modèle de surestimation des prises après cette période de taux de capture élevés. Ce n'est pas le cas des modèles OCOM, JABBA ou ASPIC, qui ont chacun produit des prévisions de captures correspondant étroitement aux valeurs réelles des prises. Parmi ces trois modèles, JABBA a produit les résidus les plus uniformément répartis autour de zéro. Les modèles ASPIC et OCOM avaient tendance à surestimer les niveaux de capture, ce qui entraînait une distorsion négative des résidus, bien que dans une bien moindre mesure que CMSY++ et BSM.

En termes d'estimations des paramètres, les modèles OCOM, ASPIC et JABBA ont tous produit des estimations de paramètres de  $S<sub>2021</sub>$  et K qui se situaient dans les plages prévues, tandis que les modèles OCOM et JABBA se sont accordés sur des estimations r inférieures à la plage prévue de 0,3 à 0,8. Dans les deux cas, cependant, les répartitions de paramètres de 95 % chevauchaient cette plage. Lorsqu'il est exécuté à l'aide d'un modèle de Pella-Tomlinson, l'ASPIC ne renvoie pas d'estimation r. Une autre façon dont ces modèles différaient concerne leur estimation des points de référence biologiques. JABBA et ASPIC ont prédit un  $B_{RMD}$ inférieur à celui de l'OCOM et des niveaux de biomasse plus faibles au cours de la dernière année de la série chronologique. En ce qui concerne cette dernière valeur, le modèle JABBA (249 t) était le plus proche des niveaux de biomasse prédits par les estimations indépendantes
de la pêche (relevé, 216 t) et dépendantes de la pêche (modèle d'épuisement, 158 t). (lignes pointillées en  $B_{2021}$ , [figure](#page-33-0) 21). L'estimation de l'OCOM (454 t) était plus de deux fois supérieure à l'estimation du relevé d'automne et dépassait même l'estimation plus importante du relevé printanier (356 t). De même, l'estimation de l'ASPIC n'incluait pas les deux autres estimations de la biomasse pour 2021 dans sa répartition de paramètres de 95 %. Compte tenu de la souplesse et de la capacité de JABBA d'intégrer plusieurs indices d'abondance normalisés, nous recommandons que le modèle JABBA soit le choix le plus approprié pour modéliser le stock de pétoncles géants de base dans le sGSL.

# **6. CONCLUSIONS ET AVIS**

L'application de modèles de population disposant de données limitées pour évaluer le stock de pétoncles géants dans la zone centrale du sGSL a fourni des renseignements précieux. Malgré les variations dans les estimations, en particulier pour les paramètres clés comme la capacité de charge (K), ces modèles mettent constamment en évidence des tendances significatives, en particulier dans la biomasse.

Des interprétations simples des données sur les prises (l'approche scalaire, les prises moyennes corrigées selon l'épuisement et le taux de capture) et des analyses plus avancées des prises seulement (OCOM, DB-SRA, COM-SIR, CMSY++) et l'analyse intégrant des séries chronologiques sur les prises et l'effort (BSM, SPiCT, JABBA, ASPIC) convergent pour indiquer un rendement maximal durable (RMD) approximatif d'environ 270 t. De plus, la majorité des modèles suggèrent que les niveaux actuels de biomasse se situent probablement en dessous du point de référence limite recommandé de  $0.4$  B<sub>RMD</sub>.

Compte tenu de la disponibilité limitée d'indices de l'abondance des pétoncles indépendants de la pêche dans le sGSL et de l'absence de données sur les prises selon l'âge et la taille, nous avons opté pour des modèles disposant de données limitées pour obtenir des points de référence biologique pour ce stock et pour en arriver à un PRL. Pour tenir compte des limites des données et des modèles, nous avons évalué et comparé la robustesse de plusieurs modèles. Parmi les neuf modèles étudiés, le modèle JABBA se distingue, fournissant les estimations les plus fiables basées sur des données de capture et d'effort, offrant des promesses pour les évaluations futures des stocks. Selon ce modèle, le stock de pétoncles dans la zone centrale du sGSL est estimé à une abondance de 0,18 par rapport à la biomasse du RMD, ce qui place ce stock en dessous du PRL suggéré par le modèle de 551 t.

Il est crucial de noter qu'à mesure que de plus en plus d'années de données sont intégrées, les estimations du modèle JABBA peuvent être affinées. De plus, la mise en œuvre future pourrait bénéficier de l'intégration des estimations des relevés comme indice secondaire de l'abondance, améliorant ainsi la confiance globale dans le modèle.

## **7. REMERCIEMENTS**

Nous tenons à remercier J. McDermid de nous avoir donné l'occasion de travailler sur ce projet, la discussion et les commentaires sur le document ainsi que R. Sonier et F. Akaishi pour les commentaires sur le document.

# **8. RÉFÉRENCES CITÉES**

Alverson, D.L., and Pereyra, W.T. 1969. Demersal fish explorations in the northeastern Pacific [Ocean — an evaluation of exploratory fishing methods and analytical approaches to stock](https://doi.org/10.1139/f69-188)  [size and yield forecasts.](https://doi.org/10.1139/f69-188) J. Fish. Res. Board Canada 26(8): 1985–2001.

- Anderson, S.C., Afflerback, J., Cooper, A.B., Dickey-Collas, M., Jensen, O.P., Kleisner, K.M., Longo, C., Chato Osio, G., Ovando, D., Minte- Vera, C., Minto, C., Mosqueira, I., Rosenberg, A.A., Selig, E.R., Thorson, J.T., and Walsh, J.C. 2016. datalimited: Stock Assessment Methods for Data-limited Fisheries. R package version 0.1.0.
- Anderson, S.C., Branch, T.A., Ricard, D., and Lotze, H.K. 2012. Assessing global marine fishery [status with a revised dynamic catch-based method and stock-assessment reference points.](https://doi.org/10.1093/icesjms/fss105) ICES J. Mar. Sci. 69(8): 1491–1500. SAGE Publications, Inc., 2455 Teller Road, Thousand Oaks California 91320 United States.
- Beninger, P.G. 1987. [A qualitative and quantitative study of the reproductive cycle of the giant](https://doi.org/10.1139/z87-077)  scallop, *Placopecten magellanicus* [, in the Bay of Fundy \(New Brunswick, Canada\).](https://doi.org/10.1139/z87-077) Can. J. Zool. 65(3): 495–498.
- Bonardelli, J.C., and Himmelman, J.H. 1995. Examination of assumptions critical to body component indices: Application to the giant scallop *Placopecten magellanicus*. Can. J. Fish. Aquat. Sci. 52: 2457–2469.
- Boudreau, M., and Duplisea, D. 2022. [A decision tool for the selection](https://publications.gc.ca/site/eng/9.908742/publication.html) of methods to obtain [indicators and reference points for data-limited stocks.](https://publications.gc.ca/site/eng/9.908742/publication.html) Can. Manuscr. Rep. Fish. Aquat. Sci. 3237: vi + 61 p.
- Bourne, N. 1964. Scallops and the offshore fishery of the Maritimes. *In* DFO Bullitin.
- Caddy, J.F. 1973. [Underwater observations on tracks of dredges and trawls and some effects of](https://doi.org/10.1139/f73-032)  [dredging on a scallop ground.](https://doi.org/10.1139/f73-032) J. Fish. Res. Board Canada 30(2): 173–180.
- Cardin, P.J.A. 1924. Fifty-Seventh Annual Report of the Fisheries Branch for the year 1923-24. Dep. Mar. Fish. 57 (Sessional Paper No.29 A. 1925): 103 p.
- Chiasson, L.P. 1951. Scallop investigations and explorations in the southern Gulf of St. Lawrence - 1950. Fish. Res. Board Canada 423: 1–29.
- Chiasson, L.P. 1952. Scallop investigations in the Gulf of St. Lawrence and off eastern Cape Breton Island 1951. Fish. Res. Board Canada 449: 1–58.
- Cope, J.M., and Hamel, O.S. 2022. [Upgrading from M version 0.2: An application-based method](https://doi.org/10.1016/j.fishres.2022.106493)  [for practical estimation, evaluation and uncertainty characterization of natural mortality.](https://doi.org/10.1016/j.fishres.2022.106493) Fish. Res. 256: 106493.
- Davidson, L.-A., Niles, M., and Légère, L. 2007. Proceedings of the southern Gulf scallop fishery workshop: Moncton, New Brunswick, March 30-31, 2006. Can. Tech. Rep. Fish. Aquat. Sci. 2785: vii + 87 p.
- Dick, E.J., and MacCall, A.D. 2011. Depletion-Based Stock Reduction Analysis: A catch-based [method for determining sustainable yields for data-poor fish stocks.](https://doi.org/10.1016/j.fishres.2011.05.007) Fish. Res. 110(2): 331– 341.
- Dickie, L.M. 1951. Boughton Island, P.E.I., Scallop Investigations, 1946. Fish. Res. Board Canada 415: 1–29.
- Dickie, L.M., and MacInnes, C.D. 1958. Gulf of St. Lawrence Scallop Explorations 1957. Fish. Res. Board Canada 650: 1–60.
- Dickie, L.M., and Medcof, J.C. 1963. [Causes of mass nortalities of scallops \(](https://doi.org/10.1139/f63-035)*Placopecten magellanicus*[\) in the southwestern Gulf of St. Lawrence.](https://doi.org/10.1139/f63-035) J. Fish. Res. Board Canada 20(2): 451–482.
- Elith, J., Leathwick, J.R., and Hastie, T. 2008. [A working guide to boosted regression trees.](https://doi.org/10.1111/j.1365-2656.2008.01390.x) J. Anim. Ecol. 77(4): 802–813.
- Fletcher, R.I. 1978. On the restructuring of the Pella-Tomlinson system. Fish Bull. 76(3): 515– 521.
- Fox, W.W. 1970. [An Exponential Surplus-Yield Model for Optimizing Exploited Fish Populations.](doi:10.1577/1548-8659(1970)99%3c80:AESMFO%3e2.0.CO;2) Trans. Am. Fish. Soc. 99(1): 80–88.
- Free, C.M. 2018. [datalimited2: More stock assessment methods for data-limited fisheries.](https://github.com/cfree14/datalimited2)
- Froese, R., Demirel, N., Coro, G., Kleisner, K.M., and Winker, H. 2017. **Estimating fisheries** [reference points from catch and resilience.](https://doi.org/10.1111/faf.12190) Fish Fish. 18(3): 506–526.
- Froese, R., and Kesner-Reyes, K. 2002. Impact of fishing on the abundance of marine species. ICES Counc. Meet. Rep. C.: 1–12.
- Graham, M. 1935. [Modern theory of exploiting a fishery, and application to North Sea trawling.](https://doi.org/10.1093/icesjms/10.3.264) ICES J. Mar. Sci. 10(3): 264–274.
- Gulland, J.A. 1971. [The fish resources of the ocean.](https://doi.org/10.1016/0044-8486(72)90050-6) Preface. FAO Tech. Pap. 97: ix–xi.
- Hart, D.R. 2006. [When do marine reserves increase fishery yield?](https://doi.org/10.1139/f06-071) Can. J. Fish. Aquat. Sci. 63(7): 1445–1449.
- Hart, D.R. 2013. [Quantifying the tradeoff between precaution and yield in fishery reference](https://doi.org/10.1093/icesjms/fss204)  [points.](https://doi.org/10.1093/icesjms/fss204) ICES J. Mar. Sci. 70(3): 591–603. Human Kinetics.
- Hart, D.R., and Chang, J.-H.H. 2022. Estimating natural [mortality for Atlantic Sea scallops](https://doi.org/10.1016/j.fishres.2022.106423)  [\(Placopecten magellenicus\) using a size-based stock assessment model.](https://doi.org/10.1016/j.fishres.2022.106423) Fish. Res. 254(June): 106423. Elsevier B.V.
- ICES. 2012. ICES [Implementation of advice for data-limited stocks in 2012 in its 2012](https://doi.org/10.17895/ices.pub.5322) Advice. ICES DLS Guid. Rep. CM 2012(ACOM 68): 42.
- ICES. 2021. Tenth workshop on the development of quantitative assessment methodologies based on life-history traits, exploitation characteristics, and other relevant parameters for data-limited stocks (WKLIFE X). ICES Sci. Reports 2(98): 22.
- Jamieson, G.S. 1978. [Status and assessment of Northumberland Strait scallop stocks.](https://www.dfo-mpo.gc.ca/csas-sccs/publications/resdocs-docrech/1978/1978_042-eng.html) Can. Atl. Fish. Sci. Advis. Committee, Res. Doc. 78(42): 45.
- Kruse, G.H., Gallucci, V.F., Hay, D.E., Perry, R.I., Peterman, R.M., Shirley, T.C., Spencer, P.D., Wilson, B., and Woodby, D. 2005. Fisheries Assessment and Management in Data-Limited Situations. Alaska Sea Grant Coll. Progr. Univ. Alaska Fairbanks.: 958 pp.
- Lanteigne, M., and Davidson, L.-A. 1991. Catch and effort statistics for the giant scallop (*Placopecten magellanicus*) fishery in the southern Gulf of St. Lawrence - historical review from 1923 to 1989. Can. Tech. Rep. Fish. Aquat. Sci. 1804: viii + 59 p.
- Lanteigne, M., and Davidson, L. 1992. Status of the giant scallop (*Placopecten magellanicus*) fishery in the southern Gulf of St. Lawrence (DFO, Gulf Region) - 1990 update. Can. Manuscr. Rep. Fish. Aquat. Sci. 2148: iv + 21 p.
- Lidgard, D.C., and Norden, W. 2011. Sea Scallop *Placopecten magellanicus*. *In* Seafood Watch.
- MacCall, A.D. 2009. [Depletion-corrected average catch: a simple formula for estimating](https://doi.org/10.1093/icesjms/fsp209)  [sustainable yields in data-poor situations.](https://doi.org/10.1093/icesjms/fsp209) ICES J. Mar. Sci. 66(10): 2267–2271.
- Mallet, M. 2010. Commercial scallop (*Placopecten magellanicus*) fishery profile in the Gulf Region. Stat. Econ. Anal. Ser. 1–5(1): v–25.
- Martell, S., and Froese, R. 2013. A simple method for estimating <scp>MSY</scp> from catch [and resiliencev](https://doi.org/10.1111/j.1467-2979.2012.00485.x). Fish Fish. 14(4): 504–514.
- McDonald, R.R., Keith, D.M., Sameoto, J.A., Hutchings, J.A., and Flemming, J.M. 2021. Explicit incorporation of spatial variability in a biomass dynamics assessment model. ICES J. Mar. Sci. 78(9): 3265–3280.
- McDonald, R.R., Keith, D.M., Sameoto, J.A., Hutchings, J.A., and Flemming, J.M. 2022. [Incorporating intra-annual variability in fisheries abundance data to better capture population](https://doi.org/10.1016/j.fishres.2021.106152)  [dynamics.](https://doi.org/10.1016/j.fishres.2021.106152) Fish. Res. 246: 106152. Elsevier B.V.
- Merrill, A.S., and Posgay, J.A. 1964. Estimating the Natural Mortality Rate of the Sea Scallop (*Placopecten magellanicus*). Int. Comm. Northwest Atl. Fish. (NAFO SCS Doc. 14/023): 88– 106.
- MPO. 1996. [Pétoncle géant du sud du golfe du Saint-Laurent.](https://publications.gc.ca/site/eng/9.810271/publication.html) MPO Pêches de l'Atlantique, Rapport sur l'état des stocks. 96/104F: 1–3.
- MPO. 1998. [Plan intégré de gestion de la pêche: Pétoncle géant du sud du golfe, zones de](https://waves-vagues.dfo-mpo.gc.ca/library-bibliotheque/250875fre.pdf)  [pêche du pétoncle 21, 22, 23, 24.](https://waves-vagues.dfo-mpo.gc.ca/library-bibliotheque/250875fre.pdf) Plan de gestion des pêches G98/2.
- MPO, 2006. [Stratégie de pêche en conformité avec l'approche de précaution.](https://www.dfo-mpo.gc.ca/csas-sccs/Publications/SAR-AS/2006/2006_023-fra.htm) Secr. Can. de consult. sci. du MPO, Avis sci. 2006/023.
- MPO. 2009. [Cadre décisionnel pour les pêches en conformité avec](https://www.dfo-mpo.gc.ca/reports-rapports/regs/sff-cpd/precaution-back-fiche-fra.htm) l'approche de précaution.
- MPO. 2019. [L'état de la pêche et des stocks de pétoncle géant \(Placopecten magellanicus\) du](https://www.dfo-mpo.gc.ca/csas-sccs/Publications/SAR-AS/2019/2019_006-fra.html)  [sud du golfe du Saint-Laurent jusqu'en 2016.](https://www.dfo-mpo.gc.ca/csas-sccs/Publications/SAR-AS/2019/2019_006-fra.html) Secr. can. de consult. sci. du MPO, Avis sci. 2019/006.
- MPO. 2021. [Avis scientifique sur les stratégies de pêche fondées sur l'approche de précaution](https://www.dfo-mpo.gc.ca/csas-sccs/Publications/SAR-AS/2021/2021_004-fra.html)  [aux termes des dispositions relatives aux stocks de poissons.](https://www.dfo-mpo.gc.ca/csas-sccs/Publications/SAR-AS/2021/2021_004-fra.html) Secr. can. de consult. sci. du MPO. Avis sci. 2021/004.
- MPO. 2022. [Lignes directrices pour la rédaction de plans de rétablissement conformément aux](https://www.dfo-mpo.gc.ca/reports-rapports/regs/sff-cpd/precautionary-precaution-fra.htm)  [Dispositions relatives aux stocks de poissons et Un cadre décisionnel pour les pêches](https://www.dfo-mpo.gc.ca/reports-rapports/regs/sff-cpd/precautionary-precaution-fra.htm)  [intégrant l'approche de précaution.](https://www.dfo-mpo.gc.ca/reports-rapports/regs/sff-cpd/precautionary-precaution-fra.htm) Pêches et Océans Canada (Juin): 42 p.
- Naidu, K.S., and Meron, S. 1986. [Predation of scallops by american plaice and yellowtail](https://www.dfo-mpo.gc.ca/csas-sccs/publications/resdocs-docrech/1986/1986_062-eng.html)  [flounder.](https://www.dfo-mpo.gc.ca/csas-sccs/publications/resdocs-docrech/1986/1986_062-eng.html) Can. Atl. Fish. Sci. Advis. Committee, Res. Doc. 86/62: 1–25.
- Nelson, G. 2023. fishmethods: Fishery Science Methods and Models.
- Newman, D., Berkson, J., and Suatoni, L. 2015. [Current methods for setting catch limits for](https://doi.org/10.1016/j.fishres.2014.10.018)  [data-limited fish stocks in the United States.](https://doi.org/10.1016/j.fishres.2014.10.018) Fish. Res. 164: 86–93.
- Niles, M., Barrell, J., Sameoto, J., Keith, D. et Sonier, R. 2021. [Évaluation de la pêche du](https://www.dfo-mpo.gc.ca/csas-sccs/Publications/ResDocs-DocRech/2021/2021_038-fra.html)  [pétoncle dans le sud du golfe du Saint-Laurent en 2018 : données de la pêche commerciale](https://www.dfo-mpo.gc.ca/csas-sccs/Publications/ResDocs-DocRech/2021/2021_038-fra.html)  [et données de relevés.](https://www.dfo-mpo.gc.ca/csas-sccs/Publications/ResDocs-DocRech/2021/2021_038-fra.html) Secr. can. de consult. sci. du MPO. Doc. de rech. 2021/038. xiii +
- 184 p.Pedersen, M.W., and Berg, C.W. 2017. A stochastic surplus production model in [continuous time.](https://doi.org/10.1111/faf.12174) Fish Fish. 18(2): 226–243.
- Pella, J.J., and Tomlinson, P.K. 1969. A generalized stock production model. Inter-American Trop. Tuna Comm. Bull. 13(3): 416–497.
- Posgay, J.A. 1957. The range of the sea scallop. Nautilus (Philadelphia). 70(2): 55–56.
- Prager, M.H. 1994. A suite of extensions to a nonequilibrium surplus-production model. Fish. Bull. 92(2): 374–389.
- Punt, A.E., Dunn, A., Elvarsson, B.Þ., Hampton, J., Hoyle, S.D., Maunder, M.N., Methot, R.D., and Nielsen, A. 2020. [Essential features of the next-generation integrated fisheries stock](https://doi.org/10.1016/j.fishres.2020.105617)  [assessment package: A perspective.](https://doi.org/10.1016/j.fishres.2020.105617) Fish. Res. 229(May): 105617. Elsevier..
- Restrepo, V.R., Thompson, G.G., Mace, P.M., Gabriel, W.L., Low, L.L., MacCall, A.D., Methot, R.D., Powers, J.E., Taylor, B.L., Wade, P.R., and Witzig, J.F. 1998. Technical guidance on the use of precautionary approaches to implementing National Standard 1 of the Magnuson-Stevens Fishery Conservation and Management Act. NOAA Tech. Memo. NMFS–F/SPO: 56 p.
- Reuter, R.F., Conners, M.E., Dicosimo, J., Gaichas, S., Ormseth, O., and Tenbrink, T.T. 2010. [Managing non-target, data-poor species using catch limits: Lessons from the Alaskan](https://doi.org/10.1111/j.1365-2400.2009.00726.x)  [groundfish fishery.](https://doi.org/10.1111/j.1365-2400.2009.00726.x) Fish. Manag. Ecol. 17(4): 323–335.
- Ricard, D., Minto, C., Jensen, O.P., and Baum, J.K. 2012. [Examining the knowledge base and](https://doi.org/10.1111/j.1467-2979.2011.00435.x)  [status of commercially exploited marine species with the RAM Legacy Stock Assessment](https://doi.org/10.1111/j.1467-2979.2011.00435.x)  [Database.](https://doi.org/10.1111/j.1467-2979.2011.00435.x) Fish Fish. 13(4): 380–398.
- Schaefer, M.B. 1954a. Fisheries dynamics and the concept of maximum equilibrium catch. Proc. Gulf Caribb. Fish. Inst. 6: 1–11.
- Schaefer, M.B. 1954b. Some aspects of the dynamics of populations important to the management of the commercial marine fisheries. Bull. Inter-American Trop. Tuna Comm.  $1(1-2)$ : 27-56.
- Shumway, S.E., Selvin, R., and Schick, D.F. 1987. Food resources related to habitat in the scallop *Placopecten magellanicus* (Gmelin, 1797): a qualitative study. J. Shellfish Res. 6(2): 89–95.
- Smith, S.J., and Lundy, M.J. 2002. [Scallop Production Area 4 in the Bay of Fundy: Stock status](https://www.dfo-mpo.gc.ca/csas-sccs/publications/resdocs-docrech/2002/2002_018-eng.htm)  [and forecast.](https://www.dfo-mpo.gc.ca/csas-sccs/publications/resdocs-docrech/2002/2002_018-eng.htm) Can. Sci. Advis. Secr. Res. Doc. 2002/018: 1–89.
- Smith, S.J., Nasmith, L., Glass, A., Hubley, B., and Sameoto, J.A. 2015. [Framework](https://www.dfo-mpo.gc.ca/csas-sccs/publications/resdocs-docrech/2014/2014_110-eng.html)  [assessment for SFA 29 West scallop fishery.](https://www.dfo-mpo.gc.ca/csas-sccs/publications/resdocs-docrech/2014/2014_110-eng.html) Can. Sci. Advis. Secr. Res. Doc. 2014/110: v + 69 p.
- Smith, S.J., and Rago, P. 2004. [Biological reference points for sea scallops \(](https://doi.org/10.1139/f04-134)*Placopecten magellanicus*[\): The benefits and costs of being nearly sessile.](https://doi.org/10.1139/f04-134) Can. J. Fish. Aquat. Sci. 61(8): 1338–1354.
- Smith, S.J., Sameoto, J.A., and Brown, C.J. 2017. [Setting biological reference points for sea](https://doi.org/10.1139/cjfas-2015-0595)  scallops (*Placopecten magellanicus*[\) allowing for the spatial distribution of productivity and](https://doi.org/10.1139/cjfas-2015-0595)  [fishing effort.](https://doi.org/10.1139/cjfas-2015-0595) Can. J. Fish. Aquat. Sci. 74(5): 650-667.
- Wilson, B.R., Brown, C.J., Sameoto, J.A., Lacharité, M., Redden, A.M., and Gazzola, V. 2021. [Mapping seafloor habitats in the Bay of Fundy to assess megafaunal assemblages](https://doi.org/10.1016/j.ecss.2021.107294)  associated with *[Modiolus modiolus](https://doi.org/10.1016/j.ecss.2021.107294)* beds. Estuar. Coast. Shelf Sci. 252: 107294.
- Winker, H., Carvalho, F., and Kapur, M. 2018. [JABBA: Just Another Bayesian Biomass](https://doi.org/10.1016/j.fishres.2018.03.010)  [Assessment.](https://doi.org/10.1016/j.fishres.2018.03.010) Fish. Res. 204(November 2017): 275–288. Elsevier.
- Winker, H., Carvalho, F., Thorson, J.T., Kell, L.T., Parker, D., Kapur, M., Sharma, R., Booth, A.J., and Kerwath, S.E. 2020. [JABBA-Select: Incorporating life history and fisheries'](https://doi.org/10.1016/j.fishres.2019.105355)  [selectivity into surplus production models.](https://doi.org/10.1016/j.fishres.2019.105355) Fish. Res. 222(February 2019): 105355. Elsevier.
- Worms, J., Lanteigne, M., and Davidson, L.-A. 1986. Status of the southern Gulf of St. [Lawrence scallop stocks - 1985.](https://www.dfo-mpo.gc.ca/csas-sccs/publications/resdocs-docrech/1986/1986_055-eng.html) Can. Atl. Fish. Sci. Advis. Committee, Res. Doc. 86/55: 1– 47.
- Zhou, S., Punt, A.E., Smith, A.D.M., Ye, Y., Haddon, M., DIchmont, C.M., and Smith, D.C. 2018. [An optimized catch-only assessment method for data poor fisheries.](https://doi.org/10.1093/icesjms/fsx226) ICES J. Mar. Sci. 75(3): 964–976.
- Zhou, S., Punt, A.E., Ye, Y., Ellis, N., Dichmont, C.M., Haddon, M., Smith, D.C., and Smith, A.D.M. 2017. [Estimating stock depletion level from patterns of catch history.](https://doi.org/10.1111/faf.12201) Fish Fish. 18(4): 742–751.
- Zhou, S., Yin, S., Thorson, J.T., Smith, A.D.M., and Fuller, M. 2012. Linking fishing mortality [reference points to life history traits: An empirical study.](https://doi.org/10.1139/f2012-060) Can. J. Fish. Aquat. Sci. 69(8): 1292–1301.

## **ANNEXE 1**

En vertu de la Loi sur les pêches (L.R.C. (1985), ch. F-14) (Loi de 1985 sur les pêches du gouvernement du Canada), modifiée en 2019, le ministère des Pêches et des Océans (MPO) applique l'approche de précaution (AP) à la gestion des pêches, en intégrant le point de référence limite (PRL) lié aux indicateurs de l'écosystème (MPO 2021). L'évaluation de la disponibilité des données est essentielle à l'établissement de méthodes viables pour déterminer les PRL, englobant l'effort, les prises, les estimations de la biomasse, les paramètres biologiques et les emplacements, ainsi que leur couverture temporelle (Boudreau et Duplisea 2022).

La pêche du pétoncle géant (*Placopecten magellanicus*) dans le sud du golfe du Saint-Laurent (sGSL) a historiquement interagi économiquement avec la pêche du homard (MacPhail 1954; Jamieson 1978; Lanteigne et Davidson 1991), ce qui a une incidence sur l'effort de pêche du pétoncle. Divers facteurs, y compris la politique, les progrès technologiques, les conditions environnementales et les préoccupations relatives à la qualité de l'habitat, ont également influencé les niveaux d'activité de la pêche du pétoncle. Ces facteurs, à leur tour, ont façonné l'évolution des mesures de gestion, la fréquence des relevés et des évaluations du pétoncle et la collecte de données indépendantes de la pêche et dépendantes de la pêche (Worms et Chouinard 1983; Lanteigne et Davidson 1992; Mallet 2010; MPO 2013, 2020).

# **DONNÉES ET RÉGLEMENTATIONS DÉPENDANTES DE LA PÊCHE**

Les premières consignations de débarquements de pétoncles, qui remontent à 1923, ont été documentées dans le Rapport annuel du Dominion (Cardin 1924; Chiasson 1949). Au cours de cette période, les débarquements ont été consignés dans les comtés et les provinces, et les pêcheurs titulaires d'un permis ont été autorisés à pêcher dans tout le golfe. Entre 1947 et 1966, un engagement croissant des collectivités et des cercles politiques visant à améliorer et à diversifier les sources de revenus de la pêche a mené à des progrès dans la technologie des bateaux et les engins de pêche. Au cours de cette période, les rapports exploratoires ont servi à comprendre le potentiel de pêche du pétoncle dans les zones du sGSL qui faisaient déjà l'objet de pêches (Dickie 1951; Rowell et Lord 1965).

Ces efforts ont entraîné une augmentation importante des débarquements de pétoncles, atteignant un sommet historique en 1968 (Chandler 1973; Amaratunga *et al*. 1976; Lanteigne et Davidson 1991), suivis d'un déclin rapide. Le déclin a suscité des inquiétudes quant à la nécessité d'obtenir des données fiables sur les prises et l'effort pour améliorer les évaluations des stocks, approfondir notre compréhension de l'abondance, de la biologie et de l'écologie du pétoncle et éclairer les décisions réglementaires (Amaratunga *et al*. 1976; Caddy et Chandler 1976; Jamieson 1978).

Les décennies suivantes ont vu l'introduction de règlements régissant la taille des bateaux, les spécifications des engins, la durée de la saison et les efforts continus pour améliorer la collecte de données à partir de chaque bordereau d'achat. Ces données comprenaient des renseignements sur les bateaux immatriculés, les pêcheurs titulaires d'un permis affectés à des zones de pêche du pétoncle bien définies et l'introduction de journaux de bord pour améliorer la compréhension de l'effort de pêche.

Depuis 2021, la gestion de la pêche du pétoncle géant du sGSL est organisée en ZPP, y compris les ZPP 21A (baie des Chaleurs), 21B (Miscou), 21C (Escuminac), 22 (West Point et Cape Tormentine), 23 (île du Nord-du-Prince-Édouard) et 24 (lits de Pictou, de l'île Boughton et de la baie George), chacune avec un ou plusieurs lits de pétoncles connus. Chaque zone de pêche est gérée de façon indépendante, avec sa saison unique, ses restrictions en matière d'engins, son dénombrement de la chair et ses règlements sur les pêcheurs (Niles *et al*. 2021).

Veuillez consulter le tableau 1 pour un historique détaillé de l'acquisition et de l'amélioration de la qualité des données.

*Tableau A1.1. Description générale des données et des règlements introduits dans les pêches de pétoncles de la Région du Golfe de 1923 à 2020 (Modifié à partir de Lanteigne et Davidson 1991; tableau 10.)*

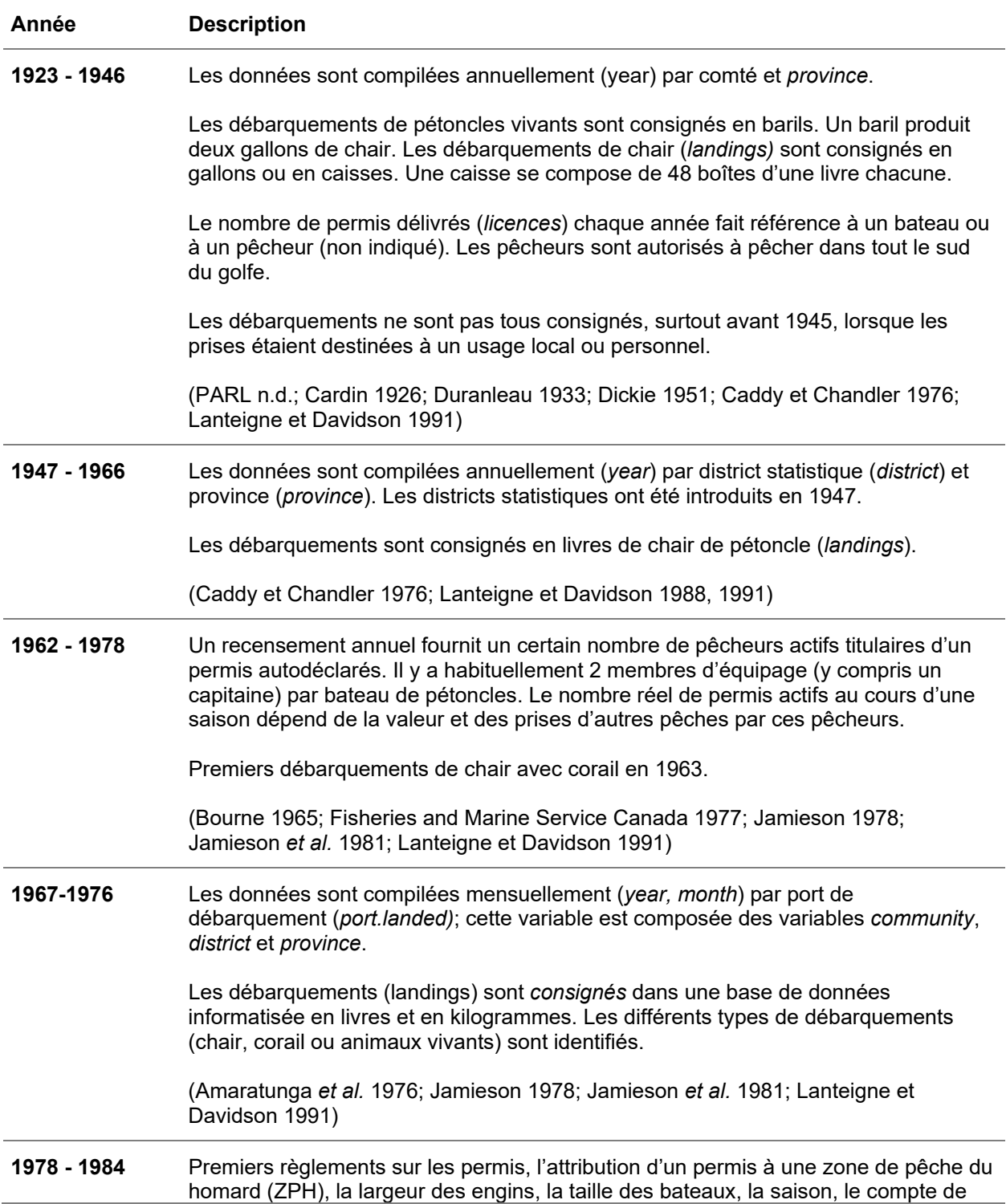

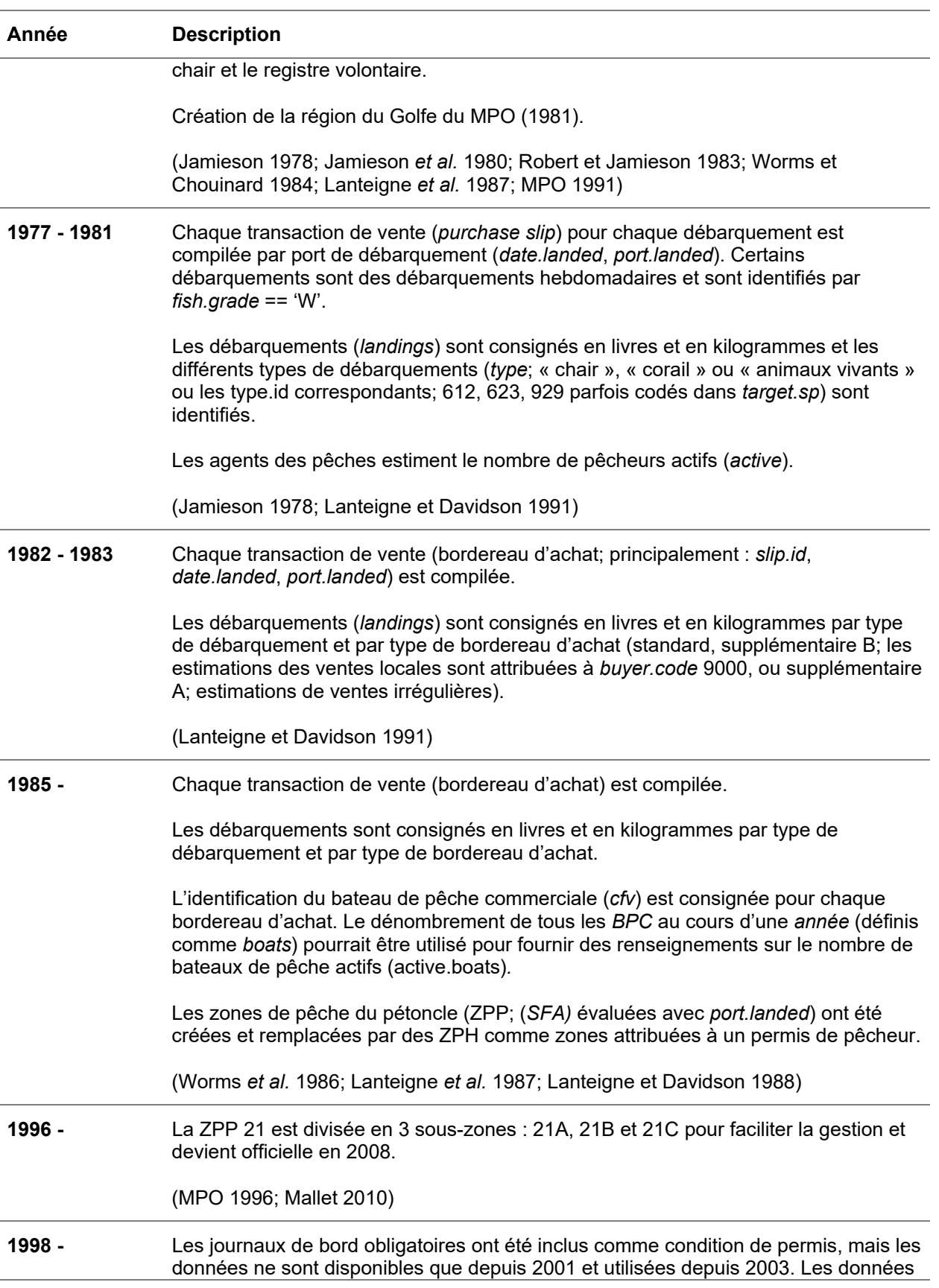

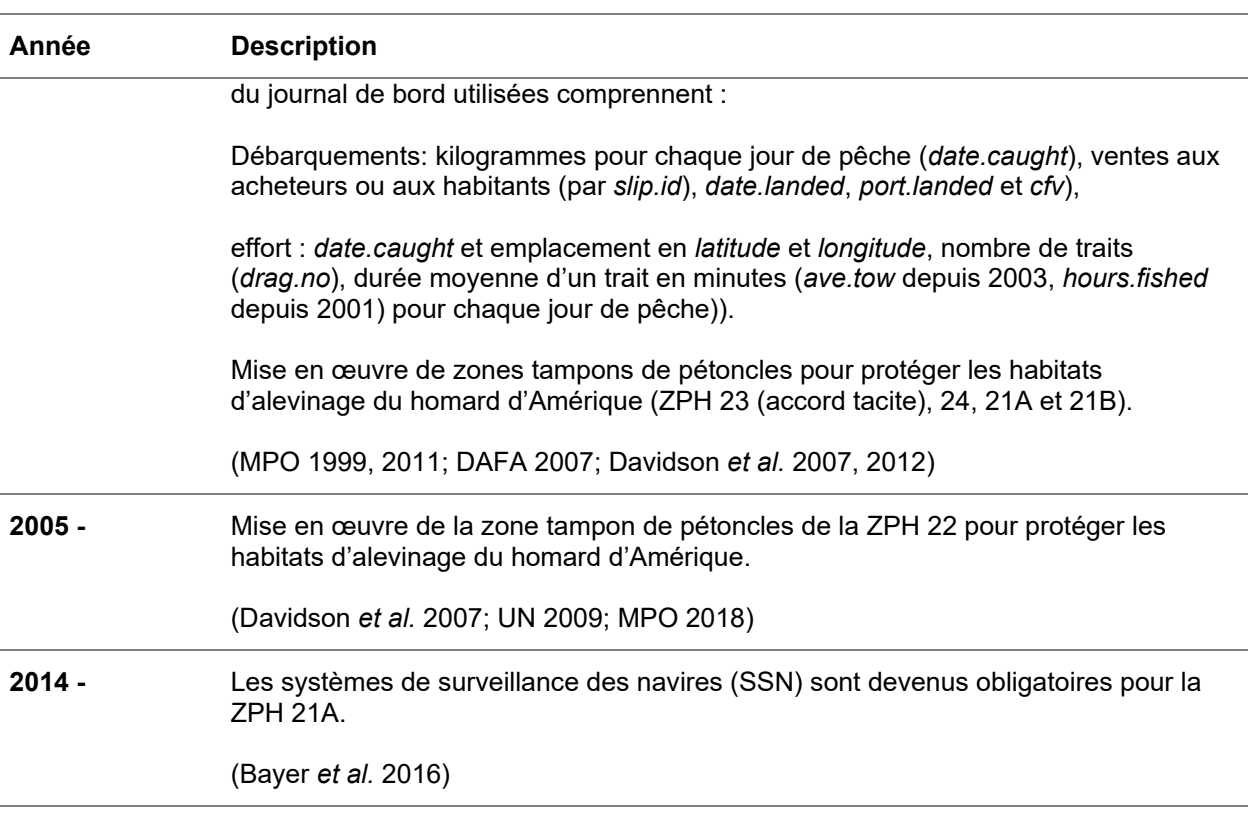

### **DONNÉES DE RELEVÉ INDÉPENDANTES DE LA PÊCHE ET DÉPENDANTES DE LA PÊCHE**

Smith *et al*. (2009) ont déclaré une association entre l'abondance des pétoncles et le type et la profondeur du substrat, ce qui donne à penser que l'emplacement des lits de pétoncles devrait demeurer constant à moins que la profondeur du fond et le type de substrat ne changent (Davidson *et al*. 2012). Cette association permet l'utilisation de relevés antérieurs qui se concentrent sur les lits connus plutôt que de s'appuyer sur des relevés à stratification aléatoire dans toutes les zones. Les relevés effectués entre 1946 et 1986 fournissent des indices indépendants de la pêche de l'abondance, de la biomasse, des caractéristiques biologiques (c. à-d. la hauteur de la coquille, le poids de l'animal entier et/ou de la chair, l'âge, le taux de coquilles vides), ainsi que des données environnementales (c.-à-d. la profondeur, le type de substrat, les espèces associées ou les prises accessoires) dans l'étendue de la zone étudiée ou des lits délimités.

En 1997, Hanson (1998) a effectué le premier relevé à stratification aléatoire couvrant toutes les zones pêchées et non pêchées afin d'évaluer la ZPP 22. Ce relevé comprenait des comparaisons d'estimations par mètre carré avec des travaux antérieurs de 1967, 1979, 1980, 1981, 1983 et 1986. Malheureusement, ces ensembles de données ne sont pas encore entièrement numérisés et disponibles.

Parmi les sources de données récentes, mentionnons un projet d'échantillonnage en mer de 2001 à 2005 visant à améliorer la compréhension des stocks de pétoncles et de la pêche tout en fournissant des avis scientifiques efficaces (Davidson *et al*. 2007). Le deuxième projet, qui s'étend de 2012 à 2016, constitue un programme annuel rotationnel de relevés de recherche plurispécifique (c.-à-d. différentes ZPP chaque année) pour les pétoncles dans le sud du golfe du Saint-Laurent. Cette initiative visait à obtenir des indices indépendants de la pêche au sujet de l'abondance, de la biomasse et des caractéristiques biologiques (c.-à-d. la taille de la

coquille, le poids de la chair, l'âge) pour toutes les ZPP, sauf la 23 (Niles *et al*. 2021). Un plan aléatoire stratifié a été appliqué à chaque relevé (Smith et Gavaris 1993; Smith et Addison 2003). Depuis 2019, les relevés annuels se sont concentrés sur les trois principaux gisements de pétoncles de la région du Golfe (c.-à-d. West Point, Cape Tormentine et Pictou), représentant 80 % des débarquements du Golfe (Niles, comm. pers.).

*Tableau A1.2. Description générale des plus récents relevés de pétoncles et de la disponibilité des données connexes pour la région du Golfe de 2001 à 2023.*

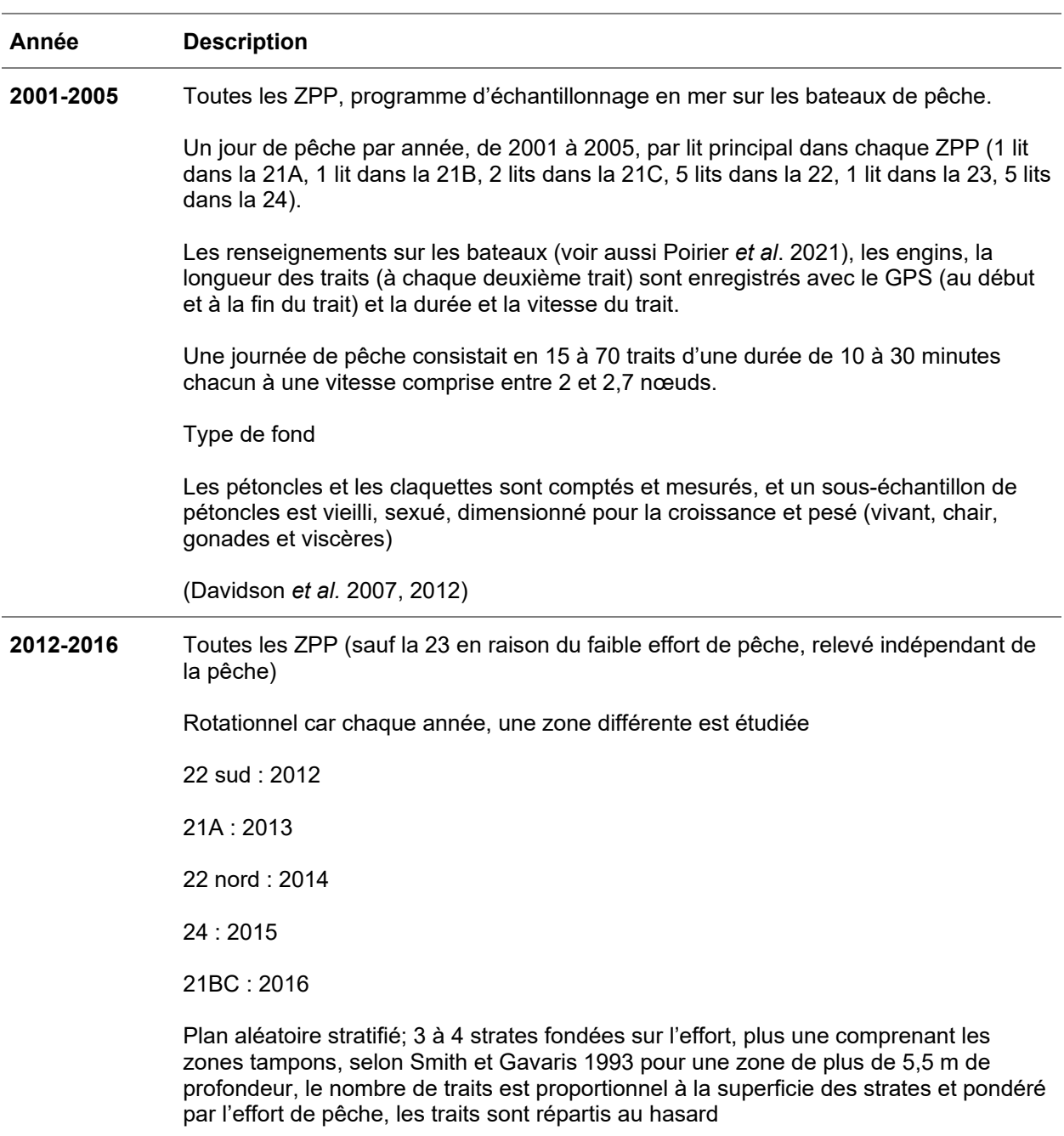

À l'aide d'une drague à pétoncles de huit jeux de filets de Digby, tous les seaux sont doublés d'un treillis Vexar® de 14 mm.

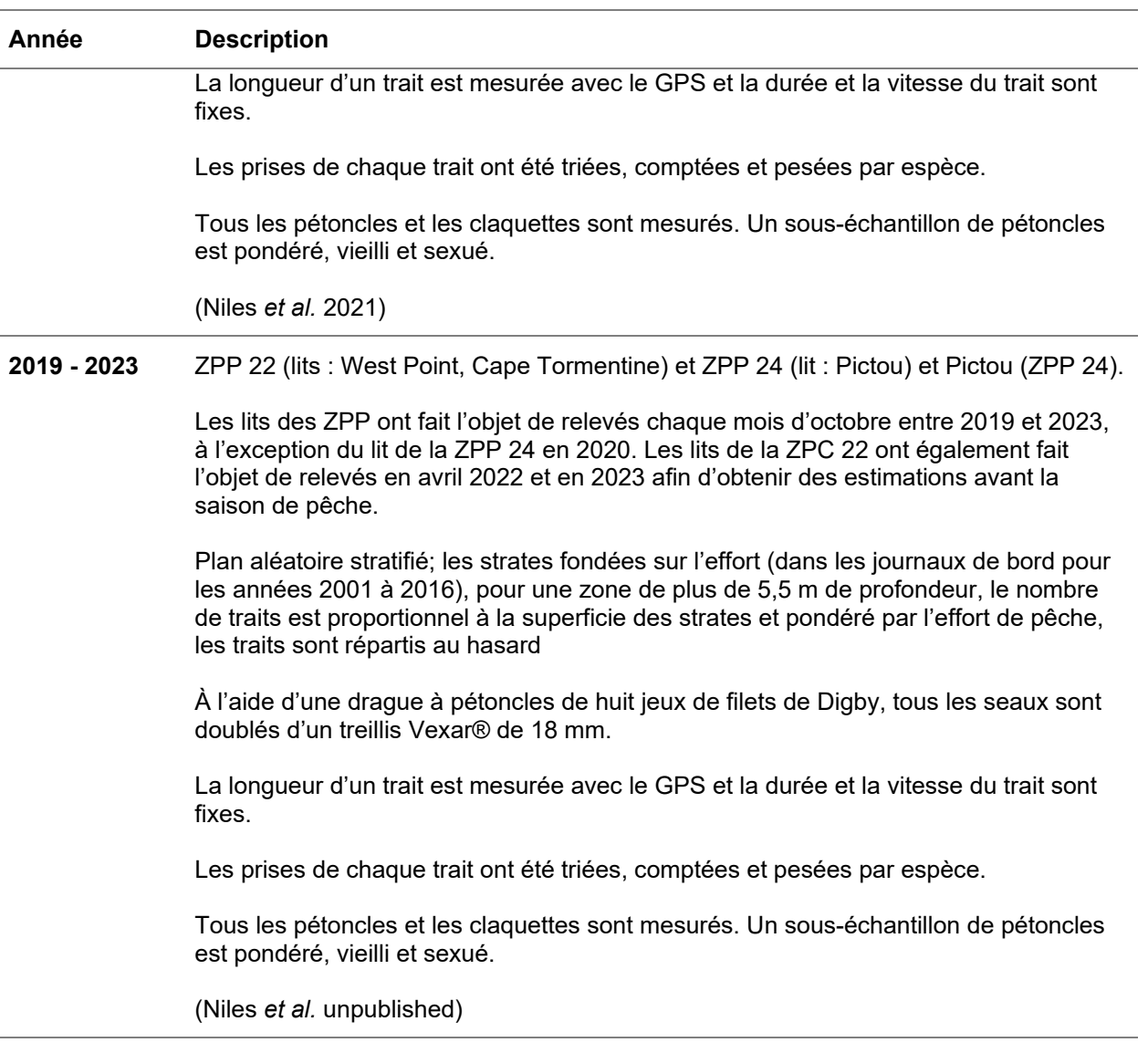

Dans ce contexte historique, la présente annexe tente :

- de recueillir des données historiques et actuellement utilisées sur les pêcheurs de pétoncles du sud du golfe du Saint-Laurent (processus de collecte de données) afin d'obtenir les plus longues séries chronologiques possibles de données sur l'effort et les débarquements;
- d'élaborer un schéma de flux de travail structuré pour améliorer la compréhension de la source de données, de ses contraintes et de la transformation développée dans le processus de nettoyage des données (flux de travail des données);
- d'entamer l'élaboration d'un outil (ensemble de scripts) pour extraire, normaliser, nettoyer et rassembler systématiquement et automatiquement des ensembles de données (processus de nettoyage des données);
- de présenter brièvement les données indépendantes de la pêche utilisées pour estimer les paramètres de von Bertalanffy.

# **MÉTHODOLOGIE**

Les méthodes d'acquisition, de nettoyage, de compilation et de regroupement des données dépendantes de la pêche présentées dans cette annexe diffèrent de celles utilisées précédemment dans l'évaluation des pétoncles du sud du golfe du Saint-Laurent (sGSL). Cela s'explique principalement par le fait que, pour l'analyse du PRL, on a tenté de produire les plus longues séries chronologiques de débarquements et d'efforts possibles, principalement grâce à l'utilisation de documents historiques.

Pour acquérir les données historiques des documents, nous avons utilisé les sites Web [Nanonets e](https://nanonets.com/convert-pdf-to-csv)t [Automeris](https://apps.automeris.io/wpd/) pour convertir les fichiers .pdf ou .png en fichiers .csv. Les ensembles de données numérisés ont été corrigés manuellement lorsque cela était nécessaire, en particulier lorsque la qualité des images et des figures était médiocre. D'autres ensembles de données ont été obtenus à partir des archives des biologistes de la pêche du pétoncle de la région du Golfe et de la Division des statistiques du MPO.

La méthodologie permettant d'atteindre les objectifs de développement de flux de travail et de script est mise en œuvre à l'aide du langage R; «Foundation for Statistical Computing Platform», version 4.2.2 (R Core Team 2016). Les scripts liés aux modèles sont stockés dans les projets RStudio (Posit team 2022), qui sont archivés et disponibles sur GC/Code, un service partagé de Pêches et des Océans Canada (MPO) hébergé par les services GitLab. Les documents d'entrée et de sortie pour chaque projet sont stockés dans leurs sous-dossiers respectifs.

Ce travail était subdivisé en trois projets :

- **ss\_fishery\_data**, qui documente l'acquisition, le nettoyage et la transformation des données dépendantes de la pêche;
- **ss\_survey\_data**, qui documente les données indépendantes de la pêche utilisées pour estimer les paramètres de von Bertalanffy; et,
- **ss\_lrp**, qui documente tous les travaux de modélisation effectués dans le document de recherche (non présenté dans la présente annexe).

Le but de cette annexe est de présenter le *projet ss\_fishery\_data* R qui automatise l'exécution d'une série de scripts de nettoyage et de regroupement des données sur la pêche. Ces scripts sont classés par les sources de données et les tâches effectuées, puis produisent les fichiers *scallop.RData* et *scallop\_sfa.RData* contenant les données et variables demandées utilisées dans le *projet ss Irp* R. De plus, cette annexe présente brièvement une section du projet **ss** survey data R qui traite les données de relevés indépendants de la pêche pour produire les paramètres de von Bertalanffy.

À cet égard, la section des résultats est divisée en cinq parties principales :

#### dans le projet *ss\_fishery\_data*;

- 1. Processus d'acquisition de données dépendantes de la pêche,
- 2. Flux de travail de scripts, 00. numérotation,
- 3. Processus de nettoyage des données, 01. numérotation,
- 4. Transformation des données aux fins de l'analyse des pêches, 02. Numérotation, et

#### dans le projet *ss\_survey\_data*;

1. Données indépendantes de la pêche et estimations des paramètres de von Bertalanffy.

Les résultats seront présentés pour l'ensemble du sGSL (toutes les ZPP) et séparément pour les ZPP 22 et 24.

# **RÉSULTATS ET DISCUSSION**

### **Dépendantes de la pêche : Processus d'acquisition de données dépendantes de la pêche**

Les ensembles de données sur le débarquement et l'effort de pêche du pétoncle du sGSL utilisés dans le document de recherche proviennent de différentes sources et sont stockés par source dans leurs dossiers de données respectifs dans le cadre du projet.

La première source concerne des données historiques qui comprennent des documents publiés tels que des thèses, des rapports gouvernementaux, des documents de recherche et des documents d'évaluation par les pairs. Les données ont été numérisées à partir de divers endroits dans les rapports, y compris les résultats, les tableaux, les annexes et les figures. Cependant, certaines données ont été obtenues à partir de données brutes et transformées, mais déjà publiées, à partir des fichiers de données d'archives des biologistes de la pêche. Les ensembles de données sont les suivants :

- landings 1947-73 multisp\_caddy\_chandler76.csv, dans le tableau 1 (Caddy et Chandler 1976);
- cpue\_landings\_jamieson80.csv, dans les tableaux 4 et 7 (dans Jamieson *et al*. 1980);
- cpue\_landings\_jamieson81.csv, dans les tableaux 4 et 15 (dans Jamieson *et al*. 1981);
- cpue landings worms chouinard84.csv, à l'annexe 4, aux tableaux 3, 6 et 7 (dans Worms et Chouinard 1984);
- cpue landings worms86.csv, dans le texte, dans les tableaux 1 et 8 (dans Worms *et al*. 1986);
- landings 1967-87 lanteigne davidson88.csv, à la figure 4, dans les tableaux 3 et 4 (dans Lanteigne et Davidson 1988);
- cpue landings lanteigne davidson89.csv, à la figure 1 et dans le tableau 3 (dans Lanteigne et Davidson 1989);
- landings 1968-89 lanteigne davidson91.csv, à l'annexe 1 (dans Lanteigne et Davidson 1991);
- landings 1982-89 lanteigne davidson91.csv, à l'annexe 2 (dans Lanteigne et Davidson 1991);
- landings 1923-89 lanteigne davidson91.csv, à la figure 2 (dans Lanteigne et Davidson 1991);
- landings 1968-09 mallet10.csv, à l'annexe 3 (dans Mallet 2010);
- landings\_1968\_16\_MN.csv, dans les tableaux 6 et 7 (dans Niles *et al*. 2021).

La deuxième source de données provient de la Division des statistiques. Les ensembles de données sont tirés de bordereaux d'achat (1984 à 2021) :

- sgsl\_scallop\_slip\_data\_1984-2002.xlsx,
- 1990-2000 scallop original MN.xls,
- sgsl\_scallop\_slip\_data\_2003-2020.csv,
- qc\_slips\_2003\_2020.csv,
- GLF2021\_165\_Scallop 2021 slipmaster YYYYMMDD.xlsx (AAAAMMDD correspond à l'année, au mois et au jour),

et de journaux de bord (2003 à 2021) :

- sgsl\_scallop\_log\_data\_2003-2020.csv,
- qc\_logs\_2003\_2020.csv,
- GLF2021\_165\_Scallop 2021 Logmaster YYYYMMDD.xlsx (AAAAMMDD correspond à l'année, au mois et au jour),

La troisième source de données correspond à la réglementation et au manuel de la flotte, qui documentent l'ouverture, la durée et la fermeture des saisons (2008 à 2021) :

• scallop seasons.csv;

et le nombre de permis annuels, de bateaux et de bateaux actifs (1960 à 2023) :

- o licence\_records\_1960-2023.csv,
- o licence records 1962-1984 sfa.csv.

#### **Flux de travail de scripts**

Le flux de travail de scripts se compose de deux scripts principaux : *0\_ss\_fishery\_data\_master. R* et *00.0\_update\_data.R*. La [figure](#page-51-0) A1.1 illustre les opérations générales du flux de travail semi-automatisé mis en œuvre dans ces scripts.

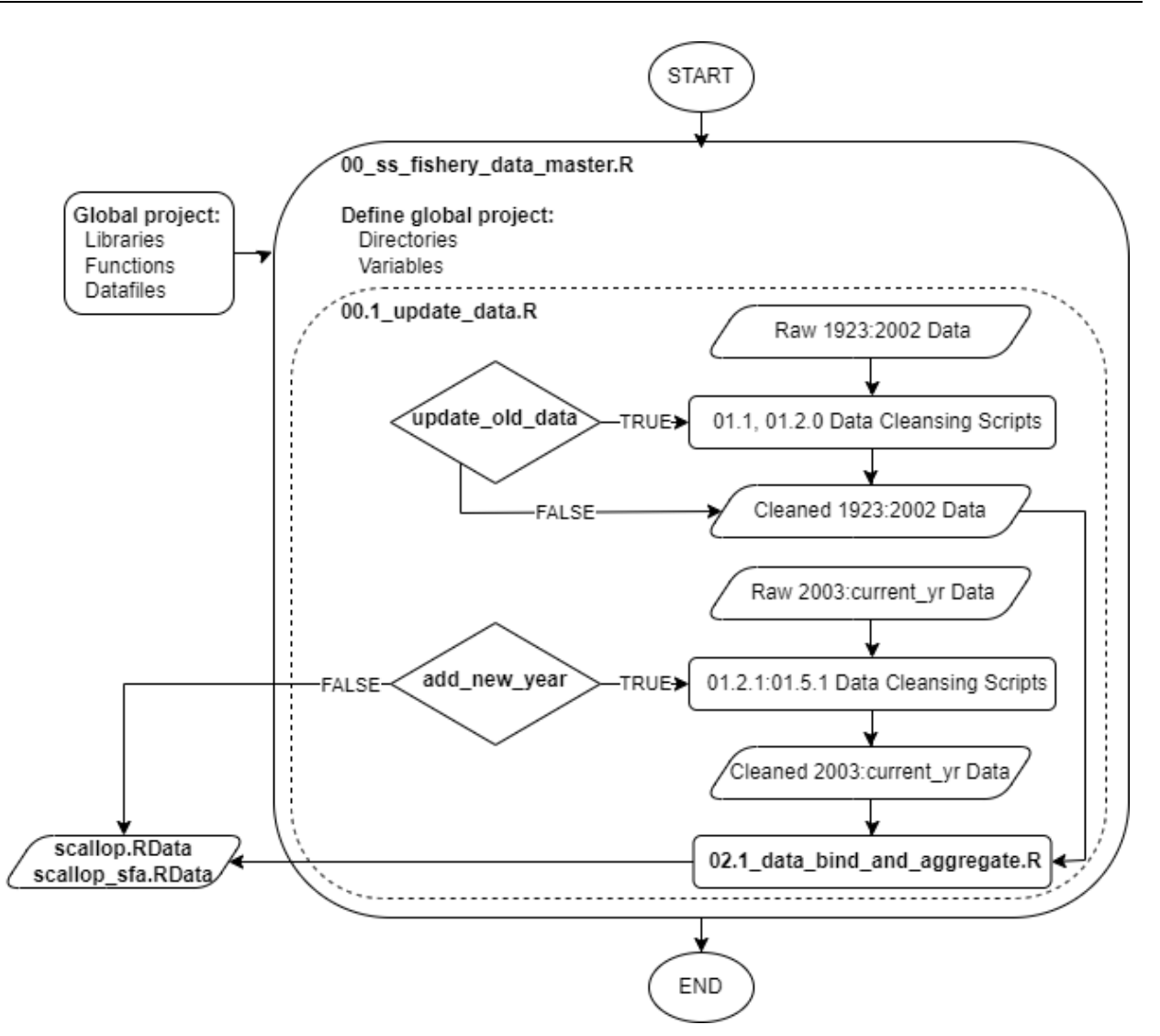

<span id="page-51-0"></span>*Figure A1.1. Diagramme pour résumer les étapes de nettoyage et de regroupement semi-automatisées effectuées dans le 00\_ss\_fishery\_data\_master. R pour produire le fichier de données final requis pour l'analyse du PRL. Voir [figure](#page-58-0) A1.2 pour plus de détails sur les étapes dans le rectangle en pointillés 00.1\_update\_data.R.*

### **0\_ss\_fishery\_data\_master. R**

L'objectif de *0\_ss\_fishery\_data\_master. R* consiste à définir et à charger des répertoires, des bibliothèques, des variables, des fichiers de données et des fonctions partagés demandés pour appeler et exécuter les scripts de nettoyage et de regroupement de données qui produiront les fichiers de données *scallop\_sfa. RData* utilisés dans le document de recherche.

#### **Répertoires**

Ces répertoires sont les différents chemins utilisés pour évaluer les dossiers contenant les ensembles de données des différentes sources. Ils sont définis et stockés dans les variables suivantes :

• **main\_dir**, est l'emplacement du projet sur l'ordinateur de l'utilisateur et est automatiquement défini;

- historic\_dir1 (année < 1990), *historic\_dir2* (année < 2010) et *historic\_dir3* (année = 2016) sont les emplacements des données historiques;
- slip dir; est l'emplacement des fichiers de données brutes sur les bordereaux;
- log dir; est l'emplacement des fichiers de données brutes des journaux de bord;
- fleet dir; est l'emplacement des fichiers de données relatives à la flotte et à la réglementation;
- output dir; est l'emplacement des sorties de données de tous les scripts.

#### **Bibliothèques**

Les bibliothèques requises sont des téléchargements dans ce script. Elles sont présentées cidessous par ordre alphabétique avec leur objectif principal dans ce projet :

- base, bibliothèques *base* R, y compris la bibliothèque des fonctions *stats* (R Core Team 2016).
- *caret*, outils pour la classification et la bibliothèque de formation REgression, est utilisé pour le rééchantillonnage (Kuhn 2022).
- *data.table*, une *version améliorée de la valeur par défaut; base utilisée pour travailler avec des données tabulaires (Dowle et Srinivasan 2021)*
- *ggplot 2*, fonctions pour produire des graphiques (Wickham 2016).
- *gulf*, fonctions partagées par la région du Golfe du MPO pour appuyer l'évaluation des stocks halieutiques (Surette *et al*. 2021).
- *librarian*, fonctions pour installer et joindre tous les dossiers requis en une seule étape (Quintans 2021).
- *lubridate*, fonctions de manipulation des données et de durée (Grolemund et Wickham 2011).
- *missRanger*; fonctions d'imputation des valeurs manquantes en fonction de la forêt aléatoire (Stekhoven et Bühlmann 2012; Wright et Ziegler 2017).
- *patchwork*, fournit des fonctions pour combiner plusieurs graphiques (Pedersen 2020)
- *readxl*, fonctions de lecture et de chargement de feuilles de calcul MS-Excel (Wickham et Bryan 2022).
- Rlang, recueil de cadres et d'API pour la programmation avec R, tels que le point dynamique (Wickham 2022).
- sf, fonctionne selon des données vectorielles spatiales normalisées et codées (Pebesma 2018; Pebesma et Bivand 2023)
- *splitstackshape*, fonctions pour réorganiser une colonne, ici la fonction *cSplit* est utilisée pour diviser une liste en modalités d'une variable dans de nombreuses lignes (Mahto 2019)
- *stringdist*, fonction *amatch* utilisée pour faire correspondre un nom de variable à un numéro de ligne où il se trouve (van der Loo 2014)

### **Variables**

Les variables présentées ci-dessous sont prédéfinies pour éviter la duplication de l'information ou plusieurs définitions de celles-ci, ce qui pourrait se produire parce qu'elles sont utilisées par de nombreux scripts. Le script détermine des variables pour les espèces à l'étude :

- **target\_sp** stocke la valeur du *caractère « pétoncle géant »* par rapport à l'espèce étudiée;
- **stacac\_code** stocke la *valeur entière 612* récupérée avec la fonction *gulf ::species.code(target\_sp, output.coding = « COSTACA »).* COSTACA signifie Comité de coordination des statistiques de la côte de l'Atlantique.

Il détermine une variable pour l'année en cours sur laquelle l'utilisateur travaille :

• **current\_yr** stocke la *valeur entière 2021* qui pourrait également être récupérée par la fonction *base::as.integer(format(Sys.Date(), « %Y »)).*

Il attribue des facteurs de conversion à différentes variables globales :

- **bushel\_to\_lb** stocke la valeur *numérique 4,98*, 1 boisseau équivaut à 4,98 lb de chair (Chiasson 1952);
- **lb\_to\_kg** stocke la valeur *numérique 2,20462*, 1 lb équivaut à 2,20462 kg;
- **ft\_to\_m** stocke la valeur *numérique 3,28084*, 1 pi équivaut à 3,28084 m;
- **live\_to\_muscle** stocke la valeur *numérique 8,3*, 1 kg de pétoncles vivants équivaut à 8,3 kg de chair (Lanteigne et Davidson 1991).

### **Fichier de données**

Le script télécharge les fichiers stockés dans les données *main\_dir/* dossier qui sera utilisé par différents scripts :

- **port\_list**, une liste des ports du Golfe utilisée pour lier le numéro de port à la ZPP dans les bordereaux antérieurs à 2003. Ce fichier se trouve dans le sous-dossier et le fichier : *stats\_dep/ports/Gulf Region Community Ports.csv*;
- **area\_link**, une liste de variables de zones pour établir le lien entre leurs définitions à utiliser dans les ensembles de données historiques. Ce fichier se trouve dans le sous-dossier et le fichier : *stats\_dep/ports/area\_relations.csv*;
- var key, un dictionnaire de variables pour les données sur les bordereaux et les journaux (*année >= 2003*), ce fichier détermine quelles variables s'appliquent à quelle espèce et fournit les noms et les types de variables normalisées. Ce fichier se trouve dans le sousdossier et le fichier : *stats\_dep/var\_key.csv*;
- **scallop poly**, un vecteur de liens vers des polygones spatiaux :
	- o *maps/beds/beds\_contour\_20.shp*, où le nom de l'élément du vecteur est « bed.20 »*, et*
	- o *maps/beds/scallop\_sfa.shp*, où le nom de l'élément du vecteur est « sfa.map »*.*

### **Fonctions**

Il télécharge les fonctions stockées dans le *dossier* main\_dirr\_scripts/fonctions*.* Elles sont présentées ci-dessous.

### *CleanNames.R*

L'objectif de la *fonction CleanNames* (Doane 2019) est de prendre les noms de colonnes d'un fichier de données ou d'un vecteur et de normaliser les noms de la colonne/variable. Elle n'est pas expliquée sur le site Web, alors voici un résumé de son utilité

La fonction nécessite les bibliothèques *rlang et gulf* et possède 2 attributs :

- *.data* correspond à une trame de données ou à un vecteur de noms de colonnes,
- *unique* correspond à une variable logique qui permet ou non de corriger les noms de variables en double en sélectionnant *TRUE* ou *FALSE* (par défaut) pour unique. Par exemple, si le vecteur brut des noms de variables est égal à *c(« a », « a »)*, le vecteur des noms de variables à la fin sera égal à *c(« a », « a.1 »)*.

Principales étapes de cette fonction :

- Remplace les symboles par l'équivalent textuel entouré de traits de soulignement,
- Remplace un seul caractère non alphanumérique/trait de soulignement/espaces par un trait de soulignement,
- Place un trait de soulignement avant une lettre majuscule suivie d'une lettre minuscule (change le chameau en serpent),
- Transforme tout en minuscules,
- Supprime les traits de soulignement de début et de fin,
- Remplace les doubles traits de soulignement par un seul,
- Rend les noms de variables uniques si l'attribut *unique est égal à TRUE* en ajoutant un trait de soulignement suivi d'un nombre unique,
- Remplace les traits de soulignement par des points.

### *MapBedSfa.R*

L'objectif de la fonction *MapBedSfa* est d'affecter un échantillon à un polygone : un lit délimité ou une ZPP, tant que sa latitude et sa longitude se trouvent dans le polygone.

La fonction nécessite les bibliothèques *sf* et *ggplot 2* et possède dix attributs : *input\_data*, qui est l'ensemble de données à modifier; **poly\_paths**, un vecteur des chemins où trouver les fichiers de formes dont la valeur par défaut est *scallop\_poly*; **poly\_var\_name**, un vecteur de la variable contenant les noms de polygones dans le fichier de formes (la valeur par défaut est *scallop\_poly\_var\_name*); *et les attributs lat\_name* et *lon\_name* contenant des noms de la variable dans *input* data associés respectivement à la latitude et à la longitude; l'attribut numérique **final\_crs** pour le système de coordonnées de référence (SCR) de votre projet (la valeur par défaut est 4326) et l'attribut logique *look* qui imprime une carte des échantillons qui se trouvent à l'intérieur ou à l'extérieur (S.O.) des polygones. Si l'attribut *look* est TRUE, les attributs de caractère *date\_var* liés à la variable de date dans le fichier *input\_data*; et, *cooord\_sf\_ylim* (la valeur par défaut est c(-67, -60)) et *coord\_sf\_xlim* (la valeur par défaut est c(44.5, 49)) associés à la limite de la figure de carte créée ne doivent pas être affectés à S.O.

Principales étapes de cette fonction :

• Transforme la latitude (*lat\_name*) et la longitude (*lon\_name*) de chaque observation dans l'ensemble de données d'entrée (*input\_data*) en un vecteur spatial et attribue le système de coordonnées de référence (*scr*).

- À l'intérieur d'une boucle, les mêmes étapes sont effectuées pour chaque fichier de formes présent dans l'attribut *poly\_paths* :
	- o il transforme le fichier de formes en un vecteur spatial;
	- o il transforme le système de coordonnées de référence pour correspondre à **scr**;
	- o il associe chaque point d'échantillonnage à un polygone;
	- o il fusionne la nouvelle variable, nommée d'après le nom du polygone dans le vecteur **poly\_path**, avec l'ensemble de données **input\_data**, et;
	- o si **look** est TRUE, il génère une carte qui indique si les points sont situés à l'intérieur ou à l'extérieur de chaque polygone.

La fonction renvoie le fichier *input\_data*.

#### *ReadSlipLog.R*

L'objectif de la *fonction ReadSlipLog* est de charger les bordereaux et les journaux fournis par la Division des statistiques du MPO dans le fichier principal annuel .csv.

La fonction nécessite la bibliothèque *readxl* et ses attributs sont *dir\_path* qui correspond au chemin d'accès où se trouvent les bordereaux ou les fichiers journaux, *yr\_fct* qui correspond à l'année à télécharger et à la *région* qui pourrait être « Golfe » pour la région du Golfe du MPO ou « Québec » pour la région du Québec du MPO.

La fonction renverra une liste de fichiers dont les noms contiennent un modèle égal à *coller0(region, yr\_fct)*.

#### *RenameSubareas.R*

L'objectif de la fonction *RenameSubareas* est d'associer les différents types de sous-zones (*sous-zones*) à un lit (*lit*) ou à une ZPP(*zpp*).

La fonction possède uniquement l'attribut *input\_data*, qui est l'ensemble de données à modifier.

Principalement, le fichier *area\_link* est utilisé pour convertir la variable *sous-zone* dans la modalité appropriée des variables de *caractère lit* et *zpp*. Si d'autres demandes sont faites pour utiliser cette fonction, elle devra être mise à jour.

#### *TblStdze.R*

L'objectif de la fonction *TblStdze* est de prendre un ensemble de données brutes fourni par la Division des statistiques du MPO et de le convertir dans un format normalisé en termes de noms et types de colonnes en fonction de l'information contenue dans le fichier d'aide *var\_key* présenté précédemment.

La fonction nécessite les bibliothèques *lubridate*, *stringdist* et *splitstackshape* et possède 4 attributs :

- **input** data, le fichier de données à normaliser,
- *species*, défini dans la variable *target\_sp,*
- **var\_key**, est le fichier *var\_key*,
- **date formats**, pour spécifier des formats de date valides, consultez le dossier lubridate « cheatsheets » sur https://rawgit.com/rstudio/cheatsheets/main/lubridate.pdf.

Principales étapes de cette fonction :

• Crée un vecteur de noms de variables à partir du fichier *input\_data*;

- Sépare plusieurs pseudonymes de chaque enregistrement **var\_key\$alias** en lignes distinctes et crée un fichier *var\_key2*;
- Pour chaque variable dans le vecteur des anciens noms de variables, elle effectue une boucle temporelle qui vérifie si la variable existe dans le fichier **var\_key2** *et, le* cas échéant, la renomme et l'affecte à la catégorie appropriée. Dans le détail, elle :
	- o détermine le numéro de ligne du fichier **var\_key2** correspondant à l'ancien nom de variable s'il existe dans **var\_key2\$alias**;
	- $\circ$  si aucun numéro de ligne n'a été déterminé, l'ancien nom est conservé dans **input\_data**;
	- o *si un numéro de ligne a été déterminé, elle vérifie si cette variable s'applique à l'espèce :*
		- si la variable ne s'applique pas, la variable est supprimée; ou
		- si la variable s'applique, la boucle attribue le **var\_key2\$var.name** de la ligne précédemment déterminée au nom de la variable dans l'ancien fichier;
	- o elle détermine la catégorie appropriée pour la variable;
- elle vérifie ensuite que chaque nom de colonne est unique pour l'ancien fichier mis à jour, sinon, le fichier est à nouveau exécuté par la *fonction CleanNames* avec l'attribut *unique* égal à *TRUE* pour rendre chaque nom de colonne unique.

### **Chargement et nettoyage**

Pour charger et exécuter le nettoyage des fichiers de données brutes, le script source est le script 00.0 update data.R. Afin de mettre à jour les données provenant de sources historiques de 1923 à 2002, la variable *update\_old\_data* doit être définie sur TRUE. Pour ajouter une nouvelle année de données à partir de journaux de bord et de bordereaux d'achat, add\_a\_new\_year doit également être définie sur TR*UE*. Si ces variables sont définies sur *FALSE*, les fichiers précédemment nettoyés seront téléchargés (voir la mise à jour du *symbole*  de décision dans la [figure](#page-58-0) A1.2). Il convient de noter que dans le document de recherche *impute\_missing\_data*, la variable de l'effort *hours.towed* est toujours définie sur *TRUE* (voir la section *01.4.1\_impute\_missing\_data. R*).

#### *00.1\_update\_data. R*

L'objectif de ce script est mécanique et consiste à exécuter ou non les scripts de nettoyage des données selon l'instruction *TRUE* ou *FALSE* stockée dans les variables logiques *update\_old\_data* et *add\_a\_new\_year*. L'action de ce script est illustrée à la [figure](#page-51-0) A1.1 l'intérieur du rectangle de ligne pointillée. Ce script nécessite uniquement la bibliothèque *base* R.

Mais principalement, si *update\_old\_data* est égal à *FALSE* et que tous les fichiers de données nettoyés (voir [figure](#page-58-0) A1.2) sont dans le dossier *output\_dir*, il charge tous les fichiers normalisés suivants :

- *historic\_raw\_dat\_list. RData*, ensembles de données historiques des documents de 1923 à 1989;
- *slip\_historic\_list. RData*, ensembles de données de bordereaux d'achat annuels de 1984 à 2002;

Il en va de même pour les fichiers suivants si **add\_a\_new\_year** est FALSE :

• *full\_dat. RData*, ensembles de données de bordereaux d'achat annuels fusionnés avec les journaux de 2003 à 2021;

- *licences. RData*, nombre annuel de permis délivrés et estimations des bateaux actifs, et;
- *seasons. RData,* nombre annuel de jours de pêche autorisés.

Mais il comprend aussi les charges des fichiers finaux :

- scallop.RData, et
- scallop sfa.RData.

Sinon, si les fichiers n'existent pas, il source les scripts comme si **update old data** (ou **add\_a\_new\_year**) étaient définis sur TRUE. Ainsi, si **update\_old\_data** est égal à TRUE, il source les scripts pour effectuer le nettoyage des données qui nettoie les ensembles de données brutes (voir [figure](#page-58-0) A1.2), stockés dans le dossier **main\_dir r\_scripts** :

- *01.1\_reports\_historic. R* qui produit historic\_raw\_dat\_list*. RData*,
- *01.2.0\_slips\_historic. R* qui produit *slip\_historic\_list. RData*,

Et il en est de même pour les scripts suivants si*add\_a\_new\_year* est *TRUE* :

- 01.4.0\_merge\_logs\_slips. R qui produit **full\_dat. RData**
- 01.5.0\_fishing\_seasons. R qui produit **seasons.RData**
- 01.5.1\_fleets. R qui produit **licences. RData**

## **Création des fichiers de données pour l'analyse**

Ensuite, si *update\_old\_data* ou *add\_a\_new\_year*ont été définis sur *TRUE* ou si tous les fichiers n'existent pas, il source le script *02.1.0\_bind\_and\_aggregate.R*. Ce script regroupera les données et produira les fichiers finaux *scallop.RData* et *scallop\_sfa.RData*.

# **Processus de nettoyage des données**

Le processus de nettoyage des données a pour objectif de charger, de normaliser, de valider et de stocker les données aux fins d'évaluation. La [figure](#page-58-0) A1.2 montre en détail les étapes d'importation, de nettoyage et d'exportation d'ensemble de données à partir des différentes sources. Le processus correspond aux étapes où :

- les données brutes sont chargées;
- les noms, définitions et unités des variables sont normalisés;
- la structure des données est transformée de manière à ce que chaque ligne corresponde à une observation;
- toutes les données disponibles ou les variables requises sont conservées;
- les vrais doublons sont supprimés;
- les données manquantes sont traitées;
- les valeurs aberrantes et les observations non pertinentes sont supprimées ou corrigées au cours d'une étape semi-automatisée d'assurance et de contrôle de la qualité (AQ/CQ) (en cours d'élaboration et ne sont pas incluses dans la présente annexe);
- Les données sont stockées dans le *dossier output\_dir.*

La présentation du script ci-dessous décrit chacune de ces étapes pour chacune des sources de données sur les stocks de pétoncles du sGSL dépendantes de la pêche. Les scripts connexes sont numérotés de 01.1 à 01.5, et stockés dans le *dossier* main\_dirr\_scripts*.*

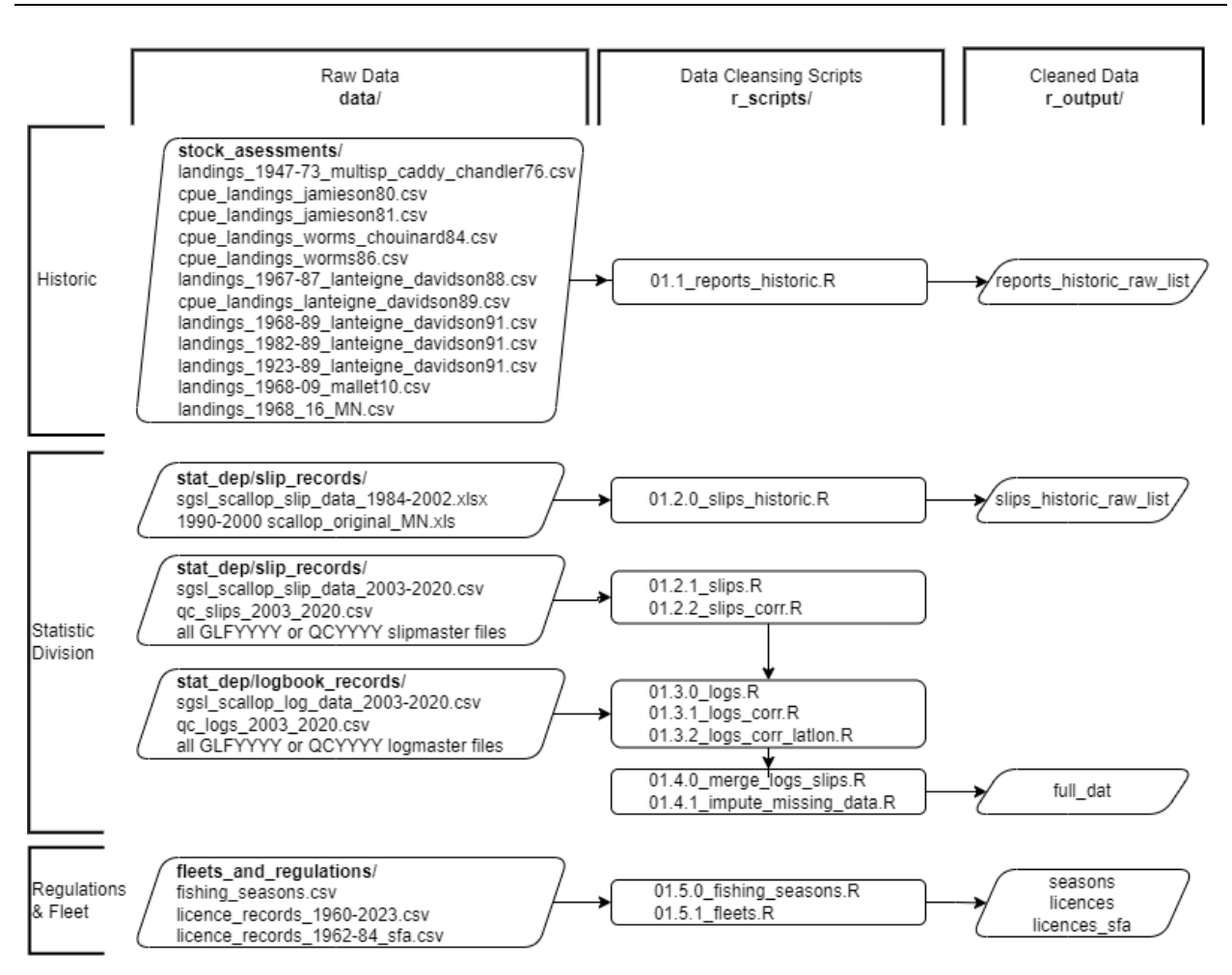

<span id="page-58-0"></span>*Figure A1.2. Étapes à suivre pour importer, nettoyer et exporter des données provenant de différentes sources; les documents historiques, la Division des statistiques du MPO, les règlements et les renseignements sur la flotte. YYYY dans GLFYYYY et QCYYYY est égal à l'année entre 2021 et la valeur de current\_yr (voir [figure](#page-51-0) A1.1).*

### *01.1\_reports\_historic. R*

L'objectif du script 01.1 report historic.R est d'obtenir des données publiées sur les débarquements, les prises par unité d'effort et l'effort par année; de 1923 à 2016, à partir de documents historiques. Pour accomplir cette tâche, le script importe des données, puis normalise les noms et transforme les unités de variables de données en systèmes internationaux.

Il nécessite les fichiers *port\_list* et *area\_link*, la *fonction RenameAreas*, les variables de facteur de conversion : *bushel\_to\_lb*, *lb\_to\_kg*, *ft\_to\_m*, *live\_to\_muscle* et les variables de chemin d'accès au répertoire historique : *historic\_dir1*, *historic\_dir2*, *historic\_dir3* et leurs ensembles de données inclus.

Les principales étapes de ce script pour chaque fichier de données, à l'exception de *Lanteigne et Davidson 1991*.csv, sont les suivantes :

- charger les données .csv;
- normaliser les noms de colonnes et leurs modalités :
- o pour les modalités de caractère d'effort de la variable **de colonne**, elles sont renommées selon leur définition :
- o « fishing.days », si elle correspond au nombre de jours de pêche d'une sortie, à un registre du journal de bord ou à une date de capture (date.caught), mais qu'avant 2003, un bordereau d'achat était considéré comme un jour de pêche, voir les notes cidessous.
- o **«** rapports mensuels », lorsque l'unité correspond à de nombreux jours de pêche dans un mois.
- o Les modalités numériques de la colonne relatives aux débarquements **value.units** sont converties en kg.
- o La fonction RenameAreas est utilisée pour ajouter les variables **lit** et **zpp** correspondant aux modalités de la variable **sous-zone**.
- Supprimer les données qui ne se trouvent pas dans la région du Golfe (ou dans la région du Québec qui font partie des évaluations de la région du Golfe);
- Supprimer les renseignements en double, les doublons réels ou 2 renseignements similaires rapportés par le même observateur dans 2 publications différentes.

Particularités pour Lanteigne et Davidson (1991) :

- Le *fichier port\_list* est fusionné avec le fichier par district pour obtenir des ZPP(*zpp*).
- En outre, avant 1976 jours de pêche il s'agit de rapports mensuels, et donc les données pour cette partie de la série chronologique concernant la modalité de la colonne *variable* « *fishing.days »* sont changées en « *monthly.trips »*. Afin d'avoir une série chronologique plus longue, les données de l'annexe 1 couvrant les années 1968 à 1989 inclusivement sont complétées par les données de la figure 1, couvrant les années 1923 à 1967 inclusivement.

Tous les ensembles de données sont stockés dans une liste intitulée reports historic raw list, *dans le dossier output dir*. Les renseignements sur l'ensemble de données historiques sont résumés dans la [figure](#page-60-0) A1.3.

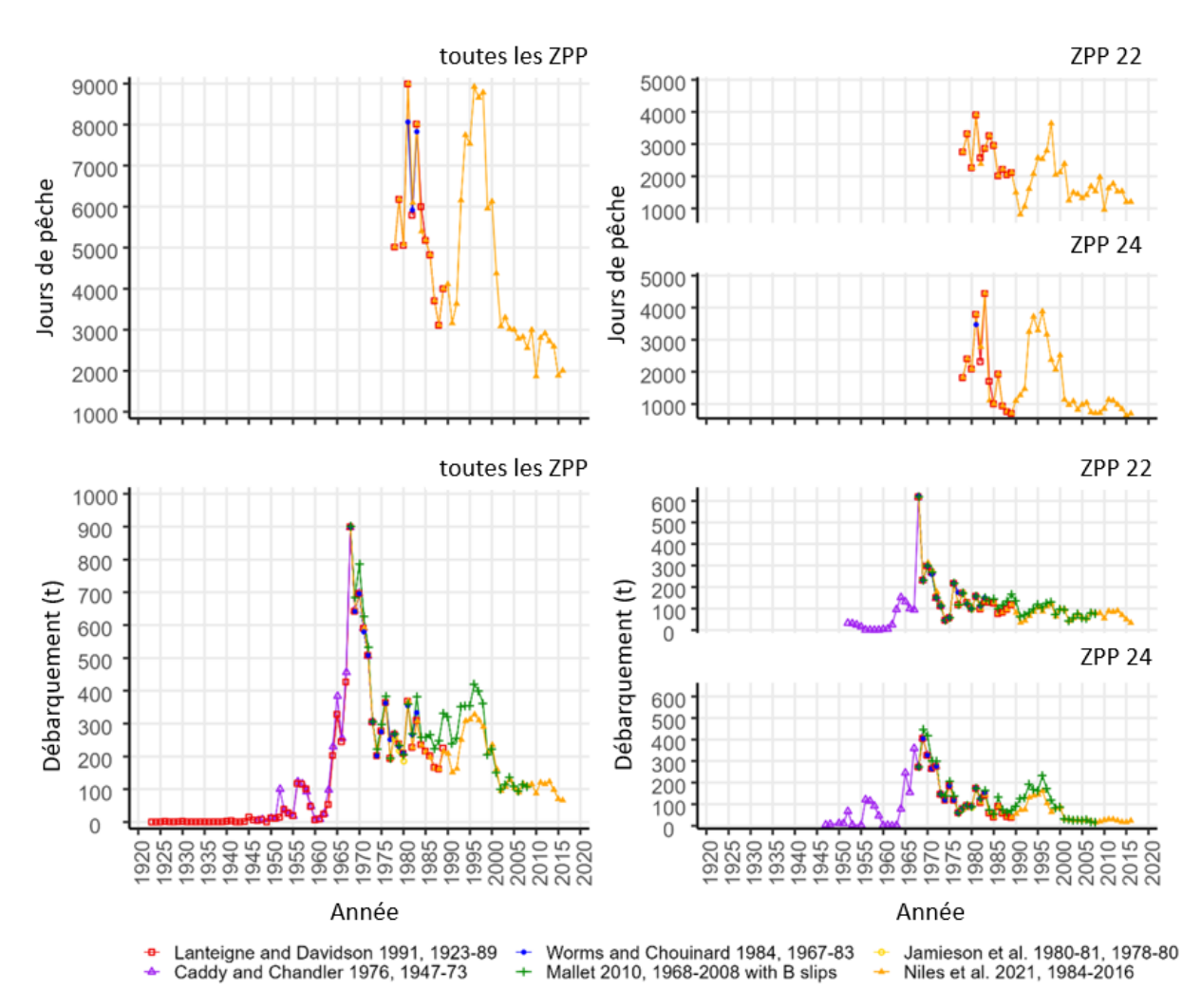

<span id="page-60-0"></span>*Figure A1.3. Comparaison des jours de pêche de 1923 à 2016 et des débarquements en tonnes de chair de pétoncle entre différents documents historiques. Les tableaux de gauche donnaient des renseignements sur toutes les zones de pêche du pétoncle (ZPP : 21A, 21B, 21C, 22, 23, 24) ensemble et; les tableaux de droite les ZPP 22 et 24.*

### *0.1.1.1\_Remarques sur les définitions de « fishing.days » et de « trips »*

Depuis 1978, tous les bordereaux de vente ont été enregistrés et un journal de bord a été introduit sur une base volontaire. Toutefois, un pourcentage des prises n'a pas été vendu à des acheteurs inscrits (Jamieson 1978), de sorte qu'aucun bordereau d'achat n'a été produit. On a alors supposé qu'il était possible de se faire une idée de la variation de l'effort en termes de nombre de jours de pêche (c.-à-d. « *fishing.days* ») d'une année à l'autre (Worms et Chouinard 1984) en enregistrant le nombre de jours pendant lesquels les pétoncles ont été vendus (Jamieson *et al*. 1980; Worms et Chouinard 1983), même si ce chiffre sous-estime l'effort.

Plus tard, en 1985, le BPC (numéro de bateau de pêche canadien) a été systématiquement enregistré sur chaque bordereau d'achat. Cette amélioration a permis de cerner de nombreux problèmes dans les données sur les bordereaux d'achat (Worms *et al*. 1986) :

- De nombreux bordereaux d'achat en double sous-tendent la double entrée ou la division des prises quotidiennes entre plusieurs bordereaux pour un bateau;
- Certains pêcheurs attendent deux ou trois jours avant de vendre leurs prises, ce qui donne un seul bordereau de vente pour plusieurs jours de pêche;
- Un certain nombre de débarquements sont enregistrés sans numéro de bateau et pourraient être le résultat d'une combinaison de débarquements par de nombreux bateaux;
- Certaines des estimations ci-dessus sont des estimations des prises invendues aux acheteurs inscrits (vendues à des particuliers ou à des locaux) dans les feuillets supplémentaires B.

Toutefois, cette amélioration permet de supposer que les débarquements inscrits sur un bordereau de vente représentent les prises d'un jour de pêche (« *fishing.day* ») par un bateau et peuvent fournir une estimation approximative du nombre de jours de pêche et du nombre de bateaux de pêche en activité.

Rétrospectivement, la définition de *fishing.days* était à peu près égale aux *sorties* pour tous les auteurs et était imparfaite jusqu'à ce que les données du journal de bord soient disponibles en 2003 (Davidson *et al*. 2012). Le journal de bord introduit une nouvelle variable, *date.caught*, qui, avec *date.landed*, permet le calcul des sorties réelles stockées dans la variable *trips*, égale à une *date.landed* par bateau, et des jours de pêche réels stockés dans la variable *fishing.days*, égale à une *date.caught* par bateau.

Dans la présente annexe, nous avons donc changé le nom de la variable « *trips »* en « *fishing.days »* (c'est-à-dire la modalité de la **variable** dans les ensembles de données inclus dans le *reports\_historic\_raw\_list*) pour les données antérieures à 2002 inclusivement afin de faire la distinction entre les deux définitions de variables. Toutefois, voir aussi, la section *0.2.0\_slips\_historic* pour le calcul de ces variables entre 1984 et 2002 et toutes les sections liées à *01.4.0\_merge\_logs\_slips.R.* pour le calcul de 2003 et par la suite.

### *01.2.0\_slips\_historic. R*

L'objectif du script *01.2.0\_slips\_historic. R* consiste à importer et à reformater les données d'archives de la Division des statistiques du MPO sur les débarquements de pétoncles de 1984 à 2002.

Pour exécuter le script, il faut la *bibliothèque readxl*, le *fichier port\_list*, la fonction TblStdze *et les* fichiers de feuillet correspondant aux années antérieures à 2003.

Principales étapes de ce script :

Avant l'exécution de la boucle, chaque fichier de données est chargé et certains noms de colonnes/variables et leurs modalités sont corrigés pour permettre à la boucle de les reconnaître. Ensuite, la boucle prend chaque fichier un par un :

- Normalise les variables à l'aide de la fonction*TblStdze*;
- Fusionne *sfa*, *nafo.div* et *nafo.subdiv* du *fichier port\_list* par *port\_landed*. OPANO signifie Organisation des pêches de l'Atlantique Nord-Ouest;
- Convertit les unités de débarquements en kg;
- Supprime les documents à l'extérieur de la région du Golfe (qui ne sont pas dans la division 4T de l'OPANO) ou dont les ZPP sont manquantes;
- Supprime les prises d'espèces autres que les pétoncles. *target.sp* doit être 612, 623 ou 929;
- Supprime les lignes en double, les vrais doublons;
- Supprime le feuillet supplémentaire B, où *buyer.code* est égal à 9000;
- Supprime les enregistrements où le *bpc* est inconnu;
- Corrige *fishing.days* si *fish.grade* est égal à « W » lié à l'achèvement hebdomadaire des débarquements pour un *bpc* :
	- o Crée une liste des pêcheurs hebdomadaires;
	- o Sélectionne les données des pêcheurs hebdomadaires pour les semaines où ils pêchent quotidiennement (*fish.grade* n'est pas égal à « W »);
	- o Comptabilise les *fishing.days* (nombre de rangées) par *bpc*, *semaine* et *année*, puis calcule une moyenne par an (*fishing.days.ave*);
	- o Attribue à l'ensemble de données *fishing.days* ces *fishing.days.ave* si fish.grade == « W » et 1 aux autres.
- Colle les deux fichiers dans la liste intitulée *slips\_historic\_raw\_list. RData* et l'enregistre dans le dossier *output\_dir*.

La [figure](#page-63-0) A1.4 illustre les données incluses dans les ensembles de données historiques des bordereaux d'achat et les différences entre les données d'archives et les données provenant de demandes récentes à la Division des statistiques du MPO. Cette figure montre également qu'il existe une différence entre ces deux ensembles de données qui pourrait être corrigée en ajoutant les observations [manquantes des archives à la demande récente auprès de la Division](#page-64-0)  des statistiques du MPO.

[La figure](#page-64-0) A1.5., qui comprend des données de 2003 à 2021, montre que les observations et les bordereaux d'achat étaient manquants, mais seulement avant 2002 inclusivement et ont principalement touché les ZPP 21. Il semble également y avoir des problèmes non résolus pour les débarquements et les jours de pêche dans la ZPP 21C entre 1991 et 1999 inclusivement.

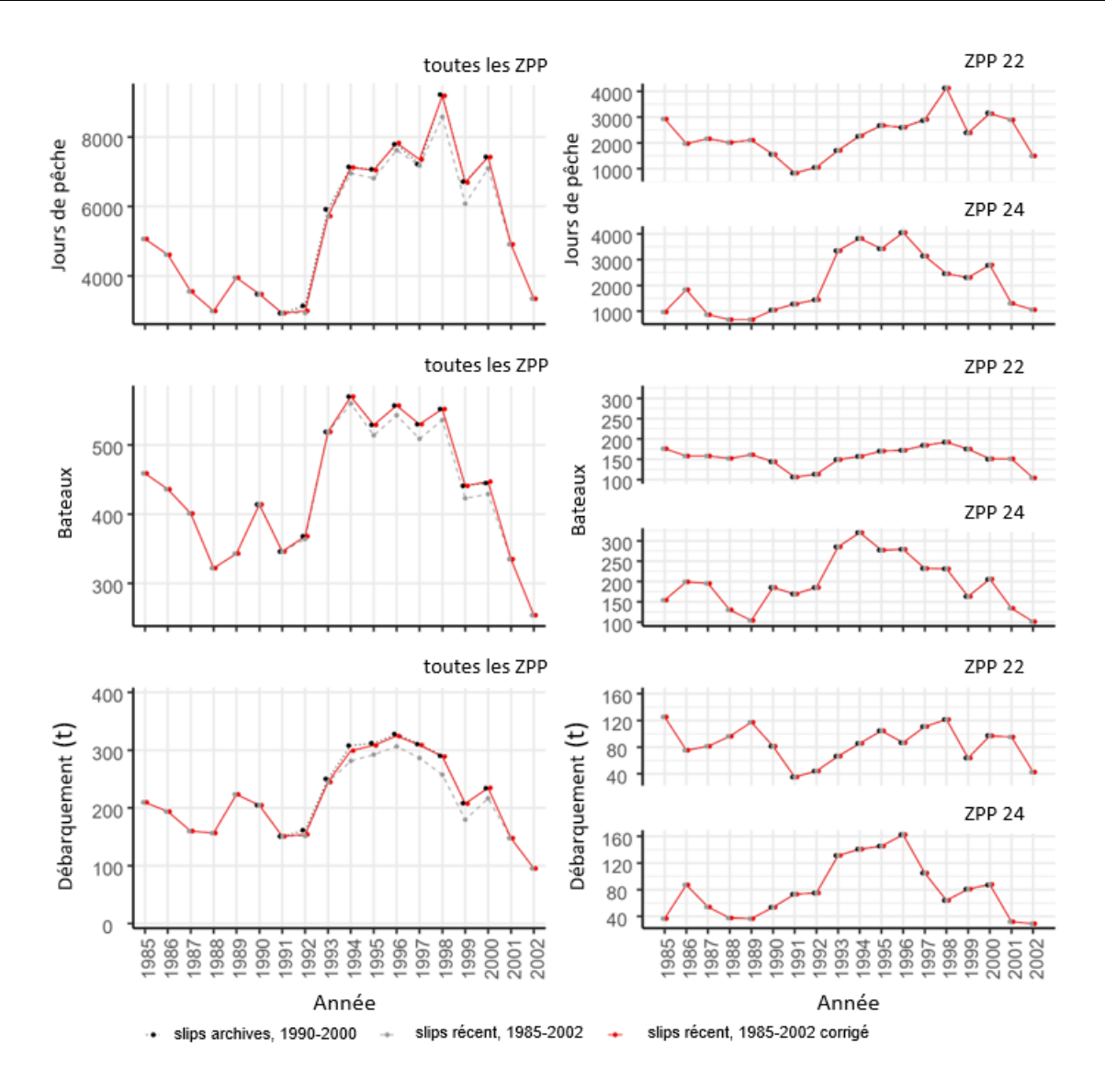

<span id="page-63-0"></span>*Figure A1.4. Renseignements sur le nombre de jours de pêche, le nombre de bateaux et de débarquements en tonnes de chair de pétoncle incluses dans l'ensemble de données historiques sur les bordereaux d'achat et les comparaisons entre 3 ensembles de données de bordereaux d'achat différents de 1985 à 2002 : bordereaux d'achat archivés (pointillés noirs), demandes récentes de la Division des statistiques du MPO (pointillés gris) et de la Division des statistiques du MPO où nous avons inclus les observations manquantes (complètement rouge). Les tableaux de gauche montrent les ZPP ensemble : 21A, 21B, 21C, 22, 23 et 24. Les tableaux de droite montrent les ZPP 22 et 24.*

<span id="page-64-0"></span>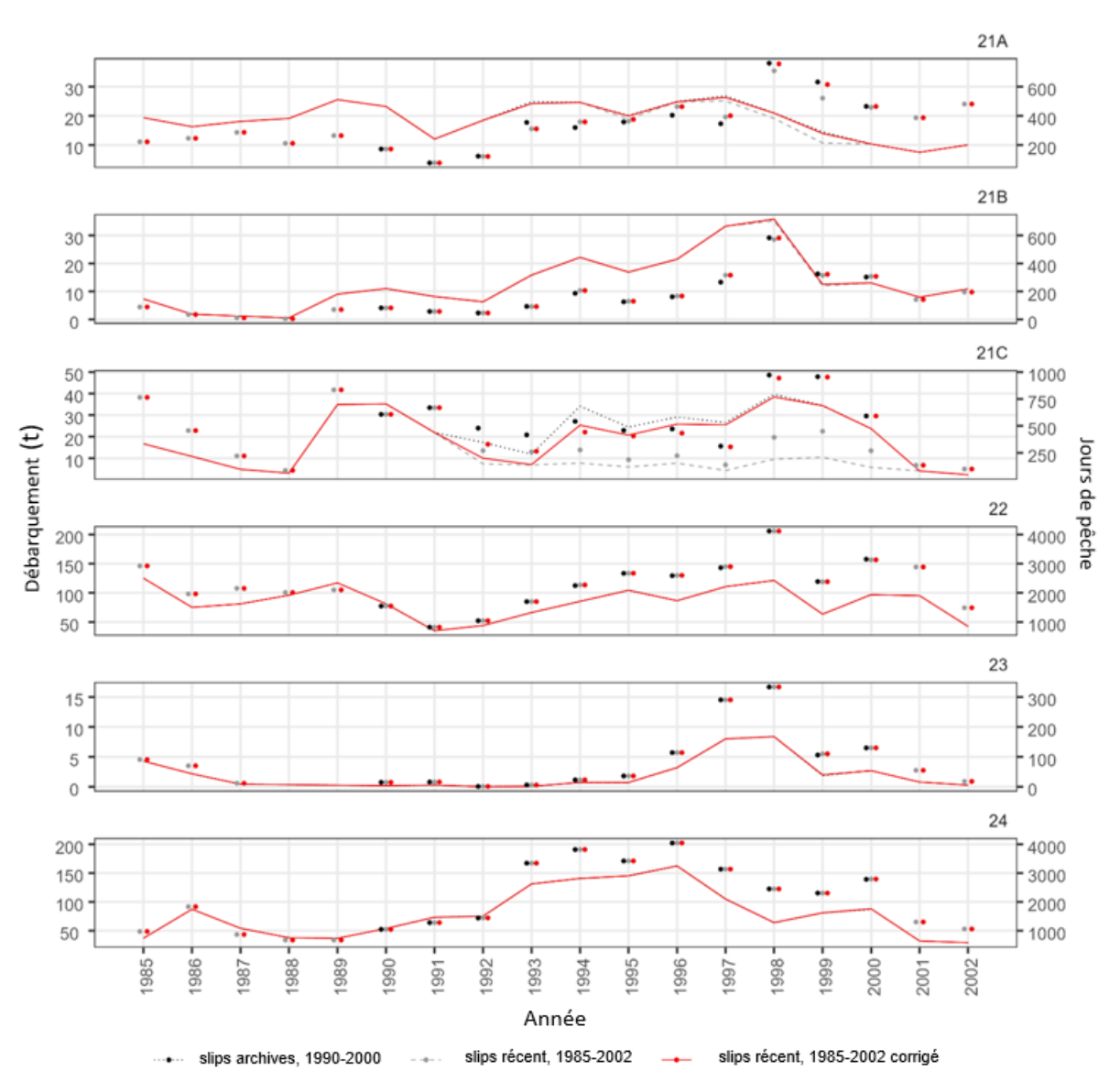

*Figure A1.5. Comparaison des débarquements en tonnes (lignes) et du nombre de jours de pêche (points) entre 3 ensembles de données différents sur les bordereaux d'achat de 1984 à 2002 : bordereaux d'achat archivés (pointillés noirs), demandes récentes de la Division des statistiques du MPO (pointillés gris) et de la Division des statistiques du MPO où nous avons inclus les observations manquantes (complètement rouge). Détaillée par zone de pêche du pétoncle (ZPP 21A, 21B, 21C, 22, 23 et 24).*

#### *01.2.1\_slips. R*

L'objectif du script *01.2.1\_slips.R* consiste à importer, formater et normaliser les fichiers de bordereaux d'achat bruts de 2003 à 2021 obtenus de la Division des statistiques du MPO. L'information sur les débarquements provient de ces bordereaux.

Elle nécessite les *fonctions ReadSlipLog*, *TblStdze, CleanNames et* AllLatLon et la variable **lb\_to\_kg** ainsi que les fichiers de bordereaux d'achats bruts pour les années 2003 et subséquentes.

Les principales étapes de ce script sont les suivantes :

- Importer tous les fichiers;
- Normaliser leurs noms de colonnes à l'aide de la fonction *TblStdze*;
- Supprimer les lignes en double, c'est-à-dire les véritables enregistrements en double;
- Attribuer des valeurs *slip.id* aux enregistrements du Québec :
	- o Étant donné que les enregistrements du Québec n'ont pas de valeurs *slip.id* actuellement, le script attribue la *valeur slip.id* du fichier d'enregistrements du golfe par *bpc* et *date.caught*. Pour chaque enregistrement où aucun **slip.id** n'a été trouvé dans les feuillets du golfe, le script crée une nouvelle valeur **slip.id***.* La nouvelle valeur combine le mot « pseudo- », le *bpc* et un numéro unique est attribué à une sortie. Par exemple, le numéro unique est « 1 » pour le premier enregistrement d'un *bpc* pour une *date.landed* et « 2 » pour le deuxième enregistrement pour ce *bpc* et la même *date.landed*;
- Lier les deux ensembles de données (Golfe et Québec);
- Supprimer les enregistrements de feuillet supplémentaires B : *buyer.code* qui sont égaux à 9000;
- Supprimer les enregistrements où le *bpc* est inconnu;
- Convertir les variables de débarquement : **landings.total**, **landings.local** et **landings.com**, de lb à kg en utilisant la variable **lb\_to\_kg**;
- Récupérer les poids des petits débarquements de l'arrondi à zéro en divisant *landings.value* par *unit.price*;
- Sourcer le script *01.2.2\_slips\_corr. R* pour appliquer les corrections aux enregistrements de feuillets, en fonction de l'analyse AQ/CQ (non affichée);
- Différencier *landings.total* de *landings.local* : *buyer.code* est égal à 9997, et *landings.com* : *buyer.code* n'est pas égal à 9997;
- Le fichier de données final est regroupé par :
	- o Identification : bpc, slip.id, summary.id, licence.id,
	- o Dates : date.caught, date.landed, date.sailed
	- o Lieu : nafo.subdiv, fish.area.landed, fish.area.licenced, port.home, port.landed

en additionnant les variables de débarquements : landings.local, landings.com, landings.total.

Les fichiers slips. RData sont stockés dans le dossier output\_dir.

*01.3.0\_logs. R*

L'objectif du script *01.3.0\_logs.R* consiste à importer, formater et normaliser les fichiers des journaux des pêcheurs commerciaux de 2003 à 2021 obtenus de la Division des statistiques du MPO. L'information sur l'effort de pêche provient principalement de ces journaux.

Elle nécessite les fonctions *ReadSlipLog* et *TblStdze*, la variable *lb\_to\_kg*, ainsi que les fichiers journaux bruts.

Les principales étapes de ce script sont les suivantes :

- Importer tous les fichiers;
- Normaliser leurs noms de colonnes à l'aide de la fonction *TblStdze*;
- Attribuer des valeurs *slip.id* aux enregistrements du Québec (voir la section précédente sur les feuillets pour obtenir des explications);
- Joindre les dossiers de la région du Golfe et du Québec;
- Convertir les poids de **landings.est** de livres en kg avec la variable *lb\_to\_kg;*
- Sélectionner la variable à conserver dans l'ensemble de données *logs*; il s'agit d'un critère important pour fusionner cet ensemble de données avec l'ensemble de données *slips*;
	- o Identification : bpc, slip.id, summary.id, trip.id, licence.id,
	- o Dates : date.caught, date.landed, date.sailed
	- o Estimation des débarquements : landings.est
	- o Effort : drag.no : nombre de traits, hours.fished, ave.tow : durée moyenne d'un trait en minutes
	- o Lieu : nafo.subdiv, fish.area.log, lat, lon
- Ensuite, sourcer deux scripts (les deux sont en cours d'élaboration et ne seront pas présentés dans cette annexe) :
	- o *01.3.1\_logs\_corr. R* pour appliquer les corrections fondées sur l'analyse AQ/CQ;
	- o *01.3.2\_corr\_latlon. R* pour appliquer des corrections de latitude et de longitude sur chaque enregistrement, il utilise la fonction *MapBedSfa* pour vérifier l'attribution de la ZPP à chaque enregistrement en fonction de sa latitude et sa longitude.

Le script produira ensuite le fichier *logs*et le stockera dans le dossier *output\_dir*.

### *01.4.0\_merge\_logs\_slips. R*

L'objectif du scripts *01.4.0\_merge\_logs\_slips.R* consiste à combiner les feuillets *slips. RData* avec les journaux, *logs. RData*, les ensembles de données de 2003 à 2021 en un seul ensemble de données, *full dat. RData* et à imputer les données manquantes à l'aide d'un algorithme de forêt aléatoire si la variable *impute\_missing\_values* est affectée à *TRUE*.

#### Il nécessite *slips. Rdata*, *logs. RData* (ou les scripts connexes pour les produire) et les fichiers *port\_list*.

Les principales étapes de ce script sont les suivantes :

- Créer le fichier *full\_dat* en fusionnant les fichiers *slips* et *logs* avec toutes les variables, pour toutes les lignes des deux;
	- o Avant la fusion, il ajoute une variable *slip* et sa modalité 1 et la variable *log* et sa modalité 1 à leurs fichiers *slips* et *logs* respectifs*.*
	- o Après la fusion, il corrige les modalités pour les valeurs ND dans les variables *slip* et *log*, donc si *slip* est égal à 1 et is.na(*log*) alors le *log* est égal à 0 et vice versa.
- Attribuer des valeurs à *sfa* :
	- o En fusionnant *full\_dat* avec *port\_list* qui contient les variables *port.landed* et *fish.area.port* par les modalités de la variable *port.landed*.
	- o En remplissant le champ de la variable *full\_dat\$sfa* avec *fish.area.landed* provenant des bordereaux, puis pour tous les *sfa* égaux à 21 ou ND, qui sont remplis avec *fish.area.port* provenant de *port\_list*.
	- o S'il y a toujours des valeurs ND, leur champ sera rempli avec *fish.area.log* provenant des variables *log*.
- Conserver seulement les enregistrements contenant des bordereaux et des registres, ou des bordereaux seulement, c.-à-d. les enregistrements où la valeur *slip* est égale à 1.

• Attribuer les valeurs manquantes pour les variables *ave.tow*, *drag.no* et *hours.fished* à l'aide de *1.4.1\_impute\_missing\_data.R*, si la variable *impute\_missing\_values* est *TRUE*.

#### Les fichiers *full dat* finaux avec des données imputées sont enregistrés dans le dossier *output\_dir*.

La [figure](#page-68-0) A1.6 présente une comparaison entre les données sur les débarquements, les jours de pêche et le nombre de bateaux qui se trouvent dans : Niles et *al.* (2021), Mallet (2010) et les résultats de ce script. La variable d'effort liée au nombre d'heures de dragage n'est fournie qu'à titre indicatif pour illustrer la corrélation avec le nombre de bateaux.

### *01.4.1\_impute\_missing\_data.R*

L'objectif du script *01.4.1\_impute\_missing\_data.R* consiste à attribuer les données manquantes à l'aide d'un algorithme de forêt aléatoire.

Il nécessite les bibliothèques *missRanger* et *caret* et l'ensemble de données *full\_dat*.

Les principales étapes de ce script sont les suivantes :

- Attribuer les données manquantes pour les variables *ave.tow*, *drag.no* et *hours.fished*. La fonction *missRanger::missRanger* attribue les valeurs manquantes en effectuant une attribution multivariable non paramétrique à l'aide d'un algorithme de forêt aléatoire chaînée.
- Elle crée un fichier avec des colonnes d'intérêt, soit *sfa*, *cfv*, *year*, *week*, *day*, *landings.total*, *ave.tow*, *drag.no*, *hours.fished* et *slip.id* qui contient également les variables d'effort *ave.tow*, *drag.no* et *hours.fished*.
- Elle crée un ensemble de validation en dupliquant les colonnes de la variable d'effort (*ave.tow.miss*, *drag.no.miss* et *hour.fished.miss*) et en ajoutant 10 % de valeurs ND à ces nouvelles variables dupliquées.
- Elle indique ce qui suit :
	- o Variables à attribuer, enregistrées dans le vecteur *imputee*, qui comprend *ave.tow.miss*, *hours.fished.miss* et *drag.no.miss*.
	- o Variables sur lesquelles la forêt aléatoire travaille pour estimer les valeurs ND des attributions. Elles sont enregistrées dans le vecteur *imputer* qui comprend *sfa*, *cfv*, *year*, *week*, *day*, *landings.total*, *ave.tow.miss*, *hours.fished.miss* et *drag.no.miss*.
- La fonction crée une formule pour attribuer les valeurs avec la fonction *missRanger::missRanger* :

 $\lim p$  formula  $\leftarrow$  ave, tow, miss + hours, fished, miss + drag, no, miss  $\sim$  $sfa + cfv + year + week + day + landings, total +$  $ave, row, miss + hours, fished, miss + drag, no, miss$ 

Des détails sur les attributs utilisés pour exécuter la fonction et pourquoi ils ont été choisis ainsi que sur l'algorithme de bibliothèque missRanger se trouvent dans Carruthers *et al*. 2011; Li *et al*. 2015, dans les références citées et sur les sites Web mentionnés dans le script ou en tapant la commande help(miss*Ranger)* dans la console R.

• Ensuite, le script calcule le taux d'erreur à l'aide de la fonction *caret::postReseample* et en particulier une relation entre les données observées et prédites (erreur quadratique moyenne, R au carré, erreur moyenne absolue) est calculée à partir de chaque variable attribuée sur les variables observées.

Le résultat sans aucune valeur ND de chaque variable est attribué à de nouvelles variables nommées *ave.tow.imp*, *drag.no.imp* et *hour.fished.imp* dans le fichier *full\_dat*.

La comparaison entre les valeurs brutes et les valeurs mises en œuvre ainsi que l'effet sur le nombre d'heures de dragage par rapport au nombre de ND sont présentés à la [figure A1.7.](#page-69-0)

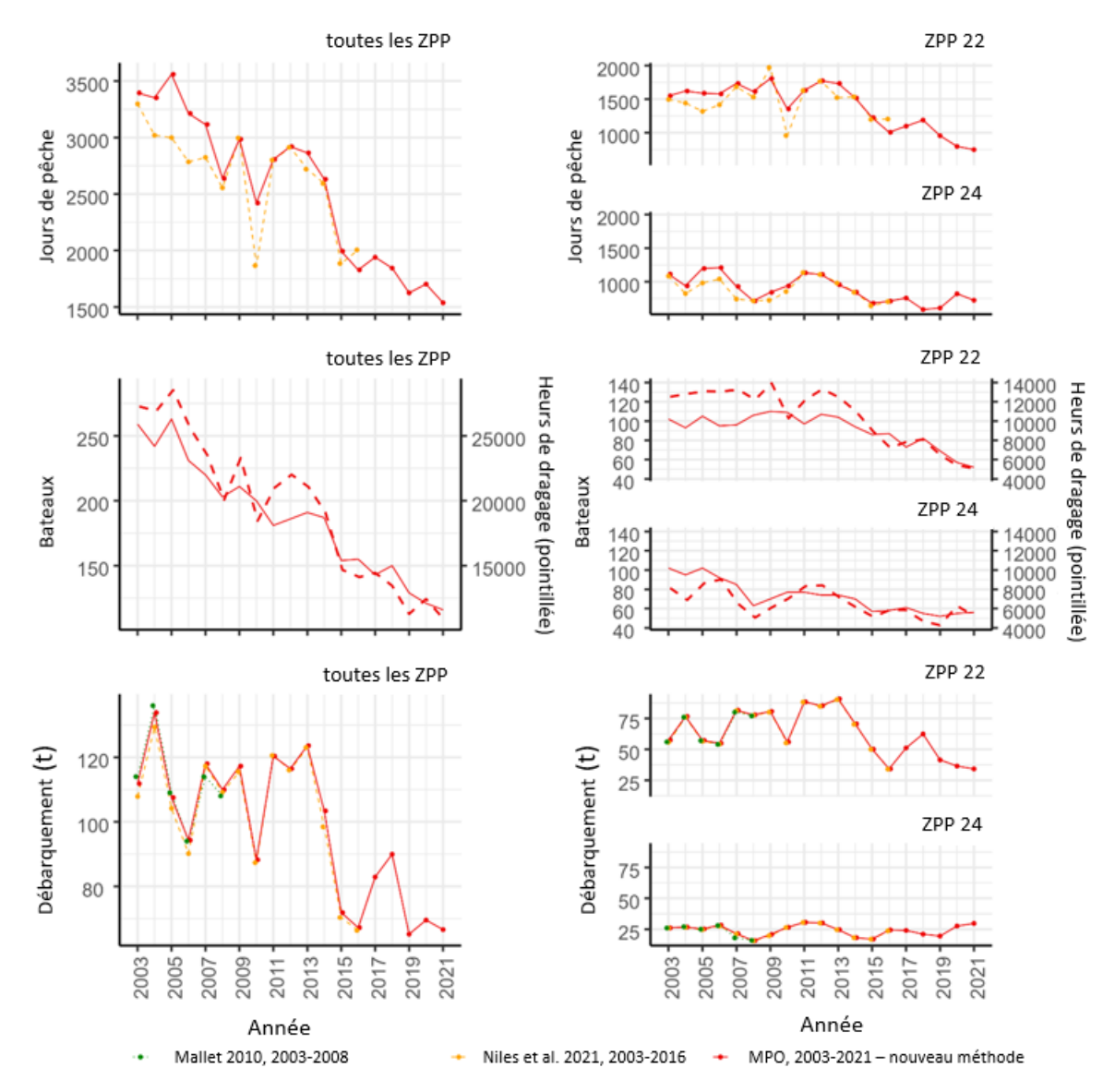

<span id="page-68-0"></span>*Figure A1.6. Comparaison des jours de pêche, du nombre de bateaux (ligne pleine)/nombre d'heures de dragage (longue ligne pointillée) et des débarquements en tonnes entre différentes références historiques (Mallet 2010 : vert; Niles* et al*. 2021 : orange) et une demande récente à la Division des statistiques du MPO (rouge) pour 2003 à 2021. Les tableaux de gauche montrent les ZPP ensemble : 21A, 21B, 21C, 22, 23 et 24. Les tableaux de droite montrent les ZPP 22 et 24.*

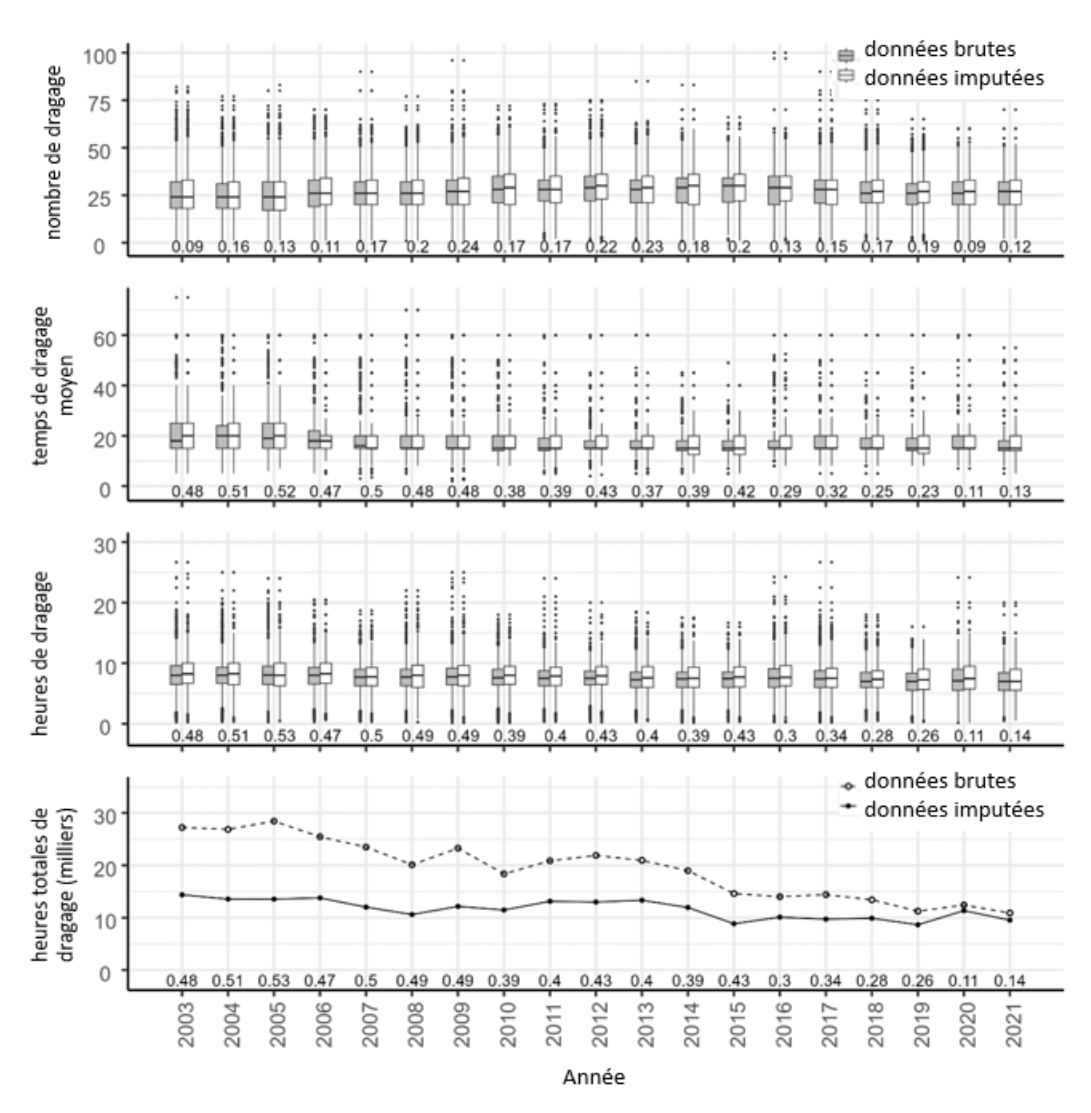

<span id="page-69-0"></span>*Figure A1.7. Différence entre les valeurs des journaux de bord de la Division des statistiques du MPO (données brutes, quartiles gris et points noirs) et les valeurs provenant des journaux de bord où des valeurs manquantes ont été mises en œuvre (boîtes blanches et points) pour les numéros de trait, le temps de dragage moyen en minutes et en heures de dragage par jours de pêche; et le total d'heures de dragage (drag.no\*(ave.tow/60)) en milliers pour l'ensemble de la région du Golfe. Les nombres sous les diagrammes de quartiles et les points signifient la proportion des valeurs ND dans les données brutes. Il faut souligner que les pêcheurs ne sont pas autorisés à pêcher plus de 12 heures par jour.*

#### *01.5.0\_ fishing\_seasons.R*

L'objectif du script *01.5.0\_fishing\_seasons.R* est de formater les variables de la saison de pêche, mais spécifiquement pour fournir la durée annuelle officielle de la saison de pêche dans le sGSL pour 2010 à 2021.

Il nécessite la fonction *TblStdze*. Il importe également les données de la saison.

Les principales étapes de ce script sont les suivantes :

• Normaliser les noms de colonnes à l'aide de la fonction *TblStdze*.

- Supprimer l'enregistrement de l'année lorsque toutes les autres valeurs de la variable sont ND.
- Formater les dates : *date.season.start* et *date.season.end*.
- Améliorer les modalités de la variable *weekend.closure*, en ajoutant les variables de classe logique suivantes :
	- o *season.closed* est *TRUE* si toute la saison est fermée pendant un an dans une ZPP, sinon la valeur est *FALSE.*
	- o *season.sat.closure* est *TRUE* si la pêche est fermée le samedi pendant la saison, sinon la valeur est *FALSE.*
	- o *season.sun.closure* est *TRUE* si la pêche est fermée le dimanche pendant la saison, sinon la valeur est *FALSE.*
- Ajouter de nouvelles variables pour stocker les informations sur la deuxième saison (par **year** et **sfa**), si la variable *notes* est égale à « 2nd saison » : *date.season.start.2* et *date.season.end.2.*
- Créer les variables pour le jour julien, soit *yday.season.start, yday.season.end, yday.season.start.2* et *yday.season.end.2*, pour compléter les informations manquantes pour *yday.season.start* et *ydays.season.end* avec la moyenne de chaque autre valeur actualisée (par année et ZPP).
- Remplir les champs où il manque une valeur pour les variables logiques qui fournissent des informations sur les fermetures.
- Déterminer le nombre de jours dans une saison (*num.season.days*) en comptant le nombre de jours entre *date.season.start* et *date.season.end* pour chaque année et ZPP.
	- o Enlever le nombre de jours de fermeture.
	- o Ajouter les jours de la deuxième saison s'il y en a une.
- Corriger la ZPP 21B pour laquelle la saison a été fixée à un maximum de 42 jours en 2013 et à 50 jours pour les années précédentes.

Les fichiers *seasons.RData* sont stockés dans le dossier *output\_dir*. La [figure A1.8](#page-70-0) montre le nombre de jours de pêche autorisés dans chaque saison de 2010 à 2021 pour chaque ZPC (21A, 21B, 21C, 22, 23 et 24).

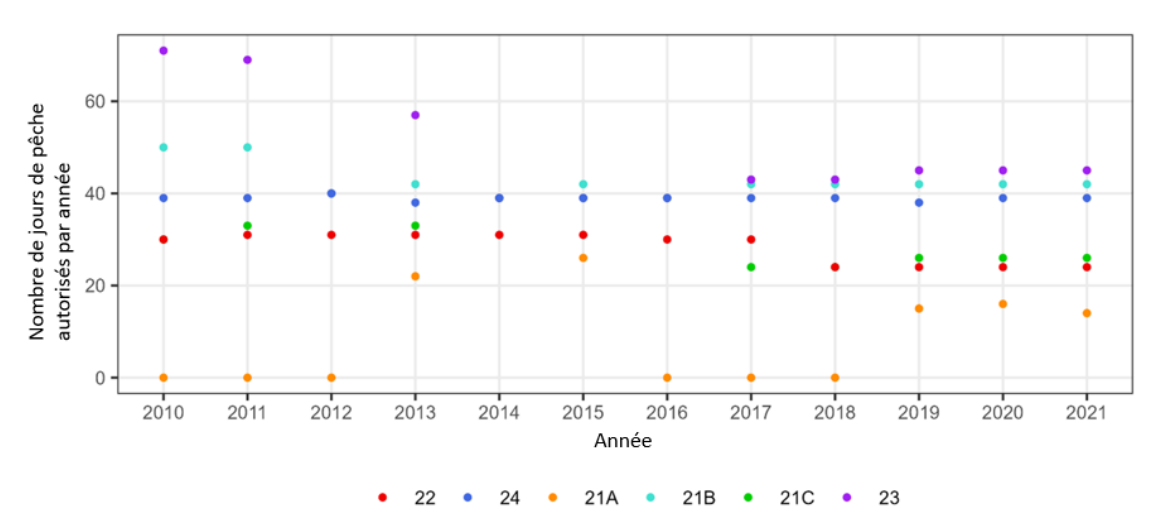

<span id="page-70-0"></span>*Figure A1.8. Comparaison du nombre de jours de pêche autorisés par année (2010 à 2021) et de la ZPP.*

### *01.5.1\_fleets.R*

L'objectif du script *01.5.1\_fleets.R* est de produire une série chronologique d'effort plus longue et complète de 1962 à 2021 en utilisant les données historiques sur les bateaux actifs (Service des pêches et des sciences de la mer 1977; Jamieson 1979; Jamieson *et al*. 1981; Worms et Chouinard 1983/1984; Lanteigne et Davidson 1988, 1991/1992; MPO 1996; Hanson 1998; Mallet 2010; Davidson *et al*. 2012).

1962 est la première année où nous avons des données sur les bateaux actifs (Service des pêches et des sciences de la mer 1977). Il utilise l'ensemble de données actuel sur les bordereaux *full\_dat* (2003-2021)*,* les ensembles de données *licences* et *licences\_sfa* ainsi que la variable *slips* historic raw list\$stat slips 1984 2002 and missing.

Les principales étapes de ce script (qui est également suivi par *licences\_sfa* [1976:1984] en maintenant la variable *sfa*) sont les suivantes :

- Charger le fichier *licences* contenant les variables :
	- o *year*, *licences* (1960:2016)
	- o *licence* (nombre de permis délivrés entre 1976:1987, 1990, 1995:1997 et 2001:2016)
	- o *active.in.questionnaire* (nombre de navires actifs ou de pêcheurs selon un questionnaire entre 1962 et 1978)
	- o *active* (nombre de bateaux actifs déclarés par les agents des pêches entre 1976:1990, 1995 et 2001:2016)
- Créer le fichier *slips\_yearly\_boats* :
	- o Créer un fichier avec la variable *year* (1962:1984) et la variable *boats* dont les valeurs sont égales à ND.
	- o Pour les ensembles de données *stat\_slips\_1984\_2002\_and\_missing* (1985:2002) et *full\_dat* (2003:année en cours), ne conserver que les variables *cfv* et *year*, et créer la variable *boats* en agrégeant le nombre de numéros des différents navires (*cfv* par *year* entre 1962 et 2021).
	- o Lier les trois ensembles de données.
- Fusionner *slips\_yearly\_boats* avec l'ensemble de données *licences* par *year*.
- Remplir les valeurs ND pour la variable *active* qui deviennent *active.hat*. Pour ce faire :

Calculer le rapport moyen active.in.questionnaire par variable active, pour les années entre 1976 et 1978, fishers to active (égal à 2,300904), et si une valeur active.in.question*naire* est disponible pour une année, alors *active.in.questionnaire* est divisé par *fishers\_to\_active*.

• Remplir les valeurs ND pour la viable *boats,* qui deviennent *boats.hat*, avec *active.hat*.

Ensuite, les fichiers *licences* et *licences\_sfa* sont enregistrés dans le dossier *output\_dir*. La [figure](#page-72-0) A1.9 montre la variable différente utilisée pour créer la variable *boats.hat*.
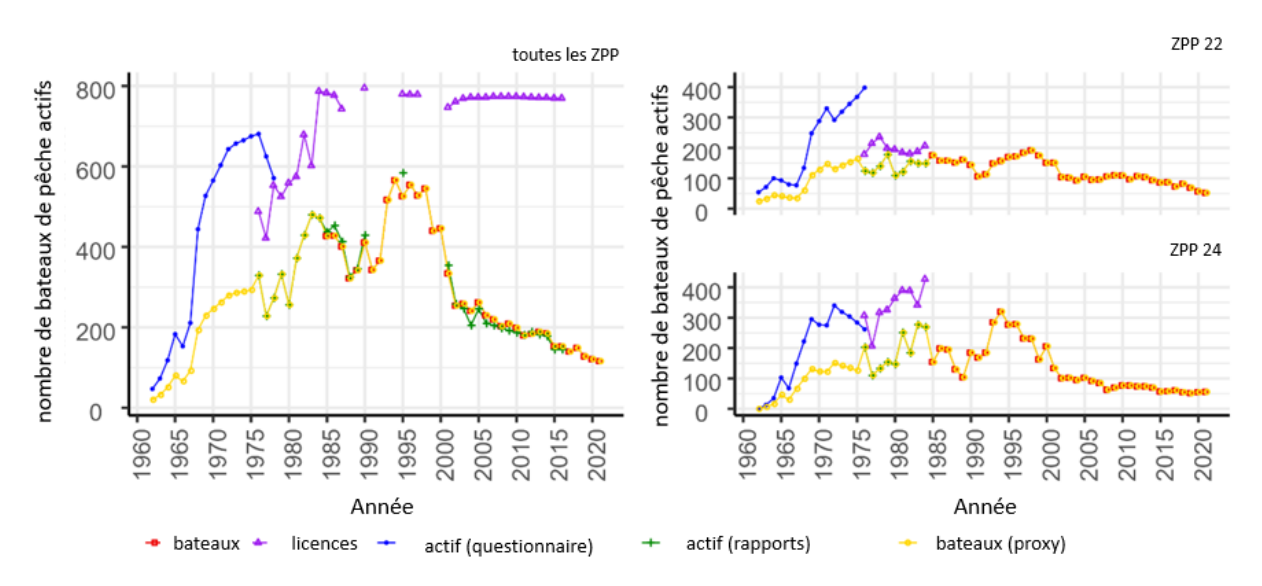

*Figure A1.9. Comparaison entre différentes variables brutes et les variables pour lesquelles des valeurs manquantes ont été estimées par rapport au nombre de bateaux de pêche actifs par année, de 1962 à 2021. Les tableaux de gauche montrent les ZPP ensemble : 21A, 21B, 21C, 22, 23 et 24. Les tableaux de droite montrent les ZPP 22 et 24.*

#### **Transformation des données aux fins de l'analyse des pêches**

#### *02.1.0\_*bind*\_and\_aggregate.R*

L'objectif du script *02.1.0\_bind\_and\_aggregate.R* est de lier, d'agréger par *year* (et par *year* et *sfa*) tous les ensembles de données du pétoncle dans le sGSL et à calculer les CPUE (c.-à-d. capture par unité d'effort pour différentes variables d'effort).

Il utilise les listes *reports\_historic\_raw\_list, slips\_historic\_raw\_list*, les ensembles de données *full\_dat, seasons, licences et licences\_sfa*, et produit les fichiers *scallops* et *scallop\_sfa* requis pour l'analyse des PRL.

Les principales étapes de ce script pour produire le fichier *scallops* (la procédure suivante est similaire pour produire le fichier **scallop sfa**) sont les suivantes :

- Lier les listes de fichiers reports historic raw dat list, slips historic raw list pour créer respectivement historic dat et old slips.
	- o Pour *historic\_dat*, le script :

Sélectionne les modalités « landings » et « fishing.days » dans la colonne variable.

Supprime les enregistrements où la modalité est égale à « suppB » pour la colonne source.

Remodèle le fichier de large à long pour permettre à chaque modalité de la colonne *variable* de devenir une colonne distincte.

- o Pour *full\_dat*, il calcule la variable d'effort *hours.towed*, en multipliant la variable attribuée *drag.no.imp* (nombre de traits) par *avg.tow.imp*, puis par 60 (pour avoir le nombre moyen de minutes par trait transformé en heures).
- Crée *scallop\_long* en liant les trois fichiers et en les agrégeant par *year*, *sfa* et *reference*, puis par *year* et *reference*. Le script calcule une somme de variables d'effort et sur les débarquements.

Les fichiers contiennent les variables suivantes :

- o *landings* (convertit les débarquements de kg à tonne)
- o *fishing.days.2* (N ou nombre d'enregistrements pour les années postérieures à 2002)
- o *fishing.days* (*fishing.day.2* est égal à *date.caught* par *cfv* pour les années postérieures à 2002 et égal au nombre d'enregistrements avant ou en 2002)
- o *boats* (nombre de *cfv* uniques par *year*)
- o *hours.towed* (nombre d'heures de dragage)
- o *hours.fished* (nombre d'heures de pêche)

Le script supprime les valeurs aberrantes correspondant aux remarques suivantes :

- $\circ$  Il y a un écart entre les débarquements enregistrés en 1967 par Lanteigne et Davidson (1991) et ceux enregistrés dans Lanteigne et Davidson (1989 et 1988), et Worms et Chouinard (1984), de sorte que nous ne tiendrons pas compte des enregistrements de Lanteigne et Davidson (1991).
- o Il y a probablement une erreur dans le nombre de jours de pêche publiés pour 1977 puisque les valeurs ici sont beaucoup plus faibles que ce qui est prévu compte tenu des prises cette année-là, de sorte que cela sera également supprimé et la série d'efforts commencera en 1978.
- o En 1984, il manque de nombreux numéros de *cfv*, ce qui entraîne une sous-estimation évidente du nombre de bateaux et de jours de pêche. Ainsi, nous ne tiendrons pas compte de ces variables et serons indiquées comme étant ND pour cette année.
- Pour créer *scallop.RData* (ou *scallop\_sfa.RData)*, le script établit des priorités, comme suit :
	- o Examen des données dans de longues séries temporelles consignées dans des documents historiques comme dans la référence de caddy\_chandler\_1976 (1947 à 1973) et complétée avec Lanteigne et Davidson (1991), soit les années de 1923 à 1989.
	- o Fichiers de données brutes des équipes d'évaluation des pétoncles.<br>○ Fichiers de données brutes de la Division des statistiques.
	- Fichiers de données brutes de la Division des statistiques.
	- o Autres références historiques.
- Le script fusionne ensuite chaque année du fichier *scallops* (ou par *sfa* et par *year* pour le fichier *scallop\_sfa*) avec le fichier *licences* (ou *licences\_sfa*) à coller dans les variables *boats.hat.*
- Il calcule diverses variables de capture par unité d'effort :
	- o *cpue.hours* équivaut à la variable *landings* en kg divisée par *hours.towed*
	- o *cpue.days* équivaut à la variable *landings* en kg divisée par *fishing.days*
	- o *cpue.boats* équivaut à la variable *landings* en tonnes divisée par *boats*

Il enregistre les fichiers *scallop\_sfa\_long*, *scallop\_long*, *scallop\_sfa* et résultants dans le dossier *output dir*. Le résultat de ce script est illustré dans la [figure](#page-74-0) A1.10 pour les variables sur les débarquements et l'effort et dans la [figure](#page-75-0) A1.11 pour les variables sur les CPUE.

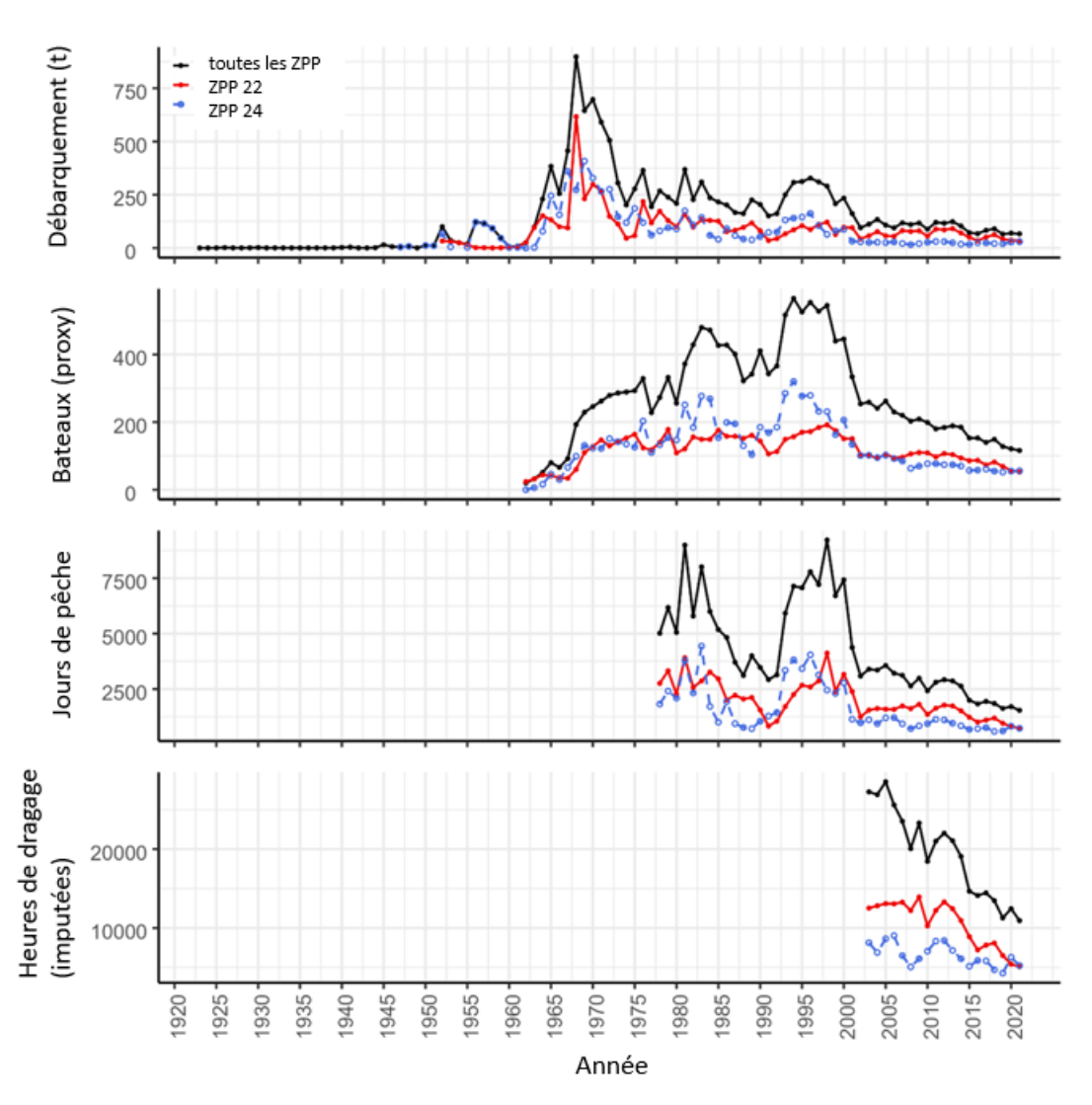

<span id="page-74-0"></span>*Figure A1.10. Variables sur les débarquements et l'effort par année (1923 à 2021) incluses dans les fichiers scallop\_sfa et scallops. Toutes les ZPP (21A, 21B, 21C, 22, 23, 24) ensemble (noir), ZPP 22 (rouge) et ZPP 24 (bleu).*

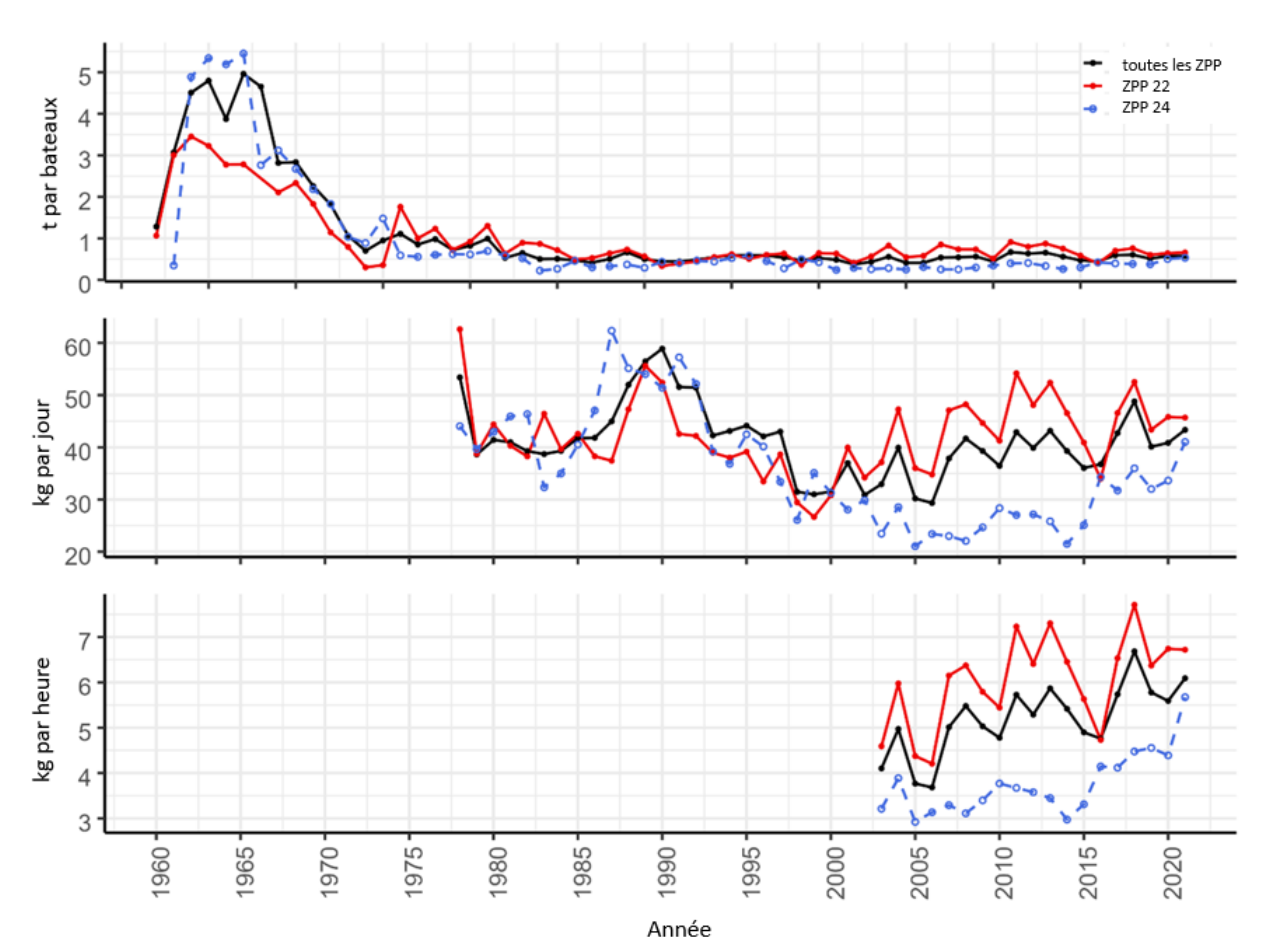

<span id="page-75-0"></span>*Figure A1.11. Variables sur les CPUE par année (1962 à 2021) dans les fichiers scallop\_sfa et scallops. Toutes les ZPP (21A, 21B, 21C, 22, 23, 24) ensemble (noir), ZPP 22 (rouge) et ZPP 24 (bleu).*

#### **Données indépendantes de la pêche : estimations des paramètres de von Bertalanfy**

Le projet *ss* survey data est utilisé pour manipuler tous les ensembles de données découlant des relevés de recherche.

En bref, pour le présent document de recherche, les ensembles de données découlant des relevés sur les pétoncles de 2001 à 2021 sont stockés dans une base de données Oracle et le schéma *PTRAN.glf\_groundfish* dans la vue *v\_gscard\_type\_s\_scallop (set).*

De plus, les ensembles de données découlant de l'analyse biologique détaillée des pétoncles de ces relevés sont stockés dans les fichiers de données d'archives des biologistes de la pêche du pétoncle (longueur selon l'âge, taille de la coquille selon l'âge; 2001-2022\_MN.csv).

Deux scripts ont permis d'obtenir les estimations des paramètres de croissance de von Bernalanffy utilisés dans le document de recherche : *01.1\_data\_prep\_survey.R* et *01.2\_growth\_params.R*.

#### **01.1\_data\_prep\_surveys.R**

L'objectif du script *01.1\_data\_prep\_survey.R* est d'importer et de rassembler les données des relevés de recherche annuels. Pour obtenir plus de détails méthodologiques sur les enquêtes, consulter Niles *et al.* (2021).

Pour exécuter le script, il faut les bibliothèques *gulf* et *lubrification*, la fonction *MapBedSfa,* ainsi que la base de données et le fichier de données des relevés de recherche sur les pétoncles.

Les principales étapes de ce script sont les suivantes :

- Charger les données à partir de la vue définie de la base de données Oracle et de la longueur au fichier de données sur la longueur selon l'âge.
- Normaliser les noms et les modalités des variables.
- Fusionner le tableau d'ensemble au fichier sur la longueur selon l'âge par *year* et *set.no*.
- Attribuer *sfa.map* aux échantillons du relevé si leur modalité de latitude et de longitude se trouve dans le polygone de la ZPP, à l'aide de la fonction *MapBedSfa*.
	- o La variable *sfa* dans le fichier final correspondra à la variable *sfa.map*, et si la variable *sfa.map* est égale à ND, la variable *sfa* sera égale à la variable *sfa.survey* (c'est-à-dire la ZPP qui se trouve dans le fichier sur la longueur selon l'âge).

Les données importées et standardisées seront ensuite stockées dans le fichier *survey\_data\_list\$surv\_age* dans le dossier *output\_dir*.

#### **01.2\_growth\_params.R**

Pour exécuter le script, il faut les bibliothèques *FSA* (Ogle *et al*. 2023), *car* (Fox et Weisberg 2019) et *ggplot2*, ainsi que le fichier de données *survey\_data\_list\$surv\_age*.

Les principales étapes de ce script sont les suivantes :

- Sélectionner des données pour la variable surv age, où la source est égale à « survey » pour la variable sfa dans « 21A », « 21B », « 21C », « 22 », « 23 » et « 24 ».
- Estimer les valeurs de départ pour les paramètres de von Bertalanffy Linf, K et t0.
- Sélectionner la paramétrisation « Typical » (*FSA::vbFuns*) et adapter le modèle de von Bertalanffy en utilisant l'optimisation des moindres carrés non linéaire :

$$
scal_{growth} \leftarrow
$$
 stats ::  $nls$ (formula = shell, height ~ vbTypical(t = age

 $Linf = Linf$  $K = K$  $t0 = t0$  $data = age\_dat$  $start = sv$  typical)

• Calculer les intervalles de confiance à 95 % pour les paramètres :

 $vb\_pars \leftarrow stats::confint(car::Boot(object = scal\_growth) level = 0.95 type = "perc")$ 

 $vb_{} \text{pars} \leftarrow \text{cbind}(\text{coef}(\text{scal_{} \text{growth}) \text{ vb_{} \text{pars}})$ 

Créer un tableau des longueurs prévues, où  $Linf * (1 - exp(-K * (t - t0)))$ :

 $vb\_fit \leftarrow data. Table(age = 1: max.(age\_data, age)$ 

 $vb_fit[, lower := vb\_pars[1, 2] * (1 - exp(-vb\_pars[2, 2] * (age - vb\_pars[3, 2])))]$ 

 $vb_fit[, fit := vb_pars[1, 1] * (1 - exp(-vb_pars[2, 1] * (age - vb_pars[3, 1])))]$ 

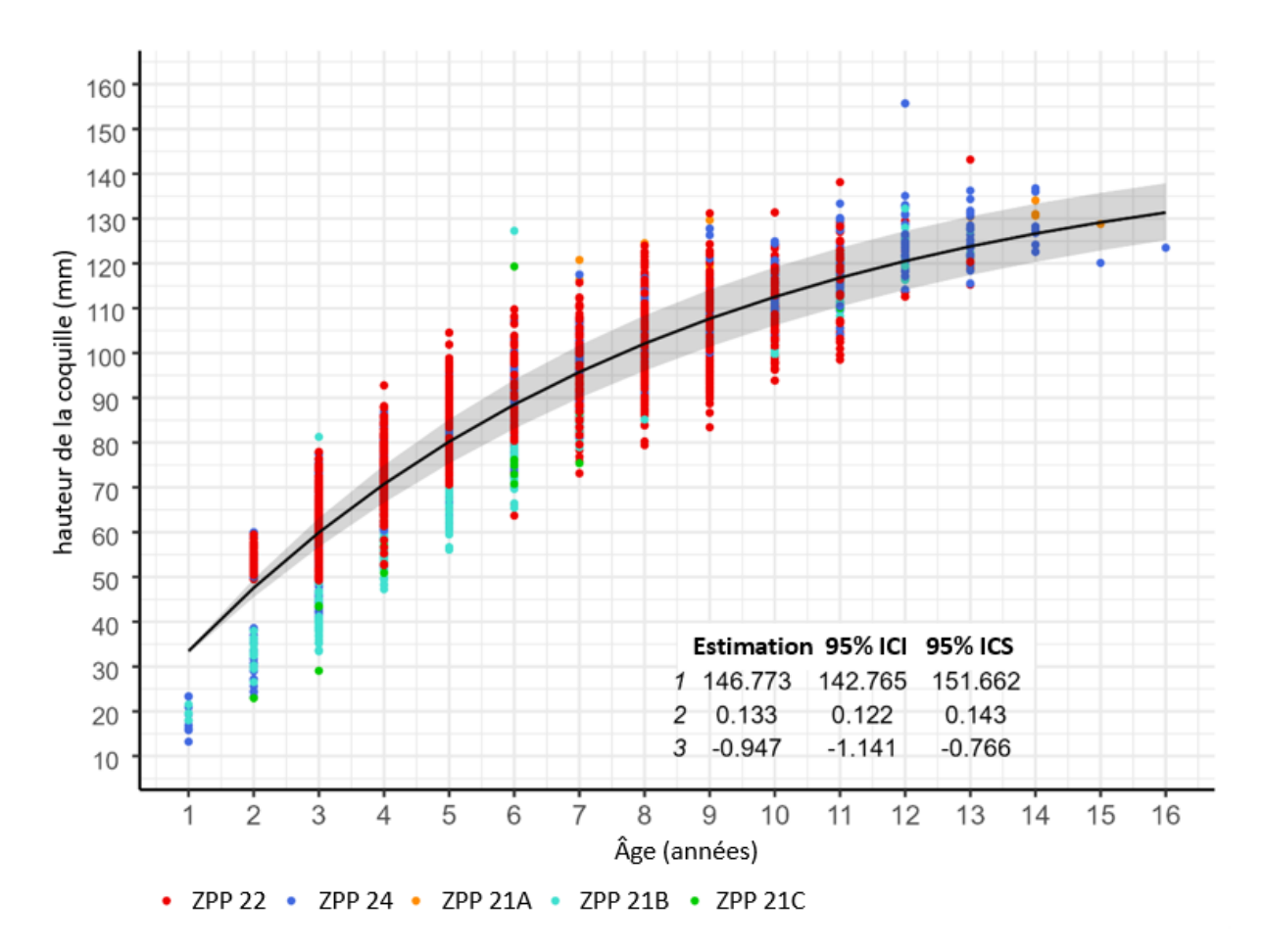

 $vb_fit[, upper := vb_pars[1,3] * (1 - exp(-vb_pars[2,3] * (age - vb_pars[3,3])))]$ Ensuite, le résultat est exporté et affiché à la [figure A1.12.](#page-77-0)

<span id="page-77-0"></span>*Figure A1.12. Estimations de la courbe de croissance et des paramètres de von Bertalanffy (Linf, K, t0) et limites de confiance pour les années 2012 à 2021 et toutes les ZPP.*

# **CONCLUSION**

Le but du présent document était de recueillir des données historiques et actuelles sur la pêche du pétoncle dans le sGSL afin de créer les plus longues séries chronologiques possible de données sur l'effort et les débarquements. De plus, nous voulions développer un flux de travail R semi-automatisé qui pourrait être utilisé pour extraire, épurer et organiser les données provenant des bases de données ou des sources récurrentes afin d'améliorer l'interprétation de la source de données, de ses contraintes et de ses transformations.

Nous avons réussi à extraire la plus longue série d'efforts possibles et à l'organiser dans notre projet R. Cette information est maintenant disponible pour les futurs utilisateurs et consignée dans les scripts afférents ainsi que dans la présente annexe, en plus d'être disponible sur le portail en accès libre du MPO. Cependant, nous devons encore ajouter certains aspects des données d'effort à ce projet, comme ceux liés au type et à la largeur des engins de pêche et à la taille du maillage. Bien que nous ayons commencé à appliquer cette approche aux données indépendantes des pêches, une grande partie de ces dernières ne sont encore présentées que sous forme de cartes et de chiffres dans les documents PDF.

## **RÉFÉRENCES CITÉES**

- Amaratunga, T., Caddy, J.F., and Stasko, A.B. 1976. Northumberland Strait project: An interdisciplinary study of the declining shellfish resources. ICES CM
- Bayer, S., Guenther, C.M., East, P., and Sameoto, J. 2016. Proceedings of the US and Canada Scallop Science Summit: St. Andrews, New Brunswick, May 6–8, 2014. Can. Tech. Rep. Fish. Aquat. Sci. 3151: v + 48 p.
- Boudreau, M., and Duplisea, D. 2022. [A decision tool for the selection of methods to obtain](https://publications.gc.ca/site/eng/9.908742/publication.html)  [indicators and reference points for data-limited stocks.](https://publications.gc.ca/site/eng/9.908742/publication.html) Can. Manuscr. Rep. Fish. Aquat. Sci. 3237: vi + 61 p.
- Bourne, N. 1965. Annual Report, Sea Scallop Investigations, January 1, 1964 December 31, 1964. Fish. Res. Board Canada 1007: 1–14.
- Caddy, J.F., and Chandler, R.A. 1976. Historical statistics of landings of inshore species in the Maritime Provinces 1947-73. Tech. Report, Fish. Mar. Serv. 639: 1–250.
- Cardin, P.J.A. 1924. Fifty-Seventh Annual Report of the Fisheries Branch for the year 1923-24. Dep. Mar. Fish. 57(Sessional Paper No.29 A. 1925): 103 p.
- Cardin, P.J.A. 1926. Fifty-Ninth Annual Report of the Fisheries Branch for the year 1925-26. Dep. Mar. Fish. 59: 191 p.
- Carruthers, T., Ahrens, R.N.M., McAllister, M.K., and Walters, C.J. 2011. [Integrating imputation](https://doi.org/10.1016/j.fishres.2011.01.033)  [and standardization of catch rate data in the calculation of relative abundance indices.](https://doi.org/10.1016/j.fishres.2011.01.033) Fish. Res. 109(1): 157–167.
- Chandler, R.A. 1973. Fisheries Fact Sheet: The Sea Scallop. Fish. Mar. Serv. 4: 1–3.
- Chiasson, L.P. 1949. Report of scallop investigations and explorations in the southern Gulf of St. Lawrence - 1949. Fish. Res. Board Canada 395: 1–29.
- Chiasson, L.P. 1952. Scallop investigations in the Gulf of St. Lawrence and off eastern Cape Breton Island 1951. Fish. Res. Board Canada 449: 1–58.
- DAFA. 2007. The Fishing and Aquaculture Industry, Prince Edward Island. PEI Dep. Agric. Fish. Aquac. May: 16 p.
- Davidson, L.-A., Biron, M., and Niles, M. 2012. Scallop fishery assessment of the southern Gulf [of St. Lawrence in 2010: Commercial fishery data.](https://www.dfo-mpo.gc.ca/csas-sccs/Publications/ResDocs-DocRech/2012/2012_007-eng.html) Can. Sci. Advis. Secr. Res. Doc. 2012/007: vi + 40 p.
- Davidson, L.-A., Niles, M., and Légère, L. 2007. Proceedings of the southern Gulf scallop fishery workshop: Moncton, New Brunswick, March 30-31, 2006. Can. Tech. Rep. Fish. Aquat. Sci. 2785: vii + 87 p.
- Dickie, L.M. 1951. Boughton Island, P.E.I., Scallop Investigations, 1946. Fish. Res. Board Canada 415: 1–29.
- Doane, W. 2019. clean names: Clean, Consistent Column Names.
- Dowle, M., and Srinivasan, A. 2021. data.table: Extension of `data.frame`. R package version 1.14.2.
- Duranleau, A. 1933. Sixty-Sixth Annual Fisheries Report of the Dominion: Third Annual Report of the Department of Fisheries for the year 1932-33. Dep. Fish. 66: 273 pp.
- Fisheries and Marine Service Canada. 1977. The Future of the Northumberland Strait Scallop Fishery. Fish. Mar. Serv. Bull. 77–5E: 4 pp.
- Fox, J., and Weisberg, S. 2019. An {R} Companion to Applied Regression. Sage, Thousand Oaks {CA}.
- Government of Canada Fisheries Act. 1985. Fisheries Act Loi sur les pêches. R.S.C., 1985, c. F-14, Last Amend. August 28, 2019: ix + 102 p.
- Grolemund, G., and Wickham, H. 2011. Dates and times made easy with lubridate. J. Stat. Softw. 40(3): 1–25.
- Hanson, J.M. 1998. [Survey of sea scallop abundance and distribution in western](https://www.dfo-mpo.gc.ca/csas-sccs/publications/resdocs-docrech/1998/1998_071-eng.htm)  [Northumberland Strait \(SFA 22\), June 1997.](https://www.dfo-mpo.gc.ca/csas-sccs/publications/resdocs-docrech/1998/1998_071-eng.htm) Can. Sci. Advis. Secr. Res. Doc. 98/71: 1–17.
- Jamieson, G.S. 1978. [Status and assessment of Northumberland Strait scallop stocks.](https://www.dfo-mpo.gc.ca/csas-sccs/publications/resdocs-docrech/1978/1978_042-eng.html) Can. Atl. Fish. Sci. Advis. Commitee, Res. Doc. 78(42): 45.
- Jamieson, G.S. 1979. Status and Assessment of Northumberland Strait Scallop Stocks. Fish. Mar. Serv. Tech. Rep. 78/42: 1–45.
- Jamieson, G.S., Witherspoon, N.B., and Lundy, M.J. 1980. [Assessment of Northumberland](https://www.dfo-mpo.gc.ca/csas-sccs/publications/resdocs-docrech/1980/1980_073-eng.html)  [Strait scallop stocks - 1979.](https://www.dfo-mpo.gc.ca/csas-sccs/publications/resdocs-docrech/1980/1980_073-eng.html) Can. Atl. Fish. Sci. Advis. Committee, Res. Doc. 80/73: 1–38.
- Jamieson, G.S., Witherspoon, N.B., and Lundy, M.J. 1981. Assessment of Northumberland Strait scallop stocks - 1980. Can. Tech. Rep. Fish. Aquat. Sci. 1017: iv + 44 p.
- Kuhn, M. 2022. caret: Classification and Regression Training. R package version 6.0-92.
- Lanteigne, M., and Davidson, L.-A. 1988. [Status of the southern Gulf of St. Lawrence giant](https://www.dfo-mpo.gc.ca/csas-sccs/publications/resdocs-docrech/1988/1988_055-eng.html)  scallop (*[Placopecten magellanicus](https://www.dfo-mpo.gc.ca/csas-sccs/publications/resdocs-docrech/1988/1988_055-eng.html)*) stock - 1987. Can. Atl. Fish. Sci. Advis. Committee, Res. Doc. 88/55: 1–39.
- Lanteigne, M., and Davidson, L.-A. 1989. [Évaluation de la pêcherie du pétoncle géant](https://www.dfo-mpo.gc.ca/csas-sccs/publications/resdocs-docrech/1989/1989_020-eng.html)  (*Placopecten magelianicus*[\) dans le sud du golfe du Saint-Laurent - 1988.](https://www.dfo-mpo.gc.ca/csas-sccs/publications/resdocs-docrech/1989/1989_020-eng.html) Can. Sci. Advis. Secr. Res. Doc. 1989/020: 1–22.
- Lanteigne, M., and Davidson, L.-A. 1991. Catch and effort statistics for the giant scallop (*Placopecten magellanicus*) fishery in the southern Gulf of St. Lawrence - historical review from 1923 to 1989. Can. Tech. Rep. Fish. Aquat. Sci. 1804: viii + 59 p.
- Lanteigne, M., Davidson, L.-A., and Worms, J.M. 1987. [Status of the southern Gulf of St.](https://www.dfo-mpo.gc.ca/csas-sccs/publications/resdocs-docrech/1987/1987_084-eng.html)  [Lawrence scallop stocks - 1986.](https://www.dfo-mpo.gc.ca/csas-sccs/publications/resdocs-docrech/1987/1987_084-eng.html) Can. Atl. Fish. Sci. Advis. Committee, Res. Doc. 87/84: 1– 44.
- Lanteigne, M., and Davidson, L. 1992. Status of the giant scallop (*Placopecten magellanicus*) fishery in the southern Gulf of St. Lawrence (DFO, Gulf Region) - 1990 update. Can. Manuscr. Rep. Fish. Aquat. Sci. 2148: iv + 21 p.
- Li, Z., Ye, Z., Wan, R., and Zhang, C. 2015. [Model selection between traditional and popular](https://doi.org/10.1016/j.fishres.2014.08.021)  [methods for standardizing catch rates of target species: A case study of Japanese Spanish](https://doi.org/10.1016/j.fishres.2014.08.021)  [mackerel in the gillnet fishery.](https://doi.org/10.1016/j.fishres.2014.08.021) Fish. Res. 161: 312–319.
- MacPhail, J. 1954. The Inshore Scallop fishery of the Maritime Provinces. 22(22): 2–4.
- Mahto, A. 2019. splitstackshape: Stack and Reshape Datasets After Splitting Concatenated Values. R package version 1.4.8.
- Mallet, M. 2010. Commercial scallop (*Placopecten magellanicus*) fishery profile in the Gulf Region. Stat. Econ. Anal. Ser. 1–5(1): v–25.
- MPO. 1991. [La petite histoire de la région du Golfe.](https://waves-vagues.dfo-mpo.gc.ca/library-bibliotheque/347353.pdf) : 14 p.
- MPO. 1996. [Pétoncle géant du sud du golfe du Saint-Laurent.](https://publications.gc.ca/site/eng/9.810271/publication.html) MPO Pêches de l'Atlantique, Rapport sur l'état des stocks. 96/104F: 1–3.
- MPO. 1999. [Atlas of Ecologically and Commercially Important Areas in the Southern Gulf of St.](https://publications.gc.ca/site/eng/277138/publication.html)  [Lawrence.](https://publications.gc.ca/site/eng/277138/publication.html) Environ. Stud. Res. Fund: 1–74.
- MPO. 2011. [Évaluation de la pêche du pétoncle \(Placopecten magellanicus\) du sud du golfe du](https://www.dfo-mpo.gc.ca/csas-sccs/Publications/SAR-AS/2011/2011_039-fra.html)  [Saint-Laurent.](https://www.dfo-mpo.gc.ca/csas-sccs/Publications/SAR-AS/2011/2011_039-fra.html) Secr. can. de consult. sci. du MPO, Avis sci. 2011/039.
- MPO. 2013. [État des stocks de homard \(Homarus americanus\) dans le sud du golfe du Saint-](https://www.dfo-mpo.gc.ca/csas-sccs/Publications/SAR-AS/2013/2013_029-fra.html)[Laurent : zones de pêche du homard \(ZPH\) 23, 24, 25, 26a et 26b.](https://www.dfo-mpo.gc.ca/csas-sccs/Publications/SAR-AS/2013/2013_029-fra.html) Secr. can. de consult. sci. du MPO, Avis sci. 2013/029.
- MPO. 2018. Annex B: [Definitions of the scallop buffer zones.](https://peifa.org/members/docs/ANNEX%20B%20-%20Definitions%20of%20the%20Scallop%20Buffer%20Zones%20-%20Oct%202018.pdf) : 5 pp.
- MPO. 2020. [Zones de pêche du homard 27 à 38 Plan de gestion intégrée des pêches.](https://www.dfo-mpo.gc.ca/fisheries-peches/ifmp-gmp/maritimes/2019/inshore-lobster-fra.html)
- MPO. 2021. [Avis scientifique sur les stratégies de pêche fondées sur l'approche de précaution](https://www.dfo-mpo.gc.ca/csas-sccs/Publications/SAR-AS/2021/2021_004-fra.html)  [aux termes des dispositions relatives aux stocks de poissons.](https://www.dfo-mpo.gc.ca/csas-sccs/Publications/SAR-AS/2021/2021_004-fra.html) Secr. can. de consult. sci. du MPO. Avis sci. 2021/004.
- Niles, M., Barrell, J., Sameoto, J., Keith, D. et Sonier, R. 2021. [Évaluation de la pêche du](https://www.dfo-mpo.gc.ca/csas-sccs/Publications/ResDocs-DocRech/2021/2021_038-fra.html)  [pétoncle dans le sud du golfe du Saint-Laurent en 2018 : données de la pêche commerciale](https://www.dfo-mpo.gc.ca/csas-sccs/Publications/ResDocs-DocRech/2021/2021_038-fra.html)  [et données de relevés.](https://www.dfo-mpo.gc.ca/csas-sccs/Publications/ResDocs-DocRech/2021/2021_038-fra.html) Secr. can. de consult. sci. du MPO. Doc. de rech. 2021/038. xiii + 184 p.
- Ogle, D.H., Doll, J.C., Wheeler, A.P., and Dinno, A. 2023. FSA: Simple Fisheries Stock Assessment Methods.
- PARL. (n.d.). parl.ns.ca/lobster/history.
- Pebesma, E. 2018. [Simple Features for R: Standardized Support for Spatial Vector Data.](doi:10.32614/RJ-2018-009.) R J. 10(1): 439–446.
- Pebesma, E., and Bivand, R. 2023. [Spatial Data Science: With Applications in {R}.](https://doi.org/10.1201/9780429459016) Chapman and Hall/CRC, Boca Raton.
- Pedersen, T.L. 2020. patchwork: The Composer of Plots.
- Posit team. 2022. RStudio: Integrated Development Environment for R. Boston, MA.
- Quintans, D. 2021. librarian: Install, Update, Load Packages from CRAN, "GitHub", and "Bioconductor" in One Step.
- R Core Team. 2016. R: A language and environment for statistical computing. Vienna, Austria.
- Robert, G., and Jamieson, G.S. 1983. Assessment of Northumberland Strait scallop stocks and review, 1978 to 1981. Can. Tech. Rep. Fish. Aquat. Sci. 1150: v + 37 p.
- Rowell, T.W., and Lord, E.I. 1965. Gulf of St. Lawrence Scallop Survey 1965. Fish. Res. Board Canada 842: 1–43.
- Smith, M.T., and Addison, J.T. 2003. Methods for stock assessment of crustacean fisheries. Fish. Res. 65(1–3): 231–256.
- Smith, S.J., Black, J., Todd, B.J., Kostylev, V.E., and Lundy, M.J. 2009. The impact of commercial fishing on the determination of habitat associations for sea scallops (*Placopecten magellanicus*, Gmelin). ICES J. Mar. Sci. 66: 2043-2051.
- Smith, S.J., and Gavaris, S. 1993. Improving the Precision of [Abundance Estimates of Eastern](doi:10.1577/1548-8675(1993)013%3c0035:itpoae%3e2.3.co;2.)  [Scotian Shelf Atlantic Cod from Bottom Trawl Surveys.](doi:10.1577/1548-8675(1993)013%3c0035:itpoae%3e2.3.co;2.) North Am. J. Fish. Manag. 13(1): 35– 47.
- Stekhoven, D.J., and Bühlmann, P. 2012. Missforest--Non-parametric missing value imputation for mixed-type data. Bioinformatics 28(1): 112–118.
- Surette, T., Vergara, P., and Ricard, D. 2021. gulf: Access, manipulate, display and analyze southern gulf data.
- UN. 2009. Appendix 1: Canada's legislative and policy framework. : 10–46.
- van der Loo, M. 2014. The stringdist package for approximate string matching. R J. 6: 111–122.
- Wickham, H. 2016. ggplot2: Elegant graphics for data analysis.
- Wickham, H., and Bryan, J. 2022. readxl: Read Excel Files. R package version 1.4.0.
- Wickham, H. 2022. rlang: Functions for Base Types and Core R and "Tidyverse" Features. R package version 1.0.4.
- Worms, J., Lanteigne, M., and Davidson, L.-A. 1986. Status of the southern Gulf of St. [Lawrence scallop stocks - 1985.](https://www.dfo-mpo.gc.ca/csas-sccs/publications/resdocs-docrech/1986/1986_055-eng.html) Can. Atl. Fish. Sci. Advis. Committee, Res. Doc. 86/55: 1– 47.
- Worms, J.M., and Chouinard, G. 1983. [Status of southern Gulf of St. Lawrence scallop stocks](https://www.dfo-mpo.gc.ca/csas-sccs/publications/resdocs-docrech/1983/1983_068-eng.html)  [1982.](https://www.dfo-mpo.gc.ca/csas-sccs/publications/resdocs-docrech/1983/1983_068-eng.html) Can. Atl. Fish. Sci. Advis. Committee, Res. Doc. 83/68: 1–52.
- Worms, J.M., and Chouinard, G. 1984. [Status of southern Gulf of St. Lawrence scallop stocks](https://www.dfo-mpo.gc.ca/csas-sccs/publications/resdocs-docrech/1984/1984_057-eng.html)  [1983.](https://www.dfo-mpo.gc.ca/csas-sccs/publications/resdocs-docrech/1984/1984_057-eng.html) Can. Atl. Fish. Sci. Advis. Committee, Res. Doc. 84/57: 1–48.
- Wright, M.N., and Ziegler, A. 2017. ranger : A Fast Implementation of Random Forests for High Dimensional Data in C++ and R. J. Stat. Softw. 77(1).

#### **ANNEXE 2**

*Tableau A2.1 Résumé des modèles.* 

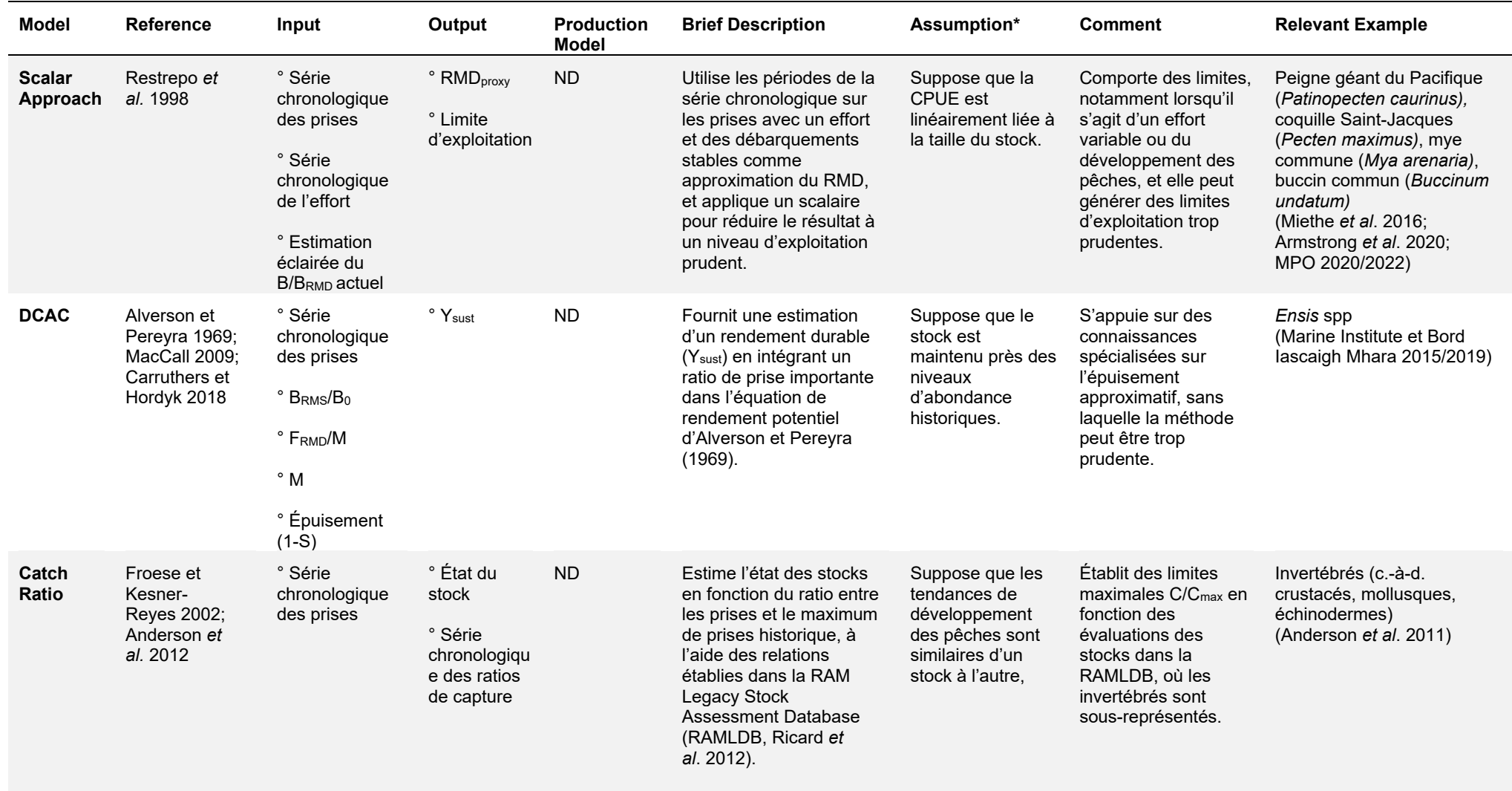

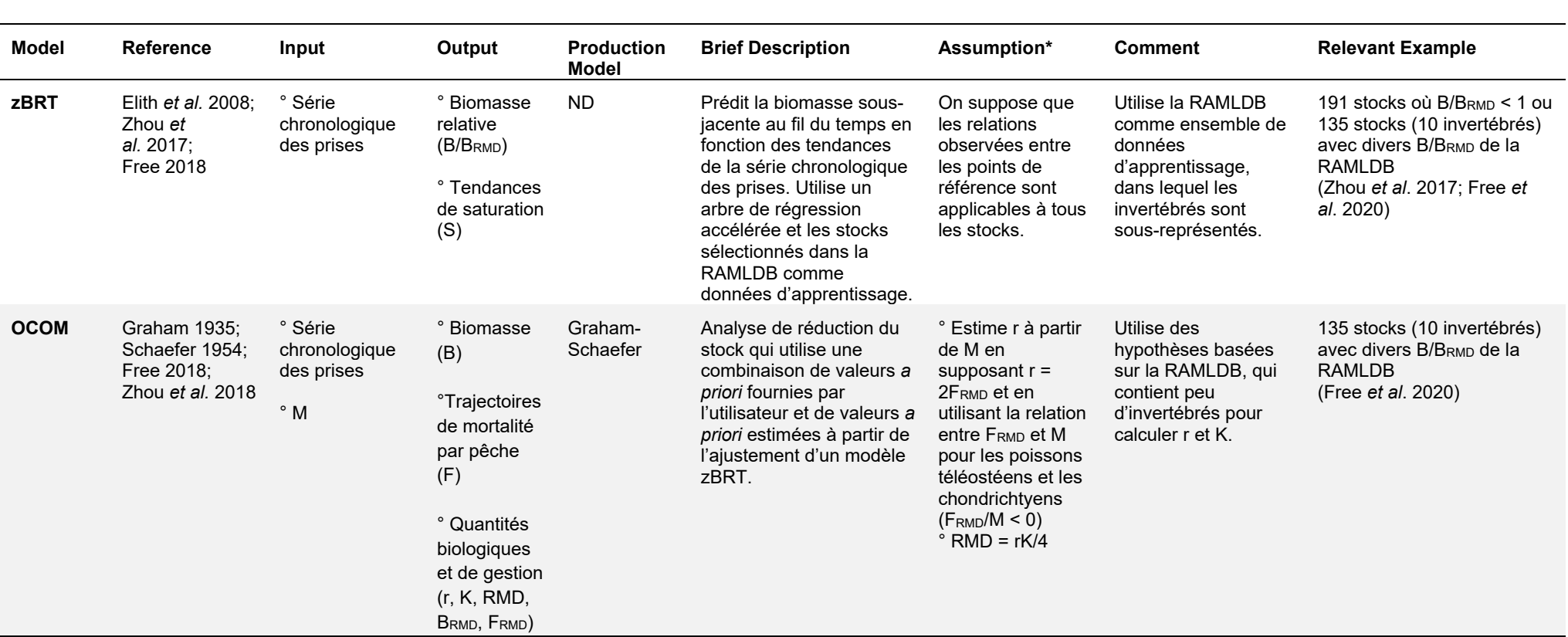

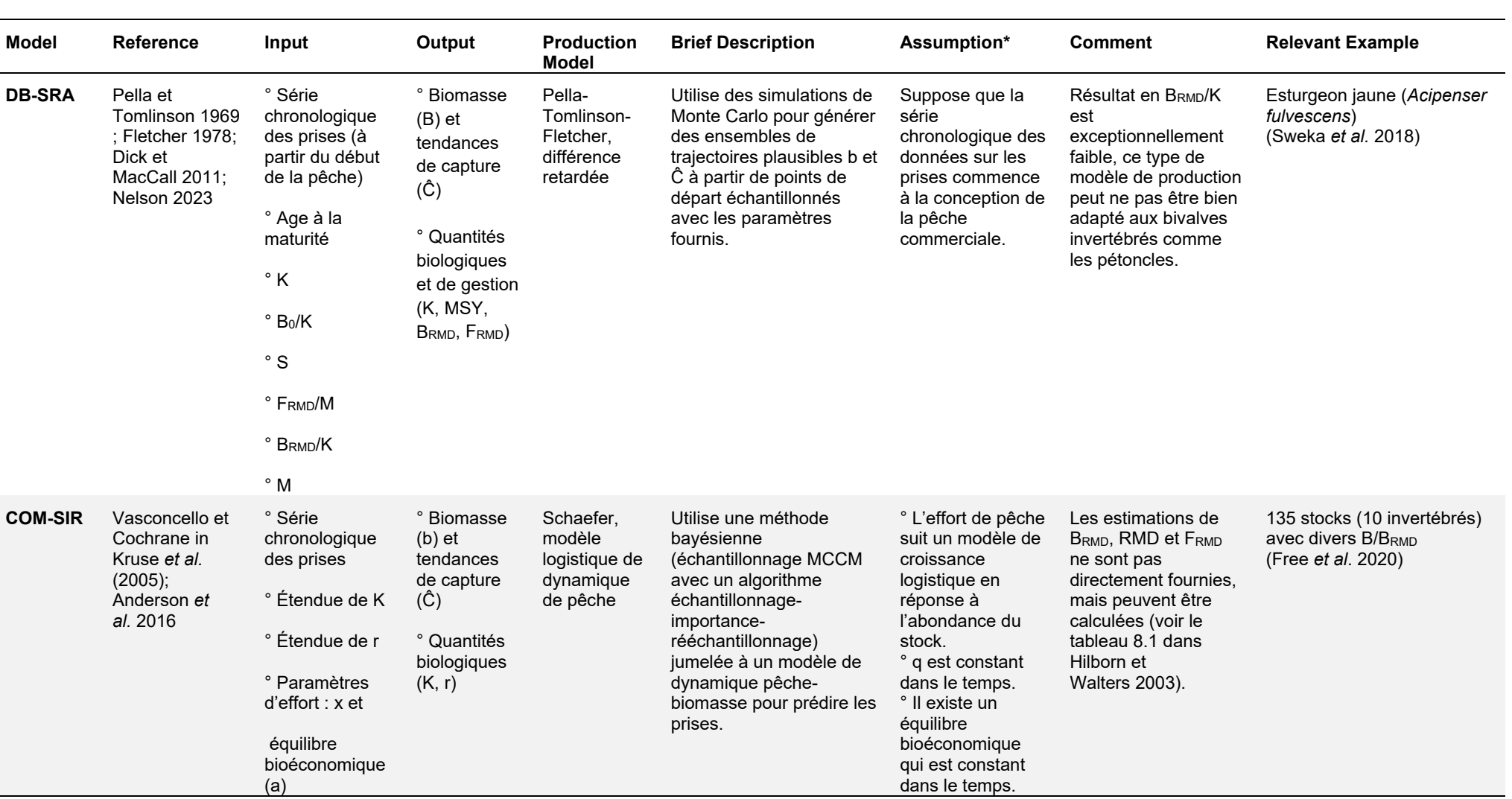

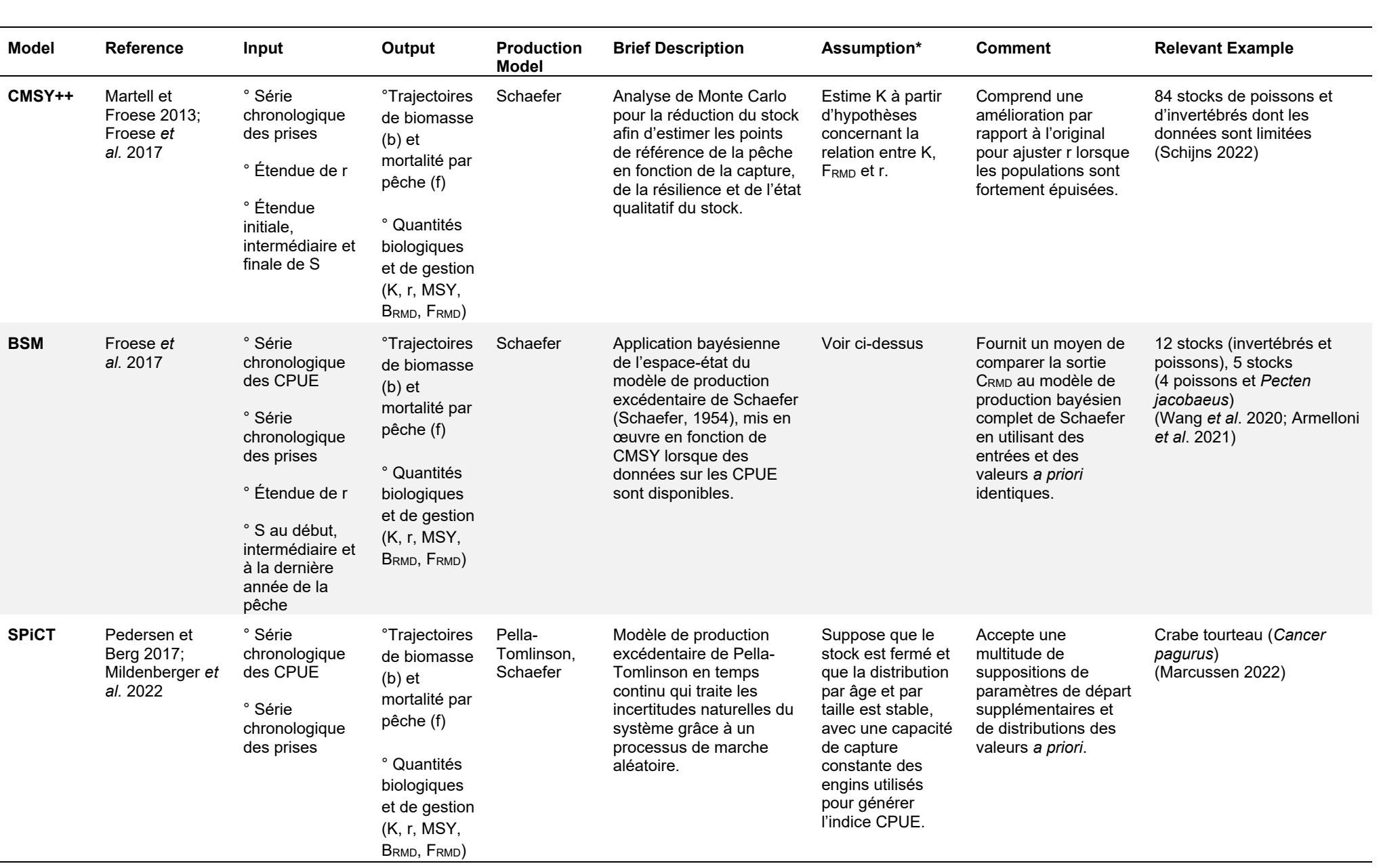

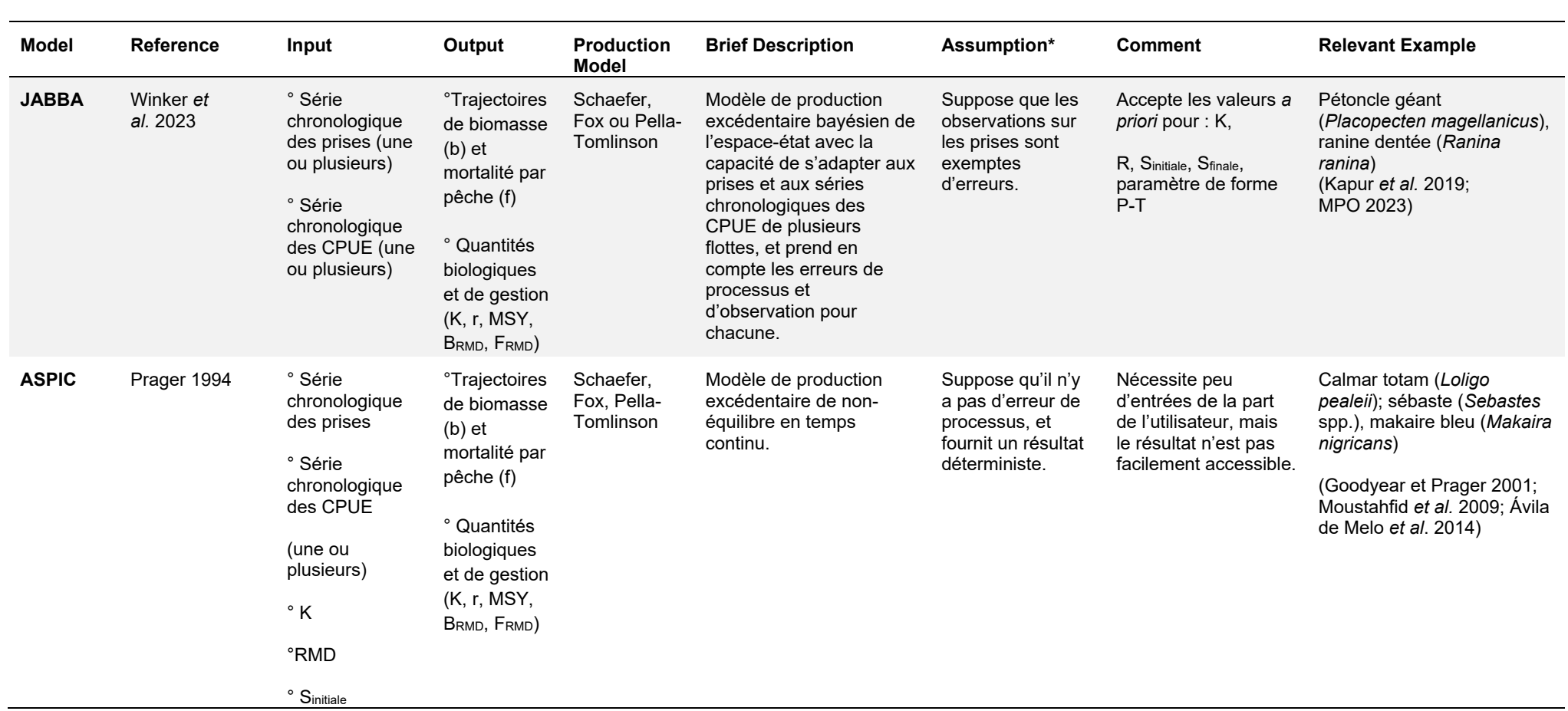

*\* Tous supposent que les registres de prises d'une pêche sont représentatifs de l'abondance du stock dans une certaine mesure.*

*\*\*\* Exceptions*

# **RÉFÉRENCES CITÉES**

- Alverson, D., and Pereyra, W. 1969. Demersal fish explorations in the northeastern Pacitic Ocean – an evaluation of exploratory fishing methods and analytical approaches to stock size and yield forecasts. Journal of the Fisheries Research Board of Canada, 26: 1985 – 2001.
- Anderson, S.C., Afflerback, J., Cooper, A.B., Dickey-Collas, M., Jensen, O.P., Kleisner, K.M., Longo, C., Chato Osio, G., Ovando, D., Minte- Vera, C., Minto, C., Mosqueira, I., Rosenberg, A.A., Selig, E.R., Thorson, J.T., and Walsh, J.C. 2016. datalimited: Stock Assessment Methods for Data-limited Fisheries. R package version 0.1.0.
- Anderson, S.C., Flemming, J.M., Watson, R., and Lotze, H.K. 2011. [Rapid global expansion of](https://doi.org/10.1371/journal.pone.0014735)  [invertebrate fisheries: Trends, drivers, and ecosystem effects.](https://doi.org/10.1371/journal.pone.0014735) PLoS One 6(3): 1–9.
- Anderson, S.C., Branch, T.A., Ricard, D., and Lotze, H.K. 2012. [Assessing global marine fishery](https://doi.org/10.1093/icesjms/fss105)  [status with a revised dynamic catch-based method and stock-assessment reference points.](https://doi.org/10.1093/icesjms/fss105) ICES J. Mar. Sci. 69(8): 1491–1500.
- Armelloni, E.N., Scanu, M., Masnadi, F., Coro, G., Angelini, S., and Scarcella, G. 2021. [Data](https://doi.org/10.3389/fmars.2021.552076)  [Poor Approach for the Assessment of the Main Target Species of Rapido Trawl Fishery in](https://doi.org/10.3389/fmars.2021.552076)  [Adriatic Sea.](https://doi.org/10.3389/fmars.2021.552076) Front. Mar. Sci. 8(June): 1–11.
- Armstrong, J., Beder, A., Burt, R., Byerly, M., Henry, K., Jackson, T., Miller, S., Olson, A., Olson, J., Richardson, N., Rumble, J., Russ, E., William, B., and Zheng, J. 2020. Stock assessment and fishery evaluation report for the scallop fishery off Alaska. North Pacific Fish. Manag. Counc.: 1–102.
- Ávila de Melo, A.M., Brites, N., Alpoim, R., and Troncoso, D.G. 2014. An ASPIC Based Assessment of Redfish (*S. mentella and S. fasciatus*) in NAFO Divisions 3LN (assuming that the highest apparently sustained historical average level of catch is a sound proxy to MSY). 1999(June): 1–14.
- Carruthers, T.R., and Hordyk, A.R. 2018. [The Data-Limited Methods Toolkit \(DLMtool\): An R](https://doi.org/10.1111/2041-210X.13081)  [package for informing management of data-limited populations.](https://doi.org/10.1111/2041-210X.13081) Methods Ecol. Evol. 9(12): 2388–2395.
- Dick, E.J., and MacCall, A.D. 2011. [Depletion-Based Stock Reduction Analysis: A catch-based](https://doi.org/10.1016/j.fishres.2011.05.007)  [method for determining sustainable yields for data-poor fish stocks.](https://doi.org/10.1016/j.fishres.2011.05.007) Fish. Res. 110(2): 331– 341.
- Elith, J., Leathwick, J.R., and Hastie, T. 2008. [A working guide to boosted regression trees.](https://doi.org/10.1111/j.1365-2656.2008.01390.x) J. Anim. Ecol. 77(4): 802–813.
- Fletcher, R.I. 1978. On the restructuring of the Pella-Tomlinson system. Fish Bull. 76(3): 515– 521.
- Free, C.M. 2018. datalimited2: More stock assessment methods for data-limited fisheries.
- Free, C.M., Jensen, O.P., Anderson, S.C., Gutierrez, N.L., Kleisner, K.M., Longo, C., Minto, C., Osio, G.C., and Walsh, J.C. 2020. [Blood from a stone: Performance of catch-only methods](https://doi.org/10.1016/j.fishres.2019.105452)  [in estimating stock biomass status.](https://doi.org/10.1016/j.fishres.2019.105452) Fish. Res. 223: 105452.
- Froese, R., Demirel, N., Coro, G., Kleisner, K.M., and Winker, H. 2017. [Estimating fisheries](https://doi.org/10.1111/faf.12190)  [reference points from catch and resilience.](https://doi.org/10.1111/faf.12190) Fish Fish. 18(3): 506–526.
- Froese, R., and Kesner-Reyes, K. 2002. Impact of fishing on the abundance of marine species. ICES Counc. Meet. Rep. C.: 1–12.
- Goodyear, C.P., and Prager, M.H. 2001. Fitting Surplus-Production Models With Missing Catch Data Using Aspic: Evaluation With Simulated Data on Atlantic Blue Marlin. Col. Vol. Sci. Pap. ICCAT 53(January 2001): 146–163.
- Graham, M. 1935. Modern theory of exploiting a fishery, and application to North Sea trawling. ICES J. Mar. Sci. 10(3): 264–274.
- Hilborn, R., & Walters, C. J. (2003). Quantitative Fisheries Stock Assessment, Choice, Dynamics, And Uncertainty (Vol. 2003).
- Kapur, M.R., Fitchett, M.D., Yau, A.J., and Carvalho, F. 2019. 2018 Benchmark Stock Assessment of Main Hawaiian Islands Kona Crab. NOAA Tech. Memo. NMFS-PIFSC-77: 1– 9.
- Kruse, G.H., Gallucci, V.F., Hay, D.E., Perry, R.I., Peterman, R.M., Shirley, T.C., Spencer, P.D., Wilson, B., and Woodby, D. 2005. Fisheries Assessment and Management in Data-Limited Situations. Alaska Sea Grant Coll. Progr. Univ. Alaska Fairbanks.: 958 pp.
- MacCall, A.D. 2009. [Depletion-corrected average catch: a simple formula for estimating](https://doi.org/10.1093/icesjms/fsp209)  [sustainable yields in data-poor situations.](https://doi.org/10.1093/icesjms/fsp209) ICES J. Mar. Sci. 66(10): 2267–2271.
- Marcussen, J.B. 2022. Fishing for more data: Exploratory stock assessment of the data-limited brown crab (Cancer pagurus) stock in Norway. Thesis of the University of Agder. : 75 pp.
- Marine Institute, and Bord Iascaigh Mhara. 2019. Shellfish Stocks and Fisheries Review 2019: An assessment of selected stocks. Irish Sea Fish. Board: 200 p.
- Marine Institute, and Bord Iascaigh Mhara. 2015. Shellfish Stocks and Fisheries. Review 2015: An assessment of selected stocks. Irish Sea Fish. Board: 63 pp.
- Martell, S., & Froese, R. (2013). A simple method for estimating <scp>MSY</scp> from catch [and resilience.](https://doi.org/10.1111/j.1467-2979.2012.00485.x) Fish and Fisheries, 14(4), 504–514.
- Miethe, T., Dobby, H., and McLay, A. 2016. The Use of Indicators for Shellfish Stocks and Fisheries: a Literature Review. Scottish Marine and Freshwater Science. Scottish Mar. Freshw. Sci. 7 (16)(16): 78.
- Mildenberger, T.K., Kokkalis, A., and Berg, C.W. 2022. Guidelines for the stochastic production model in continuous time (SPiCT). : 6–10.
- MPO. 2020. Evaluation des stocks de mye commune des eaux côtières du Québec. Secr. can. de consult. sci. du MPO, Avis Sci. 2020/032
- MPO. 2022. [Évaluation de l'etat des stocks de buccins \(](https://www.dfo-mpo.gc.ca/csas-sccs/Publications/SAR-AS/2022/2022_043-fra.html)*Buccinum undatum*) extracôtiers dans [les sous-divisions 4Vs et 4W.](https://www.dfo-mpo.gc.ca/csas-sccs/Publications/SAR-AS/2022/2022_043-fra.html) Secr. can. des avis sci. du MPO. Avis sci. 2022/043.
- MPO. 2023. [Évaluation des stocks de pétoncles des eaux côtières du Québec](https://www.dfo-mpo.gc.ca/csas-sccs/Publications/SAR-AS/2023/2023_034-fra.html) en 2022. Secr. [can. des avis sci. du MPO.](https://www.dfo-mpo.gc.ca/csas-sccs/Publications/SAR-AS/2023/2023_034-fra.html) Avis sci. 2023/034.
- Moustahfid, H., Tyrrell, M.C., and Link, J.S. 2009. [Accounting Explicitly for Predation Mortality in](https://doi.org/10.1577/M08-221.1)  [Surplus Production Models: An Application to Longfin Inshore Squid.](https://doi.org/10.1577/M08-221.1) North Am. J. Fish. Manag. 29(6): 1555–1566.
- Nelson, G. 2023. fishmethods: Fishery Science Methods and Models.
- Pedersen, M.W., and Berg, C.W. 2017. [A stochastic surplus production model in continuous](https://doi.org/10.1111/faf.12174)  [time.](https://doi.org/10.1111/faf.12174) Fish Fish. 18(2): 226–243.
- Pella, J.J., and Tomlinson, P.K. 1969. A generalized stock production model. Inter-American Trop. Tuna Comm. Bull. 13(3): 416–497.
- Prager, M.H. 1994. A suite of extensions to a nonequilibrium surplus-production model. Fish. Bull. 92(2): 374–389.
- Restrepo, V.R., Thompson, G.G., Mace, P.M., Gabriel, W.L., Low, L.L., MacCall, A.D., Methot, R.D., Powers, J.E., Taylor, B.L., Wade, P.R., and Witzig, J.F. 1998. Technical guidance on the use of precautionary approaches to implementing National Standard 1 of the Magnuson-Stevens Fishery Conservation and Management Act. NOAA Tech. Memo. NMFS–F/SPO: 56 p.
- Ricard, D., Minto, C., Jensen, O.P., and Baum, J.K. 2012. [Examining the knowledge base and](https://doi.org/10.1111/j.1467-2979.2011.00435.x)  [status of commercially exploited marine species with the RAM Legacy Stock Assessment](https://doi.org/10.1111/j.1467-2979.2011.00435.x)  [Database.](https://doi.org/10.1111/j.1467-2979.2011.00435.x) Fish Fish. 13(4): 380–398.
- Schaefer, M.B. 1954. Some aspects of the dynamics of populations important to the management of the commercial marine fisheries. Bull. Inter-American Trop. Tuna Comm. 1(1–2): 27–56.
- Schijns, R. 2022. A fuller picture of the state of Canada's Fisheries: Assessments for datalimited stocks. Oceana: 1–49.
- Sweka, J.A., Neuenhoff, R., Withers, J., and Davis, L. 2018. [Application of a Depletion-Based](https://doi.org/10.1016/j.jglr.2018.01.002)  [Stock Reduction Analysis \(DB-SRA\) to lake sturgeon in Lake Erie.](https://doi.org/10.1016/j.jglr.2018.01.002) J. Great Lakes Res. 44(2): 311–318.
- Wang, Y., Liang, C., Wang, Y., Xian, W., and Palomares, M.L. 2020. [Stock Status Assessments](https://doi.org/10.3389/fmars.2020.00640)  [for 12 Exploited Fishery Species in the Tsushima Warm Current Region, Southwest Japan](https://doi.org/10.3389/fmars.2020.00640)  [and East China, Using the CMSY and BSM Methods.](https://doi.org/10.3389/fmars.2020.00640) Front. Mar. Sci. 7(640).
- Winker, H., Carvalho, F., and Kapur, M. 2023. JABBA: [Just Another Bayesian Biomass](https://doi.org/10.1016/j.fishres.2018.03.010)  [Assessment.](https://doi.org/10.1016/j.fishres.2018.03.010) Fish. Res. 204: 275–288.
- Zhou, S., Punt, A.E., Ye, Y., Ellis, N., Dichmont, C.M., Haddon, M., Smith, D.C., and Smith, A.D.M. 2017. Estimating stock depletion level from patterns of catch history. Fish Fish. 18(4): 742–751.
- Zhou, S., Punt, A.E., Smith, A.D.M., Ye, Y., Haddon, M., DIchmont, C.M., and Smith, D.C. 2018. [An optimized catch-only assessment method for data poor fisheries.](https://doi.org/10.1093/icesjms/fsx226) ICES J. Mar. Sci. 75(3): 964–976.

### **ANNEXE 3**

## **ÉVALUATION DE L'AJUSTEMENT DU MODÈLE OCOM**

Le modèle optimisé fondé uniquement sur les captures (OCOM) repose sur une estimation du taux de mortalité naturelle (M) ainsi que sur une série chronologique des prises comme valeurs d'entrée. Pour évaluer la sensibilité du modèle aux différentes entrées M, des essais itératifs ont été effectués avec la même série chronologique des prises tout en faisant varier ce paramètre. Les résultats révèlent qu'une augmentation de M a généré la capacité de charge (K), la biomasse au rendement maximal durable  $(B<sub>RMD</sub>)$  et la biomasse au cours de l'année la plus récente (B<sub>2021</sub>), tout en diminuant les estimations du RMD, du taux intrinsèque de croissance de la population (r) et de la mortalité par pêche au RMD ( $F<sub>RMD</sub>$ ). Notamment, les estimations de paramètres de r et F<sub>RMD</sub> présentaient des variations considérables, augmentant de 123 % et 133 % respectivement, entre les estimations les plus basses et les plus élevées de M [\(figure A3.1\)](#page-90-0).

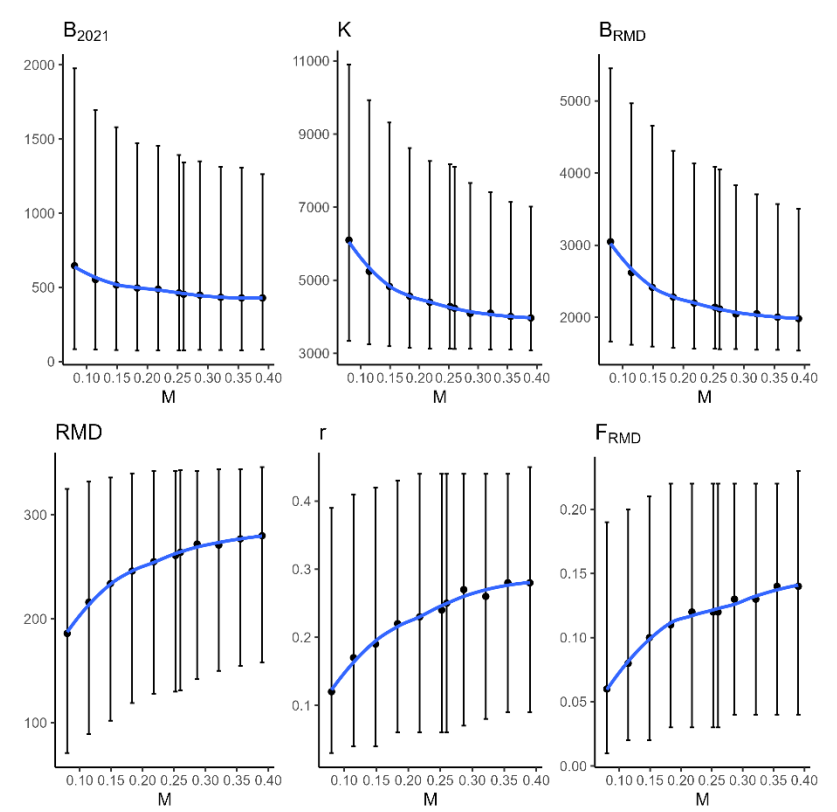

<span id="page-90-0"></span>*Figure A3.1. Réponses des paramètres à une étendue d'entrées de taux de mortalité naturelle (M) à l'aide de la méthode OCOM de Zhou* et al*. (2018) appliquée aux débarquements de pétoncles géants dans la zone principale du sGSL.*

L'évaluation des estimations des paramètres par le modèle correspond raisonnablement bien à notre interprétation du système. Notamment, l'aire de répartition estimée de K pour l'habitat principal, d'après les connaissances disponibles, s'étend de 1 000 à 6 000. Il est intéressant de souligner que le modèle OCOM, sans entrée prédéfinie concernant l'étendue acceptable des valeurs K, a généré une distribution asymétrique des estimations K. La répartition à 95 % est tombée entre 3 120 et 8 100, comme l'illustre la [figure A3.2.](#page-91-0)

De même, l'étendue estimée de la saturation de la population au cours de la dernière année (S) se situe confortablement dans la fourchette prévue de 0,026 à 0,20. En revanche, la sélection des valeurs r par le modèle semble plus faible que prévu, affichant une moyenne de 0,25. Cet écart peut être attribué à l'utilisation par le modèle de la relation  $F_{RMD}/M$  avec l'estimation r, après avoir supposé que  $r = 2F_{RMD}$  et que  $F_{RMD}/M$  est < 0 (une hypothèse basée sur des observations chez les poissons téléostéens et les chondrichtyens).

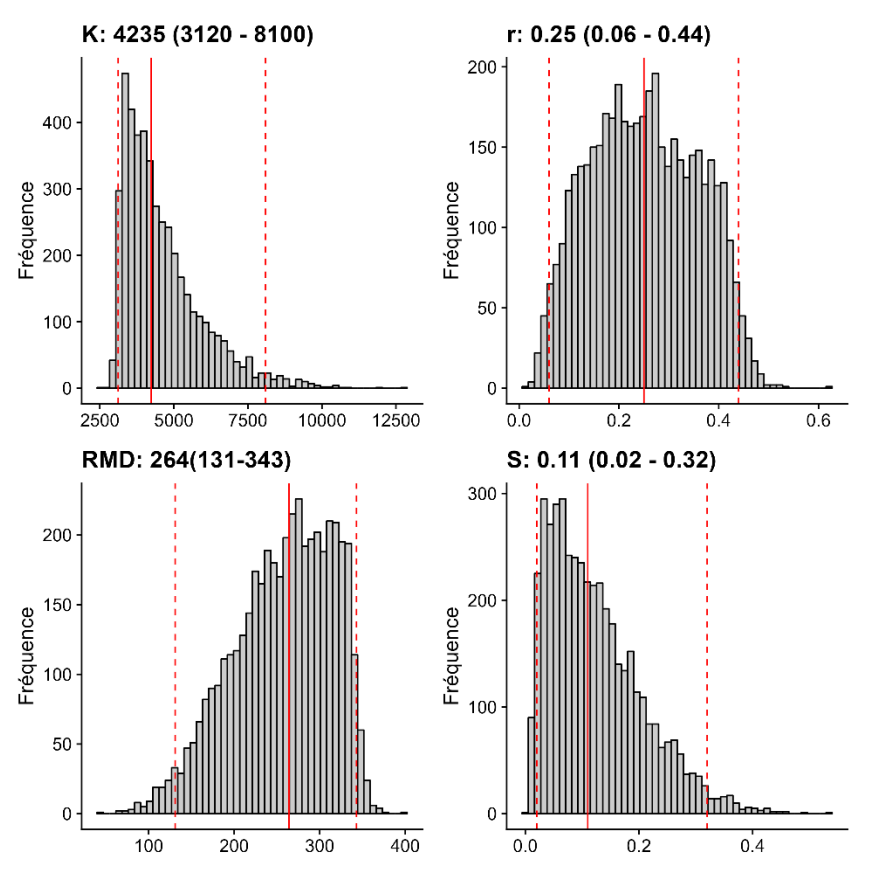

<span id="page-91-0"></span>*Figure A3.2. Les distributions des estimations des paramètres à partir d'un modèle OCOM correspondent aux débarquements de pétoncles géants de la zone principale du sGSL, avec une estimation de la mortalité naturelle (M) de 0,26. Les lignes rouges pleines représentent les valeurs médianes tandis que les lignes pointillées représentent la distribution des paramètres à 95 %.*

Les prises prévues peuvent être calculées à partir des résultats du modèle pour les séries chronologiques d'estimations de la biomasse (b) et du taux d'exploitation (F). Les taux de capture modélisés qui en résultent suivent de très près les taux de capture réels, avec une valeur résiduelle moyenne très près de zéro [\(figure A3.3\)](#page-92-0). Toutefois, le modèle a constamment surestimé les prises, ce qui a eu pour résultat que tous les résidus étaient négatifs.

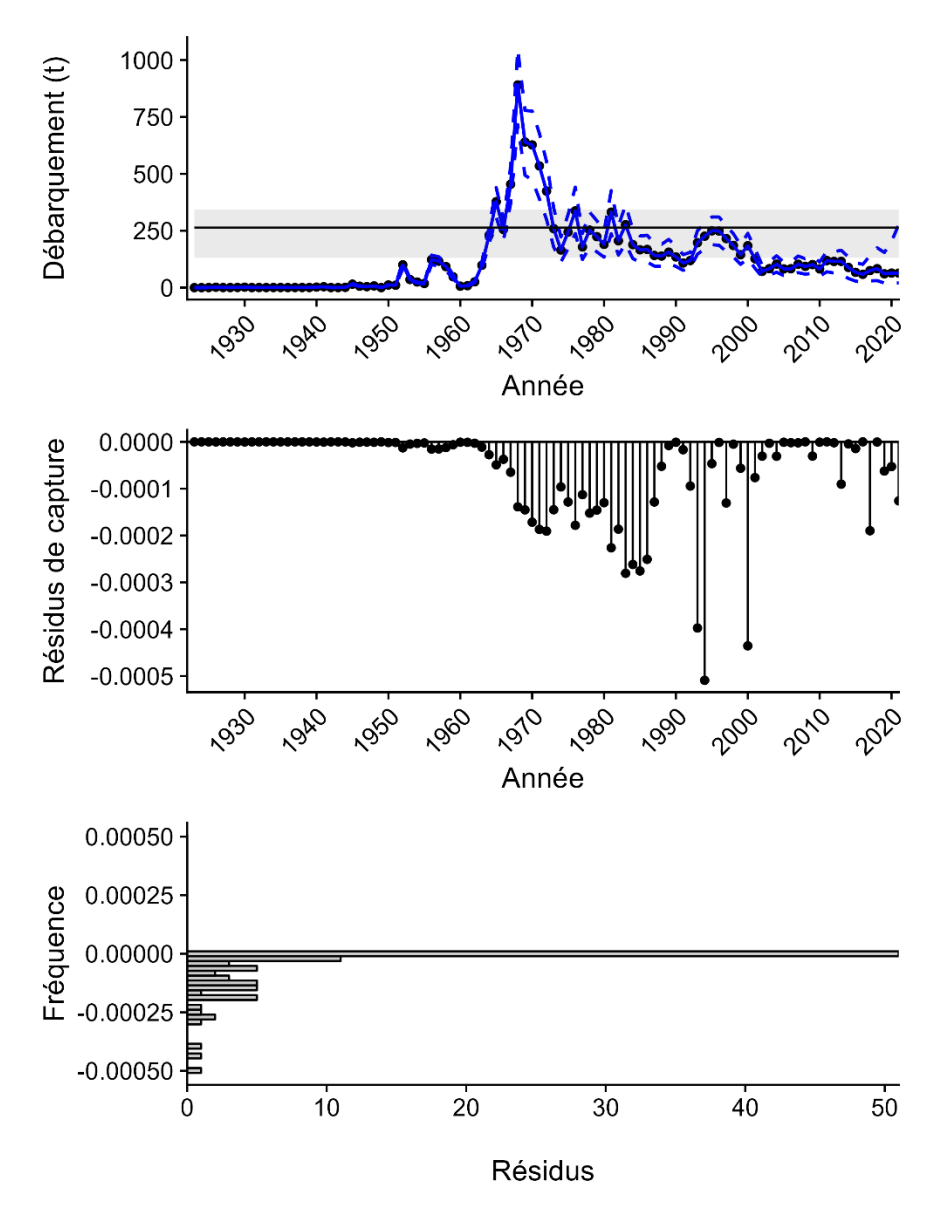

<span id="page-92-0"></span>*Figure A3.3. Courbes de résidus du modèle pour les valeurs de capture prévues à partir d'un modèle OCOM s'adaptant aux données sur les prises de pétoncle géant dans la zone principale du sGSL. Les prises prévues ont été calculées comme le produit des estimations prévues de la biomasse et de l'exploitation. Les résidus sont calculés comme étant les prises moins les prises prévues.*

# **ÉVALUATION DE L'AJUSTEMENT DU MODÈLE DB-SRA**

D'après les distributions d'estimation des paramètres *a priori* et *a posteriori* produites par le modèle DB-SRA appliqué aux débarquements de pétoncles géants dans la zone principale, nous pouvons voir que le large éventail de paramètres de départ du MCCM (10 000 simulations; [figure A3.4\)](#page-93-0) n'a produit qu'un petit nombre de combinaisons, ce qui a donné lieu à une trajectoire de biomasse acceptable [\(figure](#page-94-0) A3.5). Tous les essais réussis ont utilisé des estimations K près de la limite supérieure de l'étendue estimée des valeurs *a priori*.

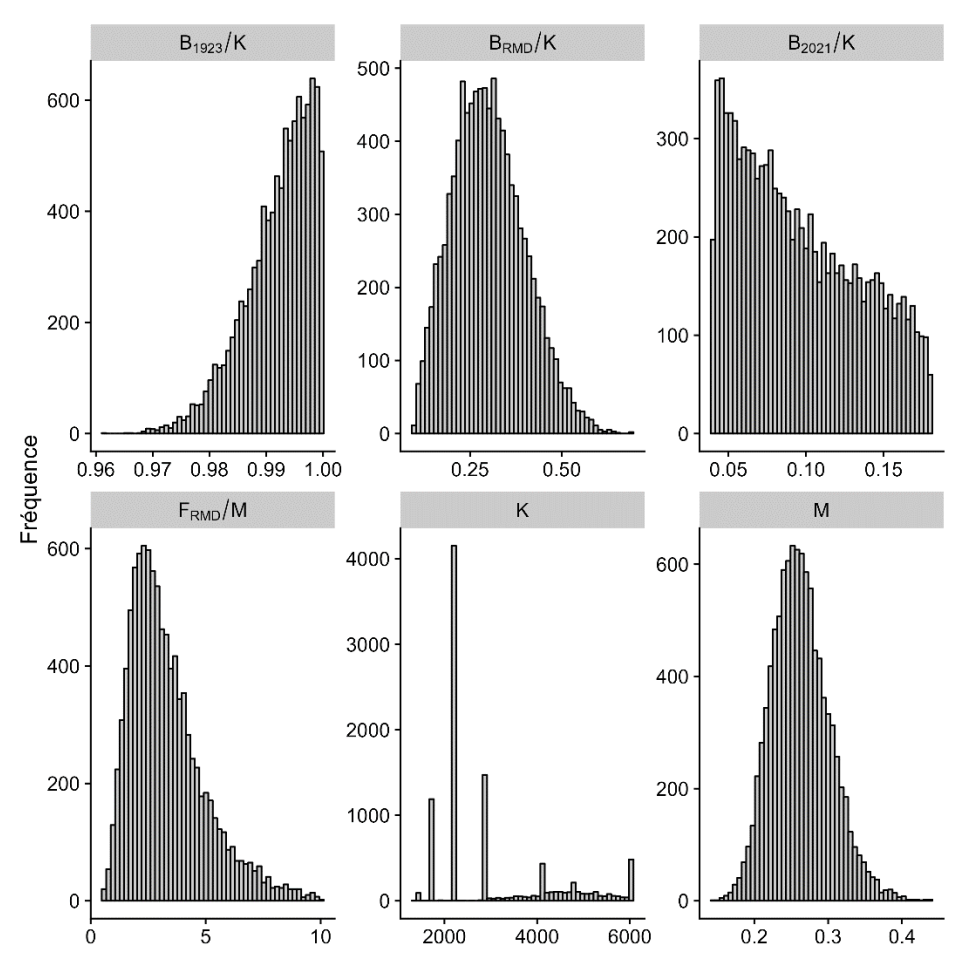

<span id="page-93-0"></span>*Figure A3.4. Distributions des paramètres a priori pour le processus d'échantillonnage MCCM dans un modèle DB-SRA pour les pétoncles géants dans la zone principale du sGSL.*

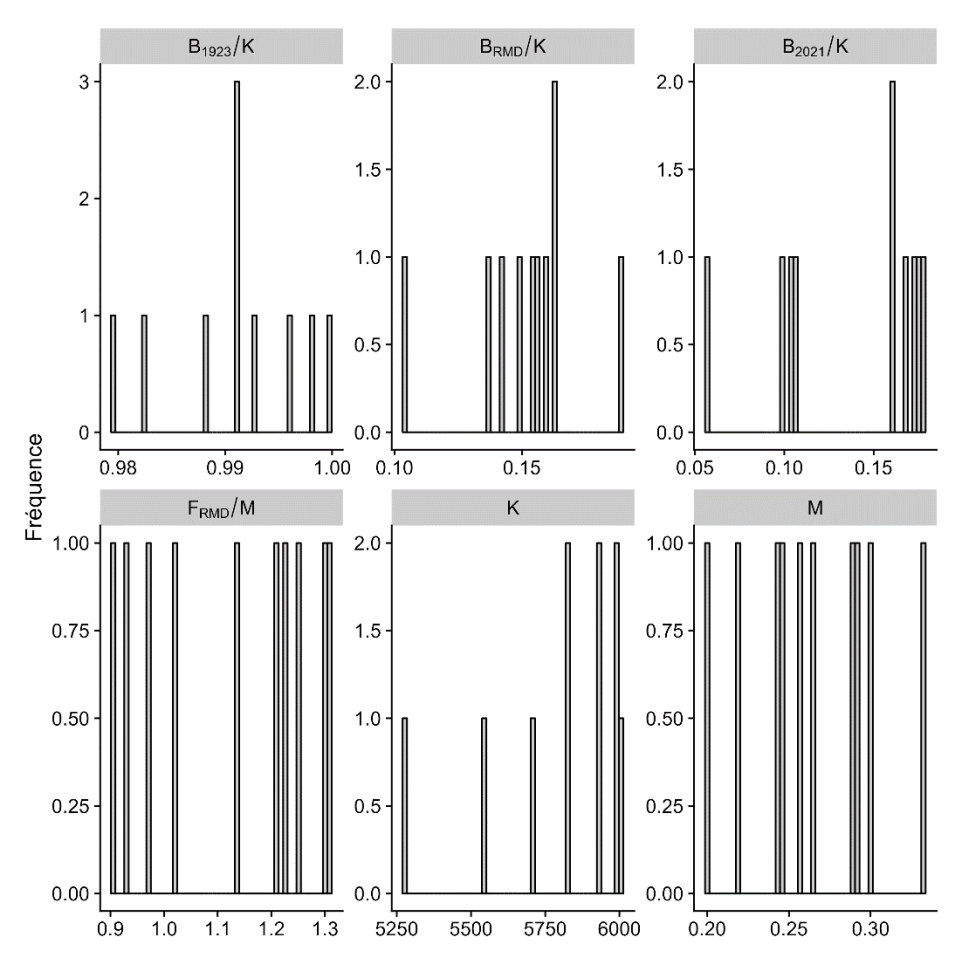

<span id="page-94-0"></span>*Figure A3.5. Distributions des paramètres a posteriori pour les essais réussis d'un modèle DB-SRA pour les pétoncles géants dans la zone principale du sGSL.*

Les courbes de résidus [\(figure A3.6\)](#page-95-0) indiquent que le modèle, malgré l'utilisation d'estimations de paramètres en dehors de l'étendue prévue (voir B<sub>RMD</sub>/K), a été en mesure de produire des estimations des prises qui correspondaient étroitement aux valeurs réelles. Les résidus résultants étaient petits et également centrés autour de zéro, les plus gros résidus ayant été produits pendant la période où les prises étaient à leur maximum, entre le milieu des années 1960 et le milieu des années 1980.

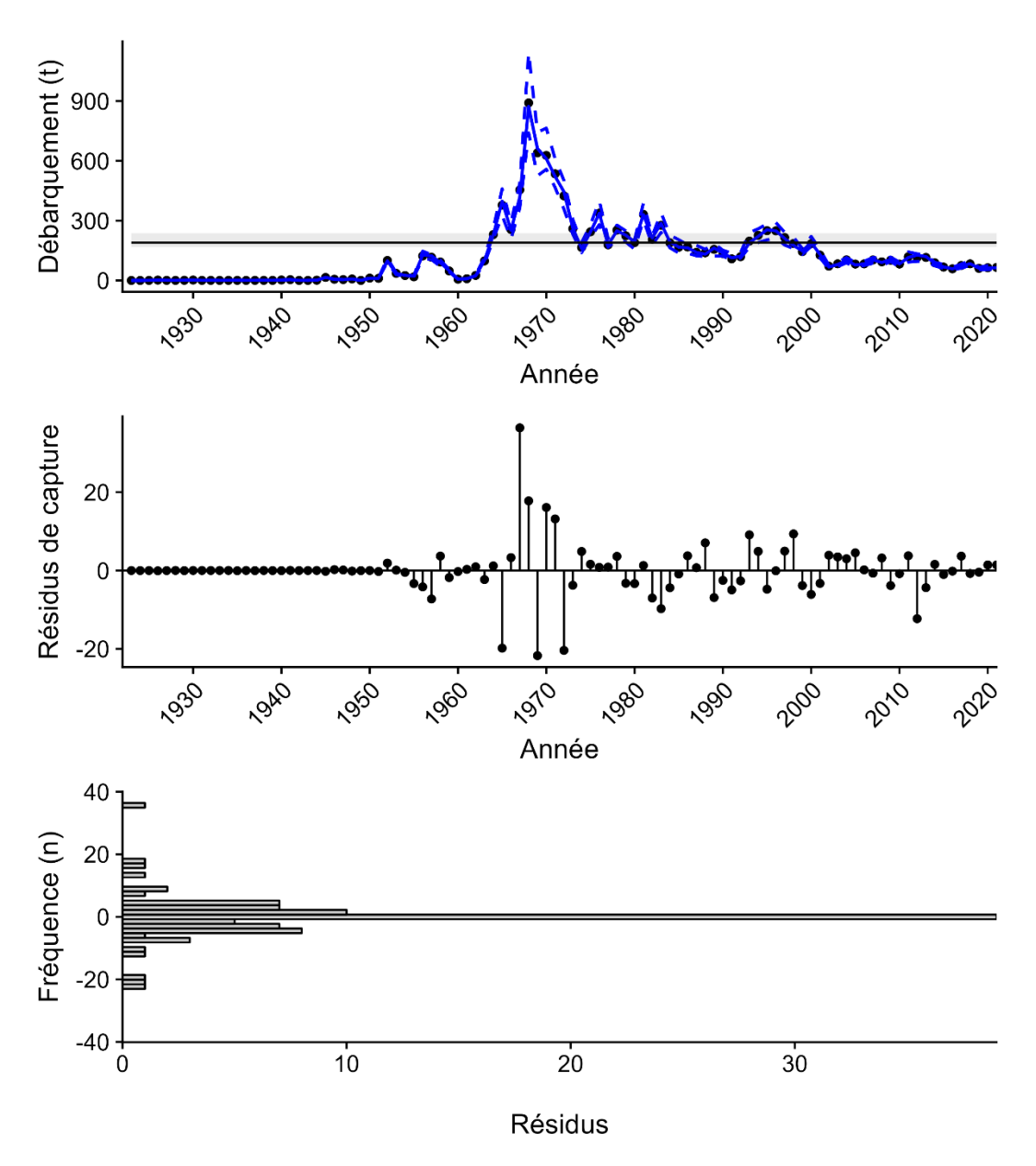

<span id="page-95-0"></span>*Figure A3.6. Courbes de résidus pour un modèle DB-SRA adapté aux données sur les prises de pétoncles géants dans la zone principale du sGSL.*

# **ÉVALUATION DE L'AJUSTEMENT DU MODÈLE COM-SIR**

Pour le modèle COM-SIR, les distributions des paramètres *a posteriori* sont beaucoup plus serrées que celles des distributions uniformes *a priori* formées à partir des étendues fournies [\(figure A3.7\)](#page-96-0). Une exception notable est avec la variable r, qui avait la plus grande densité autour de sa médiane de 0,41, mais présentait une densité notable dans toute son étendue.

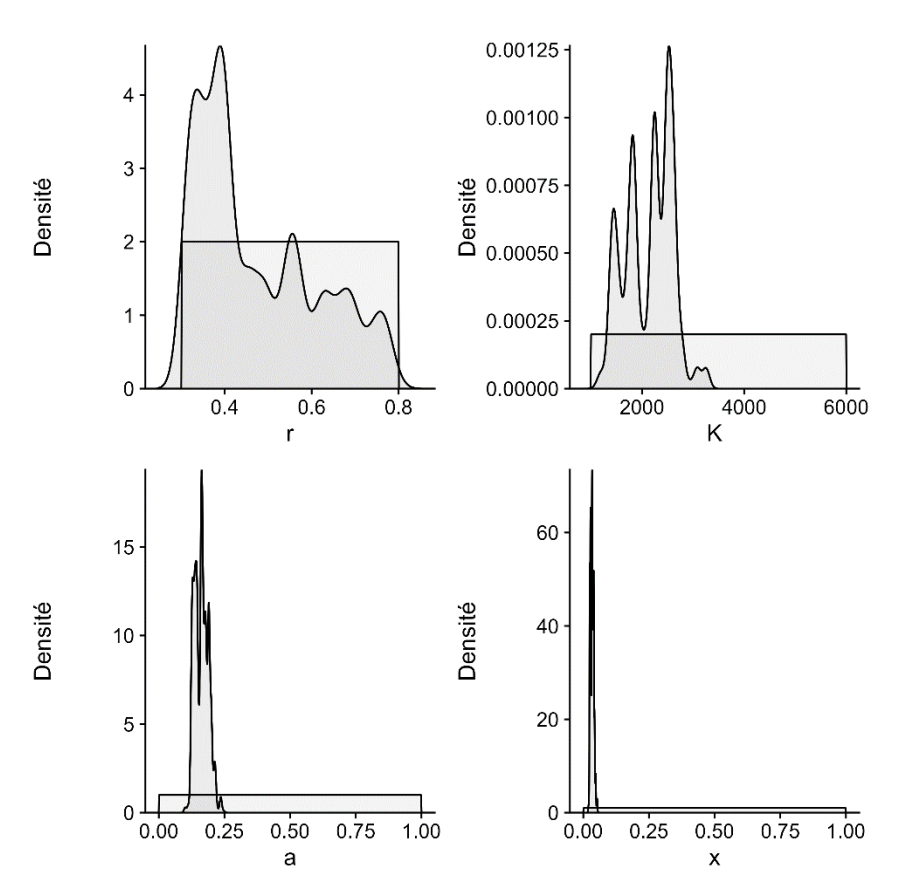

<span id="page-96-0"></span>*Figure A3.7. Distributions a priori et a posteriori pour les paramètres utilisés par le modèle COM-SIR pour les pétoncles géants dans la zone principale du sGSL. Les valeurs a priori ont suivi une distribution uniforme dans les étendues définies par l'utilisateur.*

Les niveaux de capture prédits par le modèle COM-SIR ne correspondaient pas particulièrement bien aux valeurs réelles [\(figure A3.8\)](#page-97-0), ce qui a donné lieu à des résidus qui : a) étaient excessivement importants pendant les périodes où les prises sont élevées; et b) oscillent autour du point médian en raison de l'incapacité du modèle à réagir assez rapidement aux changements brusques dans la trajectoire des prises, ce qui a entraîné des sousestimations suivies de surestimations.

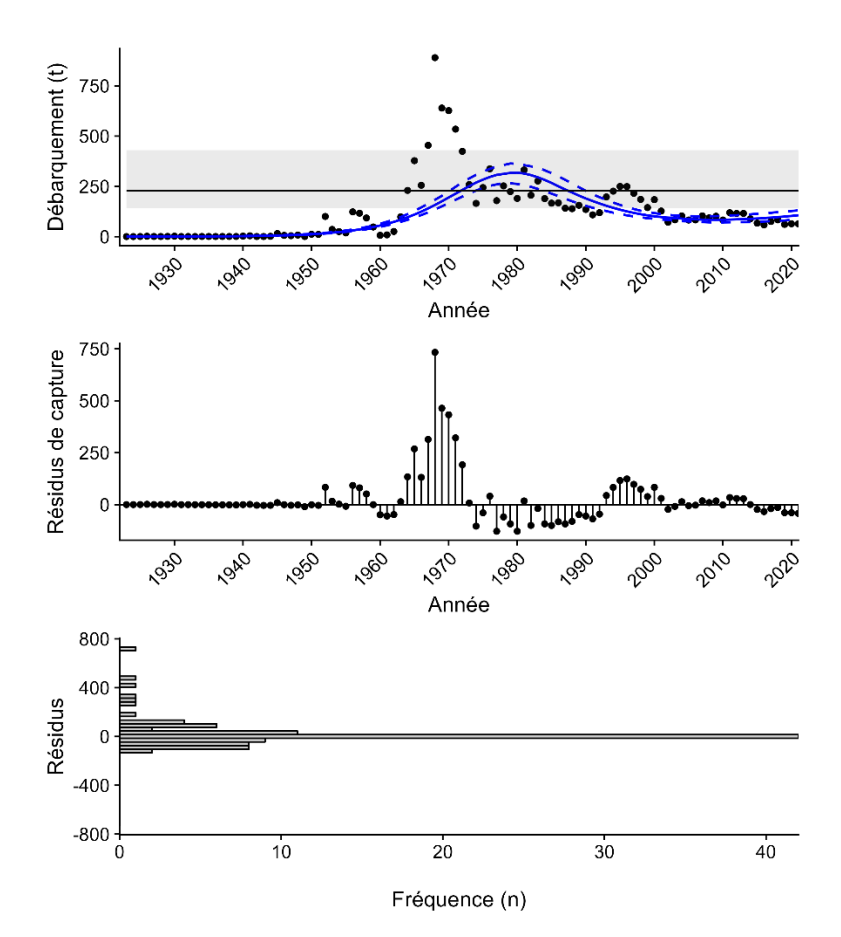

<span id="page-97-0"></span>*Figure A3.8. Les résidus du modèle pour les estimations des prises par le modèle COM-SIR correspondent aux données sur les débarquements pour la zone principale du sGSL.*

# **ÉVALUATION DE L'AJUSTEMENT DU MODÈLE CMSY++**

Les distributions *a posteriori* pour les estimations de paramètres pour le modèle CRMD [\(figure A3.9\)](#page-98-0) se situaient dans les étendues *a priori* prévues pour ce stock. Cependant, un résultat notable pour r indique que le modèle a préféré les valeurs à la limite inférieure de l'étendue *a priori* fournie. En général, les distributions *a posteriori* ont montré une réduction substantielle par rapport aux valeurs *a priori*, avec des valeurs moyennes différant de celles des valeurs *a priori* dans la plupart des cas. Cela suggère que le modèle est principalement influencé par les données disponibles plutôt que d'être fortement guidé par les étendues *a priori* spécifiées.

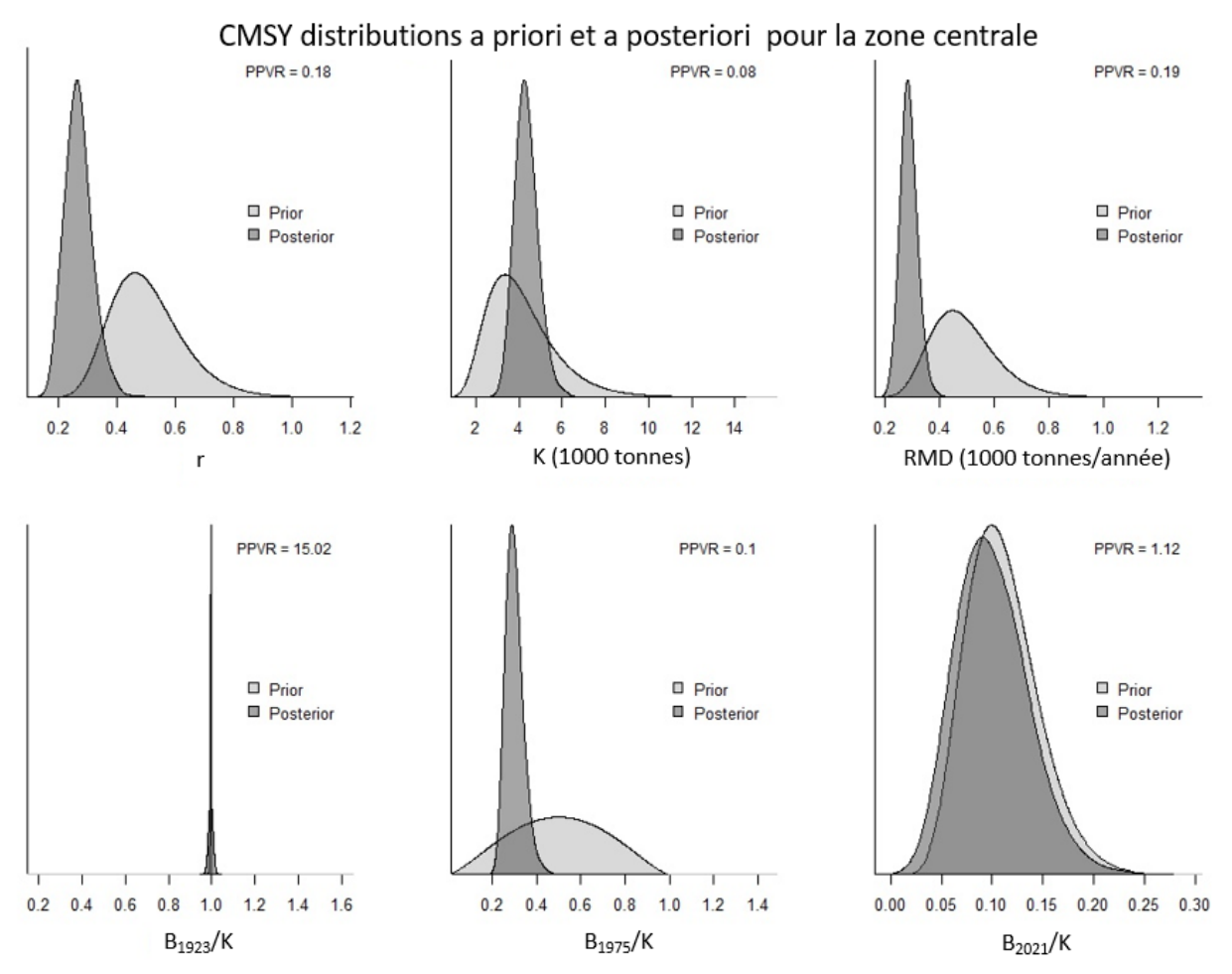

<span id="page-98-0"></span>*Figure A3.9. Les distributions de paramètres a priori et a posteriori pour le modèle CRMD s'exécutent sur l'historique des prises de pétoncles géants dans la zone principale du sGSL.*

Par contre, l'ajustement du modèle aux données sur les prises indique un écart par le modèle par rapport aux niveaux de capture réels au milieu des années 1980 [\(figure A3.10\)](#page-99-0). Jusqu'à ce point, les résidus sont minimes et uniformément répartis autour de zéro. Après ce point, cependant, les résidus sont toujours négatifs, ce qui implique que le modèle surestime les prises. Ce résultat peut être attribuable au fait que le modèle « force » des estimations des paramètres, qui renvoient les niveaux de saturation finaux près de la moyenne de la distribution fournie. Pour ce faire, le modèle peut favoriser les estimations de paramètres qui correspondent bien aux prises initiales, mais qui surestiment les années plus récentes afin d'atteindre le résultat souhaité pour S<sub>2021</sub>.

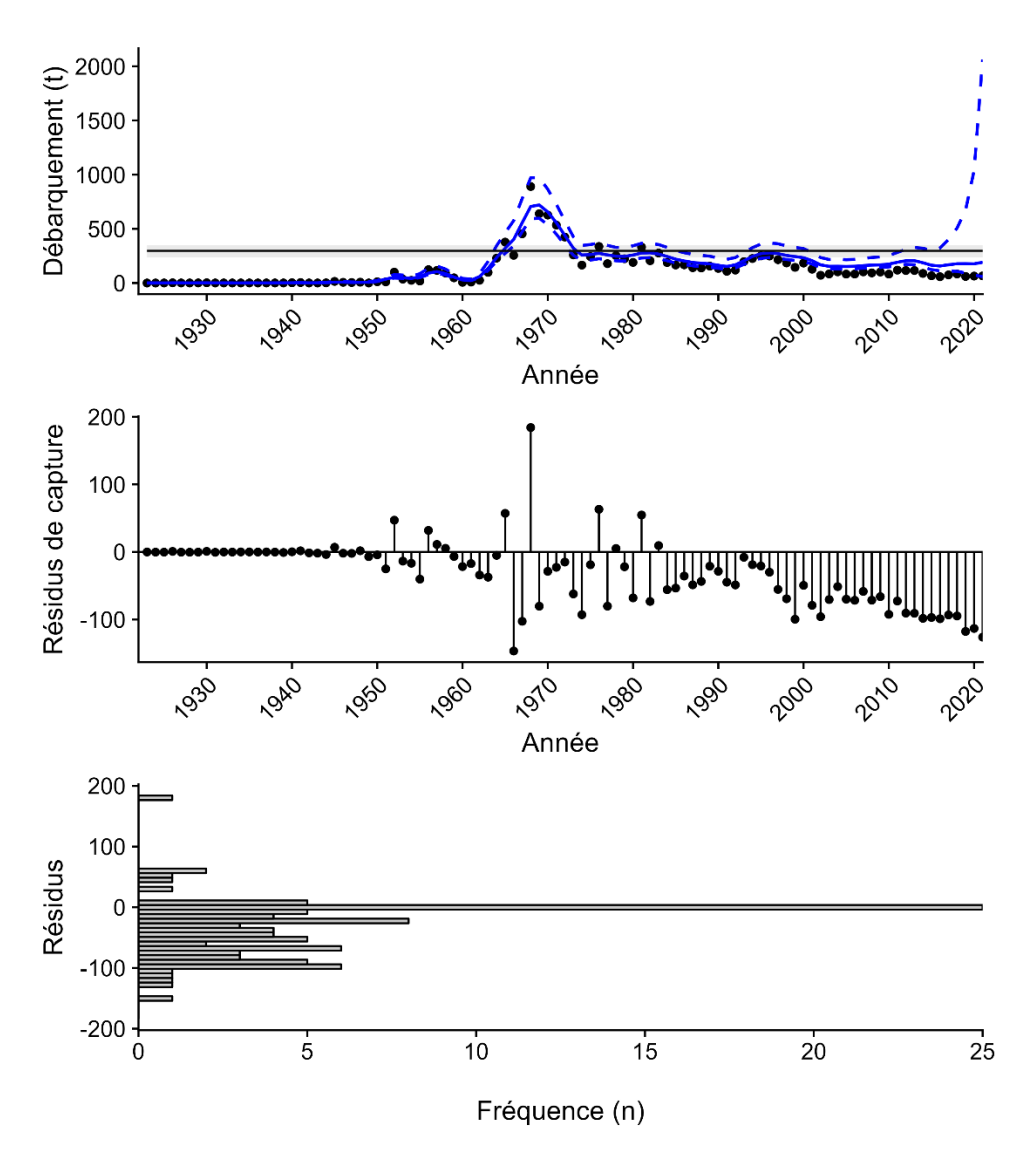

<span id="page-99-0"></span>*Figure A3.10. Courbes d'ajustement pour la série chronologique des prises à partir d'un modèle CRMD++ s'adaptant aux données sur les débarquements de pétoncles de la zone principale du sGSL.*

# **ÉVALUATION DE L'AJUSTEMENT DU MODÈLE BSM**

Comme pour la méthode CRMD ci-dessus, le modèle BEE a produit des distributions *a posteriori* qui étaient plus étroites que les valeurs *a priori* originales et dont les moyennes différaient, indiquant que le modèle tirait des conclusions des données plutôt que de simplement renvoyer les valeurs *a priori* (figure [A3.11\)](#page-100-0). Cela est peut-être plus évident dans la valeur *a priori* et *a posteriori* pour la saturation dans la dernière année (B/K<sub>2021</sub>), où nous voyons un changement considérablement plus important vers des niveaux de saturation inférieurs par rapport au modèle CRMD++ ci-dessus. C'est probablement le résultat de l'inclusion de données supplémentaires sur les CPUE dans le modèle BEE par rapport au modèle CRMD++.

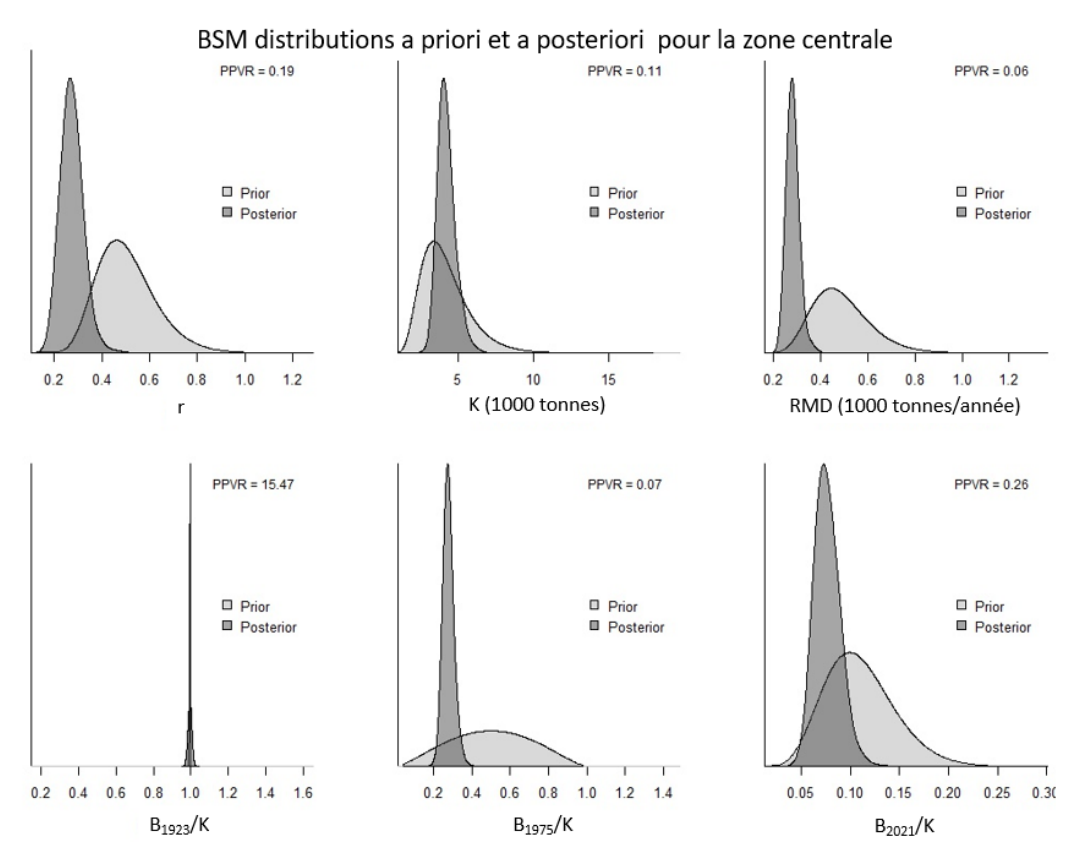

<span id="page-100-0"></span>*Figure A3.11. Les distributions de paramètres a priori et a posteriori pour le modèle BEE correspondent aux données sur les pétoncles géants dans la zone principale du sGSL.*

Malgré cette disponibilité d'informations supplémentaires, les résidus du modèle BEE indiquent une tendance similaire à la méthode CRMD++, car le modèle prédit initialement les niveaux de capture assez précisément, mais surestime les prises au cours des dernières années [\(figure A3.12\)](#page-101-0). Toutefois, contrairement à la méthode CRMD++, la divergence entre les valeurs de capture prévues et réelles s'est produite au milieu des années 1990 plutôt qu'au milieu des années 1980. La mesure dans laquelle le modèle a surestimé les prises est assez semblable entre les deux modèles, soit une surestimation des prises de plus de 100 t.

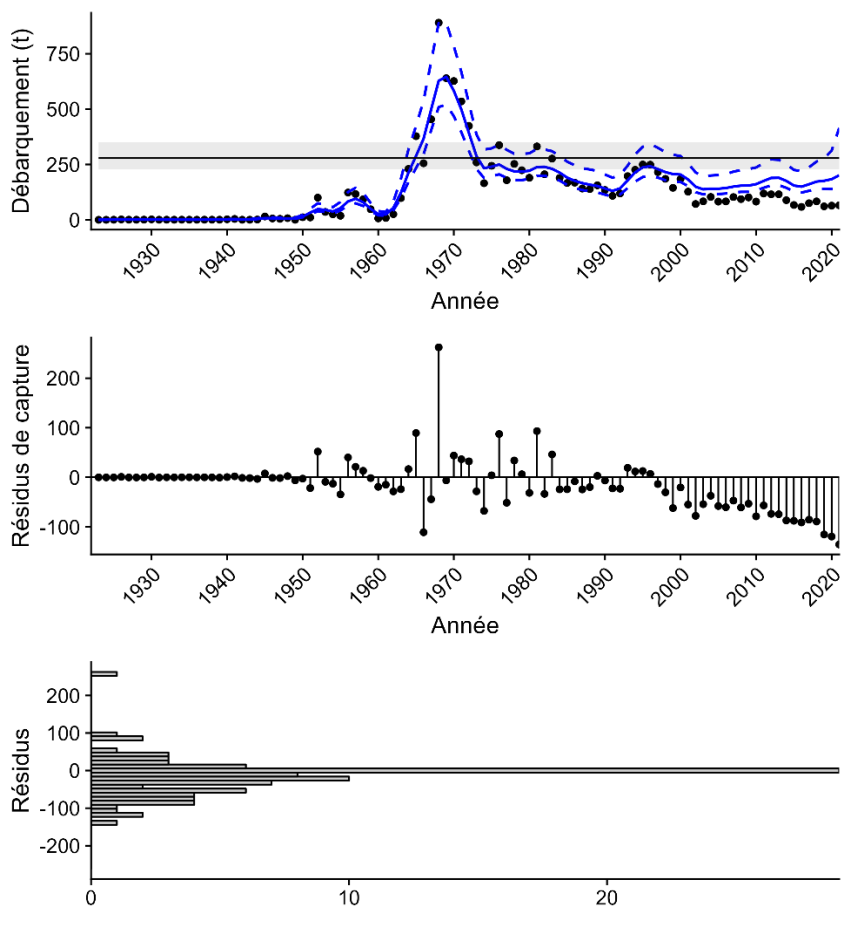

Fréquence (n)

<span id="page-101-0"></span>*Figure A3.12. Courbes de résidus de la série chronologique des prises à partir d'un modèle BEE adapté aux données sur les débarquements de pétoncles dans la zone principale du sGSL.*

### **ÉVALUATION DE L'AJUSTEMENT DU MODÈLE SPICT**

Les estimations des paramètres du modèle SPiCT indiquent que les données d'entrée étaient quelque peu informatives, car la moyenne des distributions *a posteriori* diffère considérablement de celles des valeurs *a priori*, à l'exception de l'estimation initiale de la biomasse (bkfrac) et du paramètre de forme de Pella-Tomlinson [\(figure A3.13\)](#page-102-0). Avec bkfrac, cela n'est pas surprenant, car le paramètre a été essentiellement corrigé par l'utilisation d'une valeur *a priori* très informative. Cependant, la valeur *a priori* pour le paramètre de forme (n) a été délibérément laissée non informative. Malgré cela, le modèle a généré essentiellement la même distribution. Par contre, sans cette valeur *a priori*, le modèle a souvent généré une estimation de n qui dépassait 2, indiquant que  $B_{RMD}/K$  était près de 1, ce qui est irréaliste.

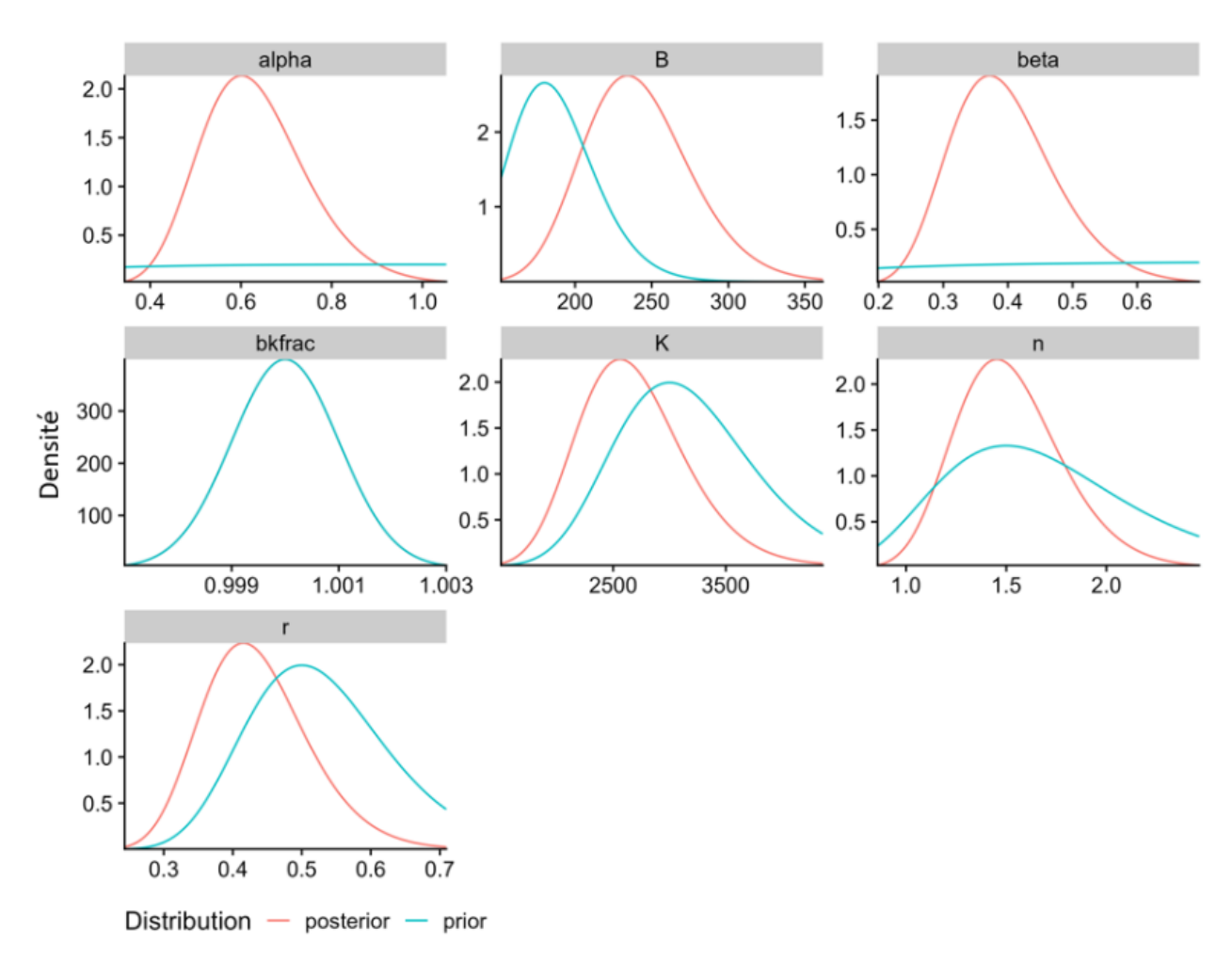

<span id="page-102-0"></span>*Figure A3.13. Distributions de paramètres a priori et a posteriori pour un modèle SPiCT adapté aux données sur les débarquements de pétoncles géants provenant de la zone principale du sGSL. Les valeurs a priori bkfrac et B correspondent respectivement à la biomasse initiale relative et à la biomasse finale absolue.*

L'ajustement du modèle était généralement assez bon, la plus grande différence entre les niveaux de capture estimés et réels ayant eu lieu en 1968, l'année où les débarquements les plus importants de toute la série chronologique ont été atteints. En dehors de cela, la majorité des estimations des prises ne différaient que de 50 t ou moins des débarquements réels et pratiquement tous se situaient dans les intervalles de confiance de capture des modèles [\(figure A3.14\)](#page-103-0).

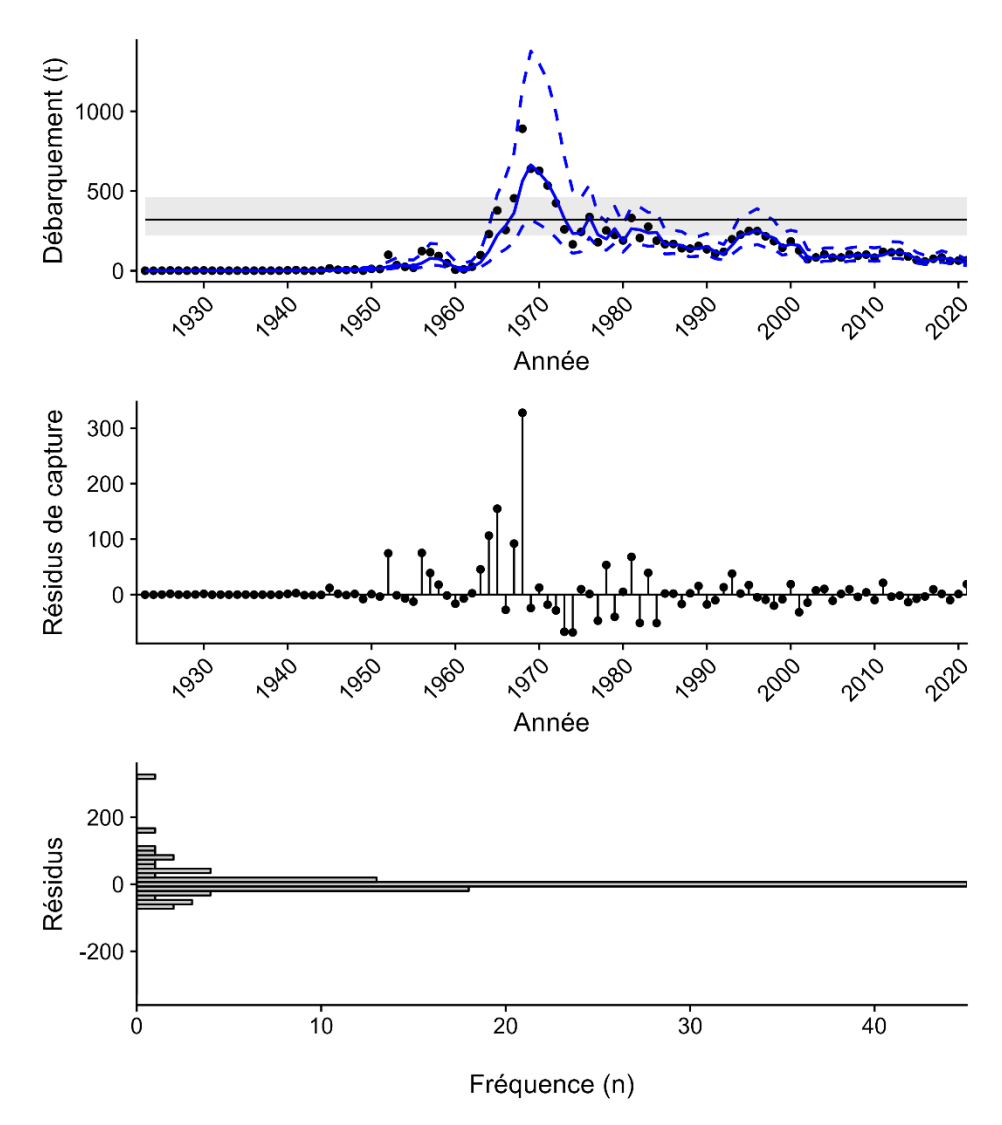

<span id="page-103-0"></span>*Figure A3.14. Courbes de résidus d'un modèle SPiCT pour les pétoncles géants dans la zone principale du sGSL.*

### **ÉVALUATION DE L'AJUSTEMENT DU MODÈLE JABBA**

Les distributions *a posteriori* du modèle JABBA démontrent que le modèle s'est beaucoup inspiré des données fournies, car les moyennes changent considérablement par rapport aux distributions *a priori*. Cela est le plus notable avec l'estimation de r, qui se situe en dehors de l'étendue prévue définie par la valeur *a priori*. Une exception à ce changement concerne les estimations initiales de la biomasse (psi) qui étaient très informatives (c.-à-d. fixes).

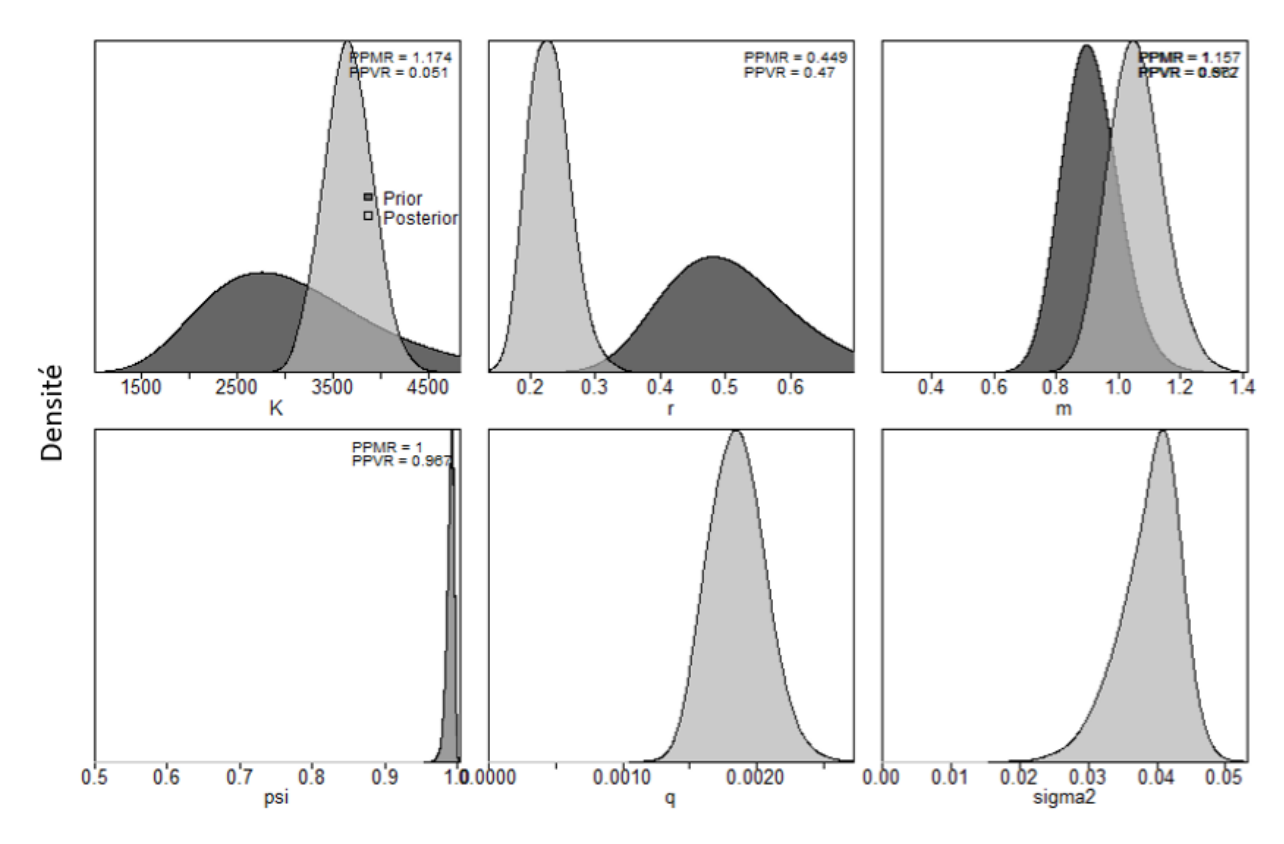

*Figure A3.15. Distributions a posteriori et a priori d'un modèle JABBA adapté au pétoncle géant de la zone principale du sGSL.*

Les courbes de résidus du modèle mettent en évidence la façon dont ce modèle a produit des estimations des prises qui correspondaient étroitement aux niveaux de capture réels, ce qui a donné de petites valeurs résiduelles qui ont été uniformément espacées autour de la moyenne de zéro. Bien qu'il y ait une certaine indication d'une tendance oscillante dans les prises, cela s'est avéré insignifiant par un essai d'essais effectué par le modèle.

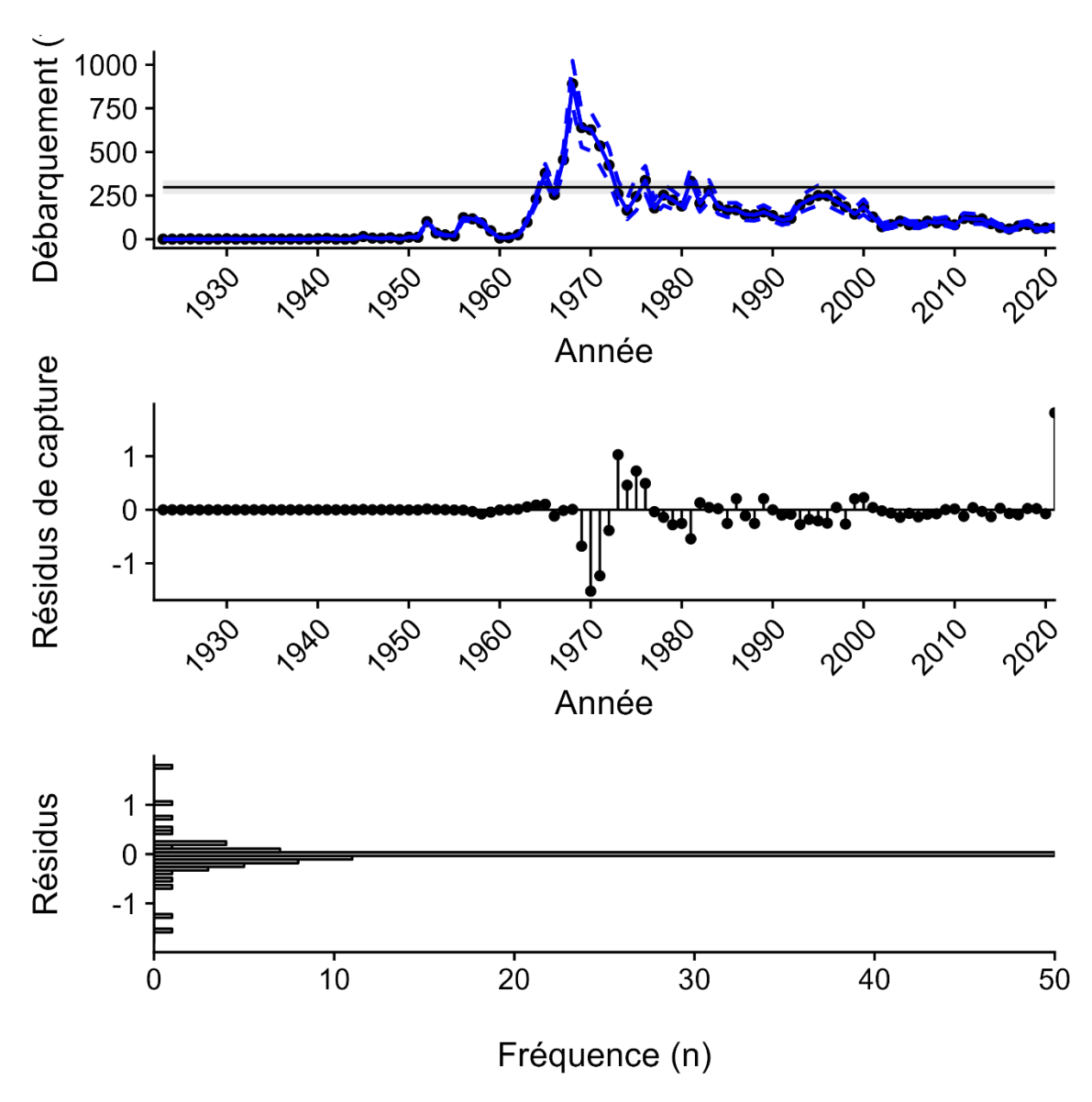

*Figure A3.16. Courbes d'ajustement pour un modèle JABBA adapté aux données sur les prises et l'effort pour les pétoncles dans la zone principale du sGSL.*

# **ÉVALUATION DE L'AJUSTEMENT DU MODÈLE ASPIC**

Les courbes de résidus pour le modèle ASPIC montrent un schéma de valeurs résiduelles généralement petites également espacées autour de zéro, à quelques exceptions près. Premièrement, le modèle a surestimé les prises de 150 t pendant la période où les prises étaient les plus élevées. Deuxièmement, il y a deux périodes où les estimations du modèle ont été constamment décalées pendant plusieurs années consécutives. La première période se situe au milieu des années 1990, lorsque le modèle a eu tendance à surestimer les prises, suivie d'une période plus récente où le modèle a sous-estimé les prises de 5 à 15 t chaque année pendant sept années consécutives.

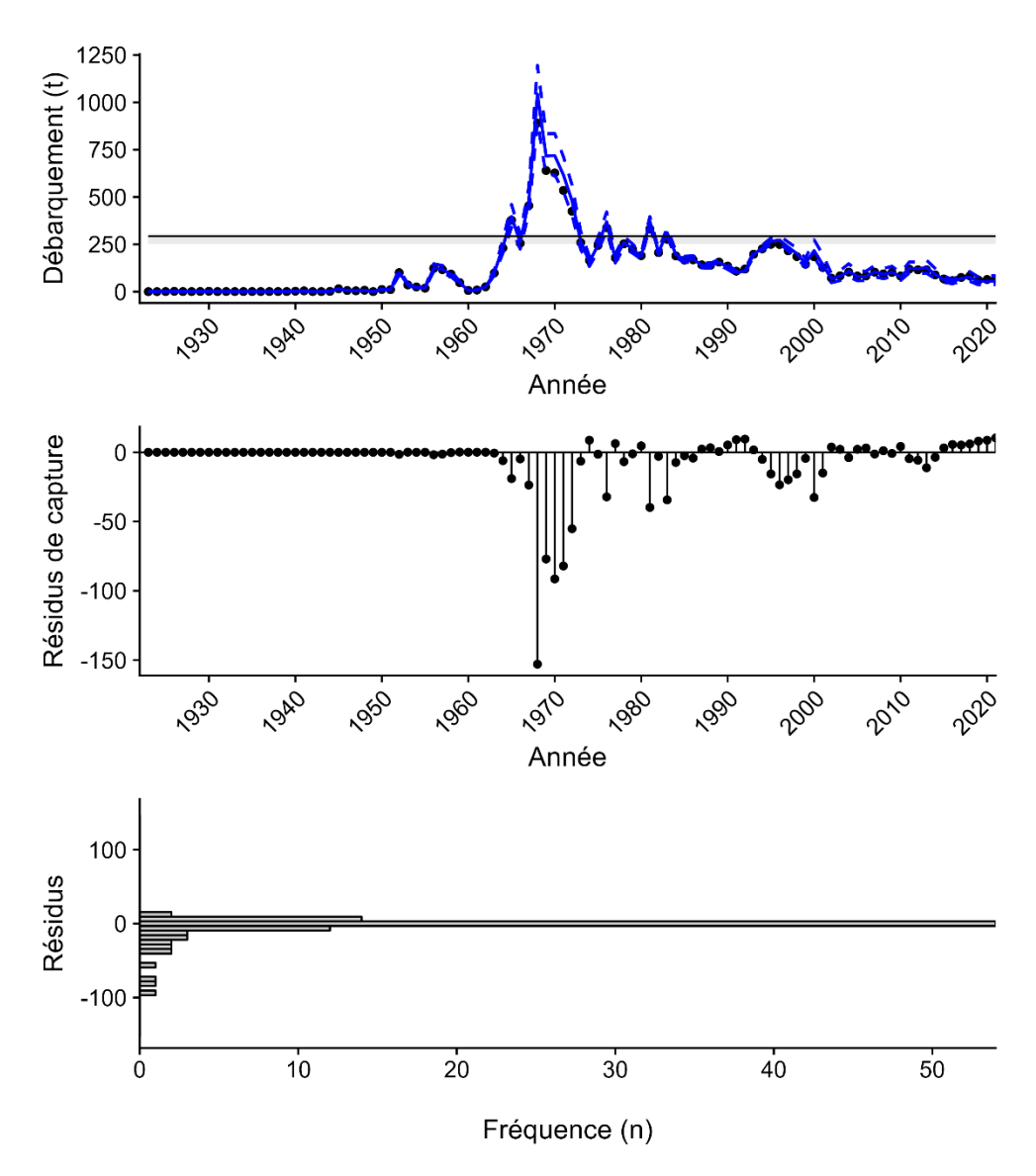

*Figure A3.17. Courbes de résidus pour un modèle ASPIC adapté aux données sur les pétoncles géants de la zone principale du sGSL.*